# <span id="page-0-1"></span>Todolist for PGFPlots

## 1.10

# Christian Feuersänger

February 28, 2014

# Contents

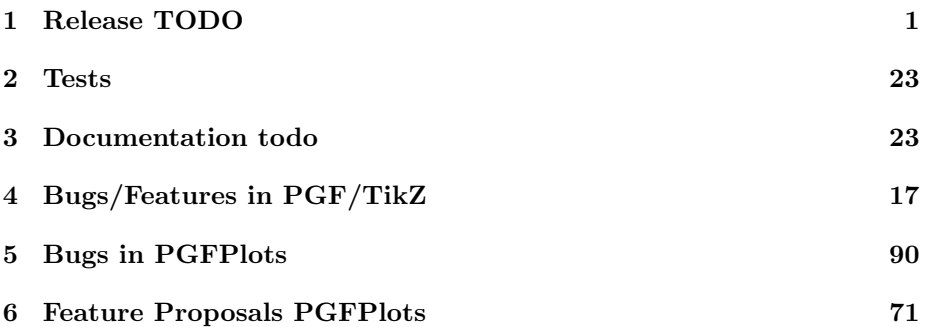

# <span id="page-0-0"></span>1 Release TODO

The following steps have to be done for every release:

- run tests against pgf CVS
- run tests against latest pgf stable
- finish manual
	- update the description for the compat key to the most recent version
	- update pgfplots.preamble.tex such that it contains —compat=—newest
	- fix warnings
	- browse through it
- ensure that the "compile" matrix (below this list) is complete for pgf CVS and the latest pgf Stable
- update ChangeLog with "RELEASED VERSION XXX" and update README
- assign git tag for new version
- run scripts/pgfplots/pgfplotsrevisionfile.sh to assign the package versions based on tag
- recompile manual (to pick up the correct version)
- run primitive example files
- run context tests (basically compile and browse-through. There are no assertions.)
	- run against pgf CVS
	- run against latest pgf stable
- adjust the release makefile to get correct file names
- assemble TDS.zip and CTAN.zip (using the release makefile)
	- make -f pgfplots/scripts/pgfplots/Makefile.pgfplots\_release\_sourceforge this creates the release files
	- make sure the archives do not contain wrong files.
- upload to CTAN.

```
Submitted to host
dante.ctan.org
Your name and email
    Christian Feuersnger <cfeuersaenger@users.sourceforge.net>
Filename
   pgfplots_1.6.1.ctan.flatdir.zip
Version number
    1.6.1
Location on CTAN
   /graphics/pgf/contrib/pgfplots/
Summary description
   pgfplots - Create normal/logarithmic plots in two and three dimensions for LaTeX.
License type
    gpl
Announcement text
...
Notes to maintainers
    As requested, I created a flat directory structure containing all files (i.e. it
```
- release to sourceforge. Make sure to update the README at top-level.
- upload to sourceforge web space (using the release makefile)
	- make -f pgfplots/scripts/pgfplots/Makefile.pgfplots\_release\_sourceforge uploaddist this copies the manuals
	- make -f pgfplots/scripts/pgfplots/Makefile.pgfplots\_release\_sourceforge upload this updates the unstable
	- if necessary, update scp://cfeuersaenger,pgfplots@web.sourceforge.net/htdocs/index.php
- send announcement to pgfplots-features@lists.sourceforge.net

# <span id="page-2-0"></span>2 Tests

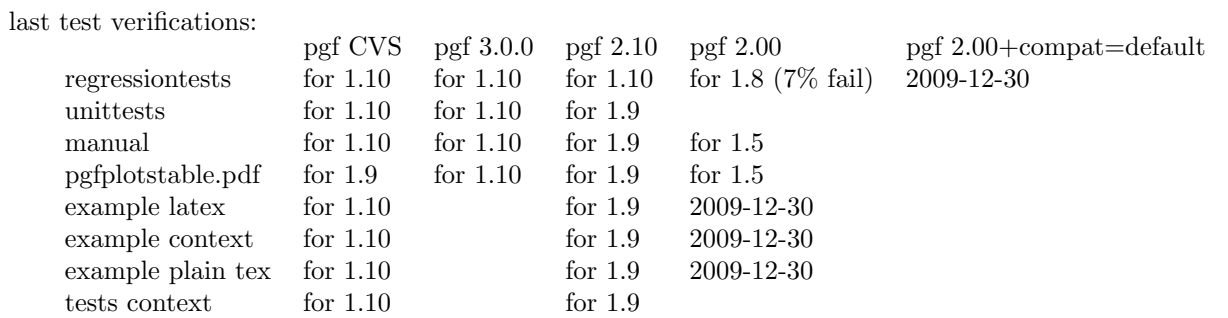

# <span id="page-2-1"></span>3 Documentation todo

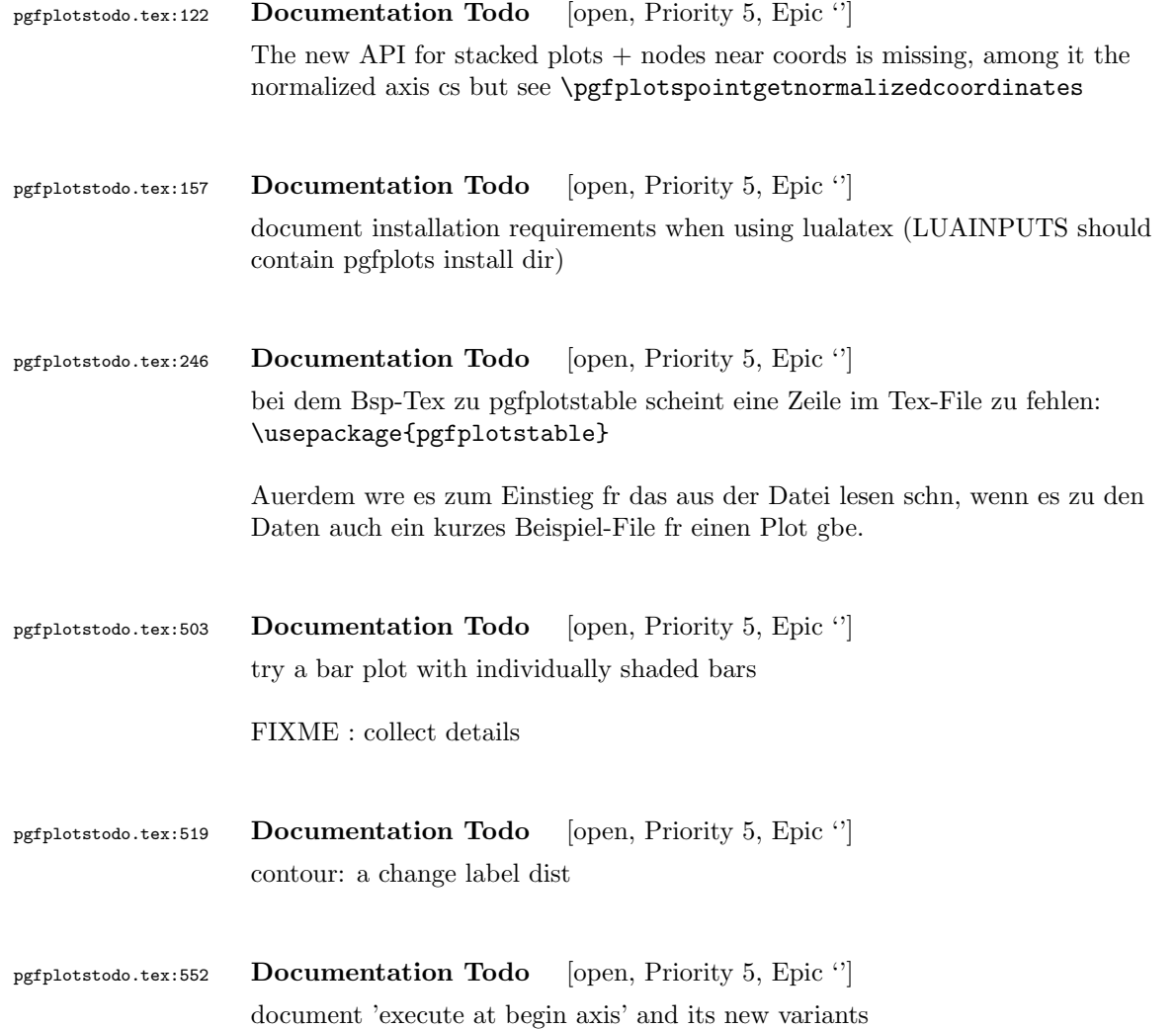

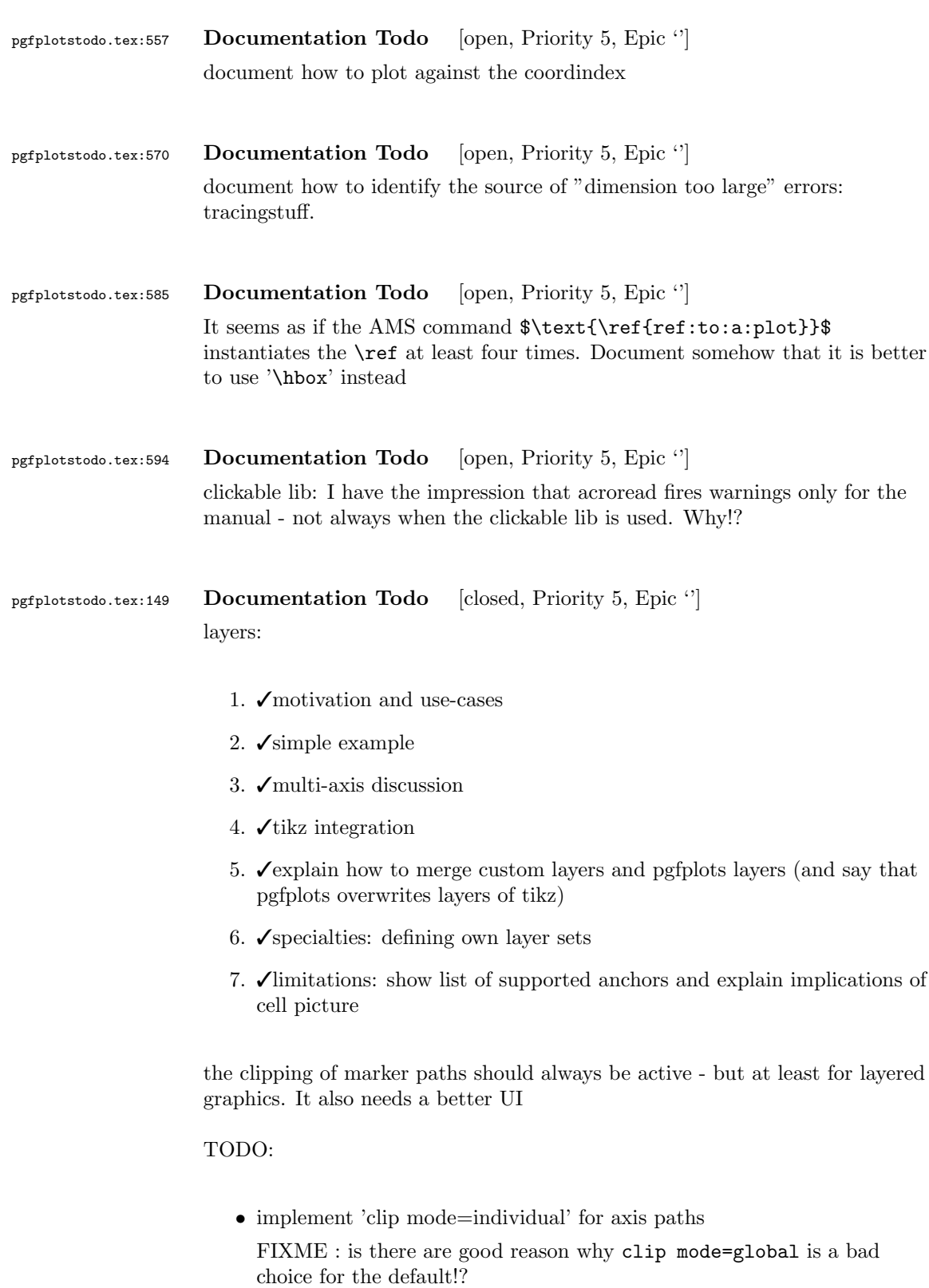

```
Perhaps the layered graphics feature can be shipped in a first version –
                        with clip mode=global. It is simpler anyway.
                      • ✓document 'mark layer'
pgfplotstodo.tex:153 Documentation Todo [closed, Priority 5, Epic '']
                   document benefits of using lualatex (memory limits)
pgfplotstodo.tex:177 Documentation Todo [closed, Priority 5, Epic '']
                  pgfplotstable: document that
                   \pgfplotstabletypeset[
                     typeset cell/.append code={%
                   \ifnum\pgfplotstablerow<0
                   \pgfkeyssetvalue{/pgfplots/table/@cell content}{}%
                   \fi
                    },
                     outfile={table},
                    header=false,
                     columns/0/.style={string type,column type=r},
                     columns/1/.style={string type,column type=l},
                     columns/2/.style={string type,column type=l}
                     ]
                  can be used to eliminate the displayed header line.
pgfplotstodo.tex:181 Documentation Todo [closed, Priority 5, Epic '']
                   |smithchartmirrored— is undocumented! see https://sourceforge.net/
                   tracker/?func=detail&atid=1060657&aid=3486928&group_id=224188
pgfplotstodo.tex:185 Documentation Todo [closed, Priority 5, Epic '']
                   document that axis lines=none is essentially an alias for hide axis .
pgfplotstodo.tex:227 Documentation Todo [closed, Priority 5, Epic '']
                   Document how to use decorations inside of plots
                     \begin{tikzpicture}[]
                       \begin{axis}[axis lines=middle,
                           xmin=-2,
```

```
xmax=2,
                          ymin=-2,
                          ymax=2,
                          xtick = \{-1,1\},ytick={-1,1},
                          yticklabel=\ ,% this disables the standard tick label *text* (but not the line)
                          extra description/.code={
                               % this generates custom y labels to implement individual
                               % styles for every tick:
                               \node[below left] at (axis cs:0,-1) {$-1$};
                               \node[above left] at (axis cs:0,1) {$1$};
                          },
                          axis line style={->},
                        ]%,x=1cm,y=1cm]
                        \addplot[samples=100,domain=0:2*pi,
                          % tedious, but necessary: pgfplots accidentally resets the
                          % "decorate" option at the beginning of the path (probably a
                          % bug).
                          % This is a work-around:
                          every path/.style={
                              postaction={decorate},
                               every path/.style={},
                          },
                          decoration={markings,
                                    mark=at position 0.25 with {\arrow{>}},
                                    mark=at position 0.5 with {\arrow{>}},
                                    mark=at position 0.75 with {\arrow{>}}}
                          ]
                          ({sin(deg(2*x))}, {sin(deg(x))});
                      \end{axis}
                    \end{tikzpicture}
pgfplotstodo.tex:234 Documentation Todo [closed, Priority 5, Epic '']
                  document some FAQ for number formatting options.
                  This should contain how to get non-exponential number printing for log axes
pgfplotstodo.tex:238 Documentation Todo [closed, Priority 5, Epic '']
                  |\pgfplotspointplotattime|.
pgfplotstodo.tex:250 Documentation Todo [closed, Priority 5, Epic '']
                  document the possibiliy of skewed 3d axes by means of manually provided unit
                  vectors
```

```
pgfplotstodo.tex:267 Documentation Todo [closed, Priority 5, Epic "]
                   the \delta addplot table from is still supported – document a footnote about the
                   "from" keyword.
                     \begin{tikzpicture}
                       \begin{axis}
                   % All these things are valid:
                                \pgfplotstableread{data-set-two.txt}\datatable
                            \addplot table[y = c] {\datatable} ;
                            \addplot table[y = d] \datatable ;
                            \addplot table[y = a] from \datatable ;
                            \addplot table[y = b] from {\datatable} ;
                       \end{axis}
                     \end{tikzpicture}
pgfplotstodo.tex:273 Documentation Todo [closed, Priority 5, Epic '']
                   contour: documentation is missing in large parts.
                   mentioning of point meta is missing .
pgfplotstodo.tex:277 Documentation Todo [closed, Priority 5, Epic '']
                   document the new 'data cs' feature
pgfplotstodo.tex:283 Documentation Todo [closed, Priority 5, Epic '']
                   Document how to make mesh plots with (white) filled cells (see matlabs mesh
                   function).
                   Should be the same as surf with faceted color=white.
pefplotstodo.tex:287 Documentation Todo [closed, Priority 5, Epic '']
                   Document scale mode and other plot graphics related fine tunings
pgfplotstodo.tex:313 Documentation Todo [closed, Priority 5, Epic "]
                   improve docs for \pgfplotsforeachungrouped:
                                \pgfplotsforeachungrouped \i/\j in {
                                    1 / a,
                                     2 / b,
                                     3 / c
                                }{
```

```
\edef\temp{\noexpand\node at (axis cs: \i,0.5) {\j};}
                             % \show\temp % zum verstaendnis, was als resultat dann in \temp steht
                             \temp
                                  }
                                 \pgfplotsforeachungrouped \i/\j in {
                                      1 / a,
                                      2 / b,
                                      3 / c
                                  }{
                             I = \{i, J = \{j\};}
pgfplotstodo.tex:317 Documentation Todo [closed, Priority 5, Epic "]
                    mention xtick=data in docs for symbolic x coords
pgfplotstodo.tex:471 Documentation Todo [closed, Priority 5, Epic '']
                    provide more examples and more detailed docs for xbar and ybar plot handlers
                    docs: Wie gehabt, die Groesse, Aufloesung und die Zuordnung der Axen etwas
                    detailierter zu beschreiben waere so mein Tip
                    Example files: [see bugtracker/minimal_0.pdf]
                    \documentclass[a4paper]{report}
                    \usepackage{pgfplots}
                    \pgfplotsset{compat=1.3}
                    \begin{document}
                    \begin{tikzpicture}
                      \begin{axis}[
                       xbar,
                       width=12cm,
                       height=3.5cm,
                       enlarge y limits=0.5,
                       xlabel={\#participants},
                       xmin=0,
                       symbolic y coords={no,yes},
                       ytick=data,
                       nodes near coords,
                       nodes near coords align={horizontal},
                       ]
                       \addplot coordinates {(3,no) (7,yes)};
                     \end{axis}
                    \end{tikzpicture}
                    \begin{tikzpicture}
                     \begin{axis}[
                       xbar,
                       width=12cm,
                       height=3.5cm,
```

```
enlarge y limits=0.5,
   xlabel={\#participants},
   symbolic y coords={no,yes},
   ytick=data,
   nodes near coords,
   nodes near coords align={horizontal},
   ]
   \addplot coordinates \{(1, no) (9, yes)\};\end{axis}
\end{tikzpicture}
\begin{tikzpicture}
 \begin{axis}[
   xbar,
   width=12cm,
   height=3.5cm,
   enlarge y limits=0.5,
   xlabel={\#participants},
   xmin=0,
   symbolic y coords={set A,set B},
   ytick=data,
   nodes near coords,
   nodes near coords align={horizontal},
   ]
   \addplot coordinates {(6,set A) (4,set B)};
  \end{axis}
\end{tikzpicture}
\begin{tikzpicture}
 \begin{axis}[
   ybar,
   enlargelimits=0.15,
   xlabel={\\of\ bananas\}.
   ylabel={\#participants},
   vtick={0,1,2,3},
   ymin=0,
   symbolic x coords={1,2,3,4,5,more},
   nodes near coords,
   ]
   \addplot coordinates \{(1,1) (2,1) (3,3) (4,2) (5,1) (more,2)\};\end{axis}
\end{tikzpicture}
\begin{tikzpicture}
 \begin{axis}[
   ybar stacked,
   enlargelimits=0.15,
   legend style={at={(0.5,-0.20)},
     anchor=north,legend columns=-1},
   ylabel={\#participants},
   symbolic x coords={tool1, tool2, tool3, tool4, tool5, tool6, tool7},
   xtick=data,
   x tick label style={rotate=45,anchor=east},
   ]
   \addplot+[ybar] plot coordinates {(tool1,0) (tool2,2) (tool3,2) (tool4,3) (tool5,0) (tool6,2) (tool7,0)}; % never
   \addplot+[ybar] plot coordinates \{(tool1,0) (tool2,0) (tool3,0) (tool4,3) (tool5,1) (tool6,1) (tool7,0) \}; %
   \adaplot+[ybar] plot coordinates \{(tool1,6) (tool2,6) (tool3,8) (tool4,2) (tool5,6) (tool6,5) (tool7,6)}; %
   \addplot+[ybar] plot coordinates \{(tool1,4) (tool2,2) (tool3,0) (tool4,2) (tool5,3) (tool6,2) (tool7,4) \};\legend{never, rarely, sometimes, often}
  \end{axis}
\end{tikzpicture}
```

```
\begin{tikzpicture}
 \begin{axis}[
   ybar,
   enlargelimits=0.15,
   legend style={a-t-(0.5,-0.15)},
     anchor=north,legend columns=-1},
   ylabel={\#participants},
   symbolic x coords={tool8,tool9,tool10},
   xtick=data,
   nodes near coords,
   nodes near coords align={vertical},
   ]
   \addplot coordinates {(tool8,7) (tool9,9) (tool10,4)};
   \addplot coordinates {(tool8,4) (tool9,4) (tool10,4)};
   \addplot coordinates {(tool8,1) (tool9,1) (tool10,1)};
   \legend{used,understood,not understood}
 \end{axis}
\end{tikzpicture}
\begin{tikzpicture}
 \begin{axis}[
   ybar,
   enlargelimits=0.15,
   legend style={a-t}(0.5,-0.2),
     anchor=north,legend columns=-1},
   ylabel={\#participants},
   symbolic x coords={excellent,good,neutral,not good,poor},
   xtick=data,
   nodes near coords,
   nodes near coords align={vertical},
   x tick label style={rotate=45,anchor=east},
   ]
   \addplot coordinates {(excellent,0) (good,8) (neutral,2) (not good,0) (poor,0)};
 \end{axis}
\end{tikzpicture}
\begin{tikzpicture}
 \begin{axis}[
   ybar,
   enlargelimits=0.15,
   legend style={a-t(0.5,-0.2)},
     anchor=north,legend columns=-1},
   ylabel={\#participants},
   symbolic x coords={excellent,good,neutral,not good,poor},
   xtick=data,
   nodes near coords,
   nodes near coords align={vertical},
   x tick label style={rotate=45,anchor=east},
   ]
   \addplot coordinates { (excellent,0) (good,7) (neutral,3) (not good,0) (poor,0)};
 \end{axis}
\end{tikzpicture}
\end{document}
```
pgfplotstodo.tex:476 Documentation Todo [closed, Priority 5, Epic ''] release notes: mention improvements of 'shader=interp'

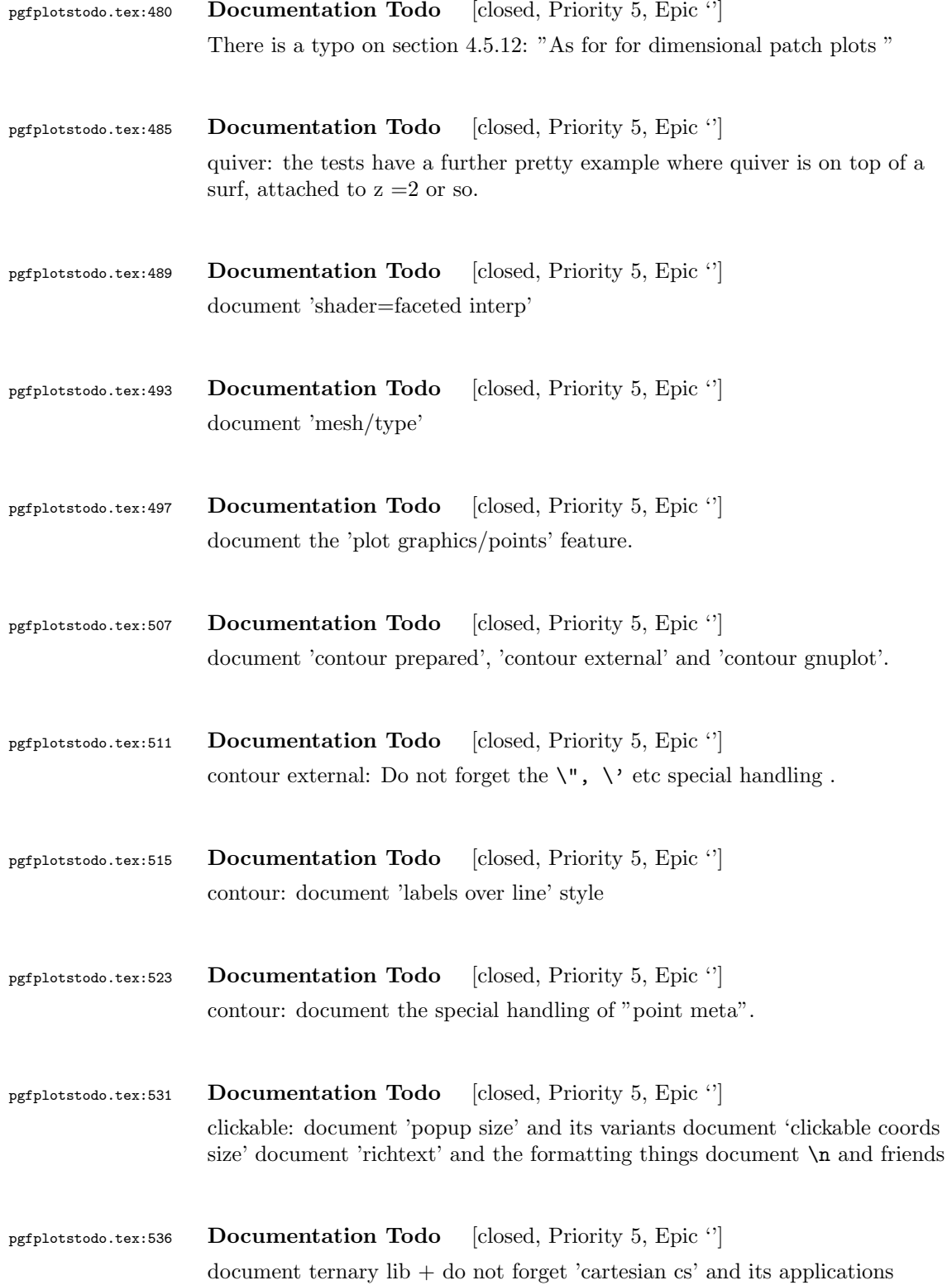

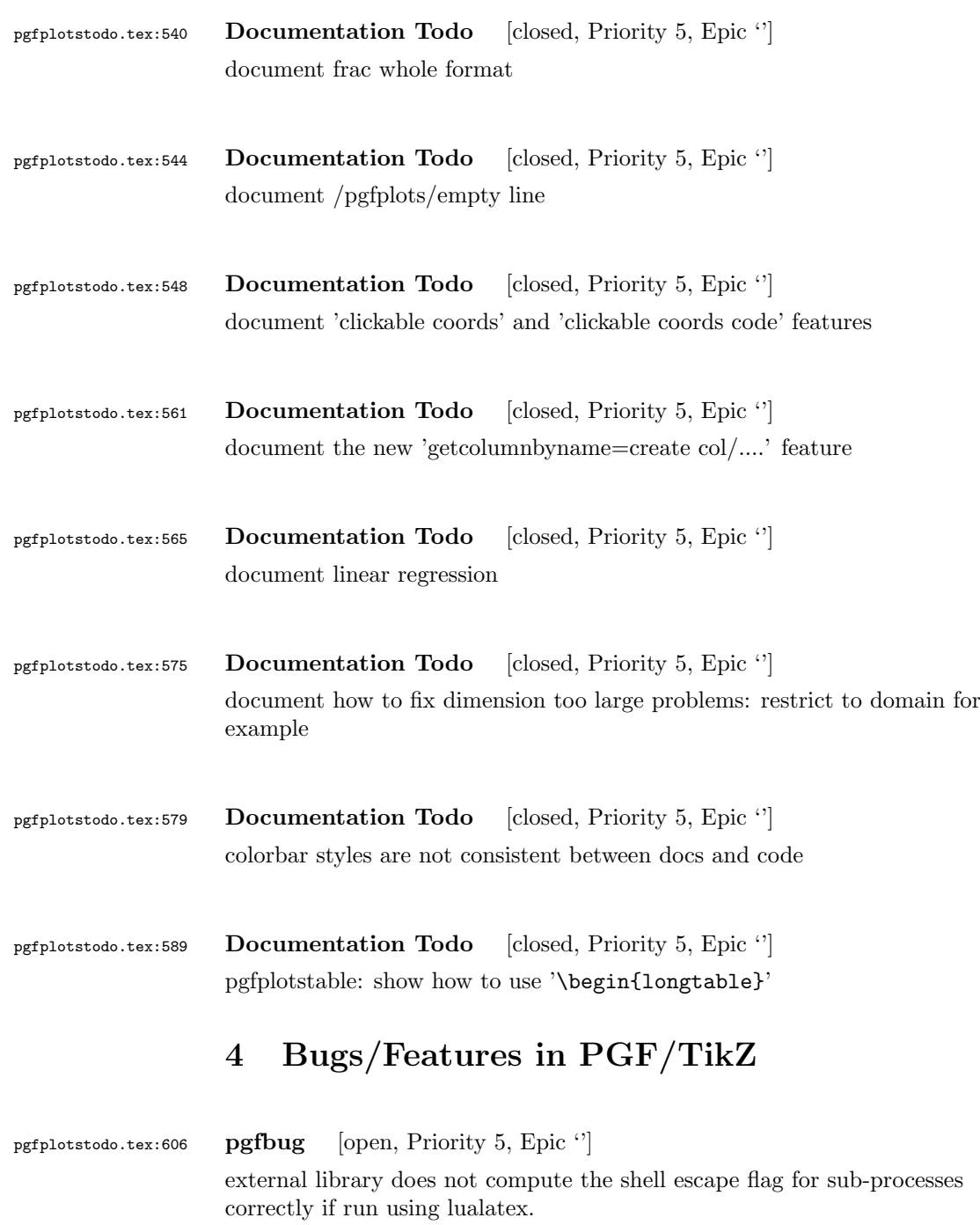

<span id="page-11-0"></span>Furthermore, it would be smart to auto-detect the lualatex driver automatically

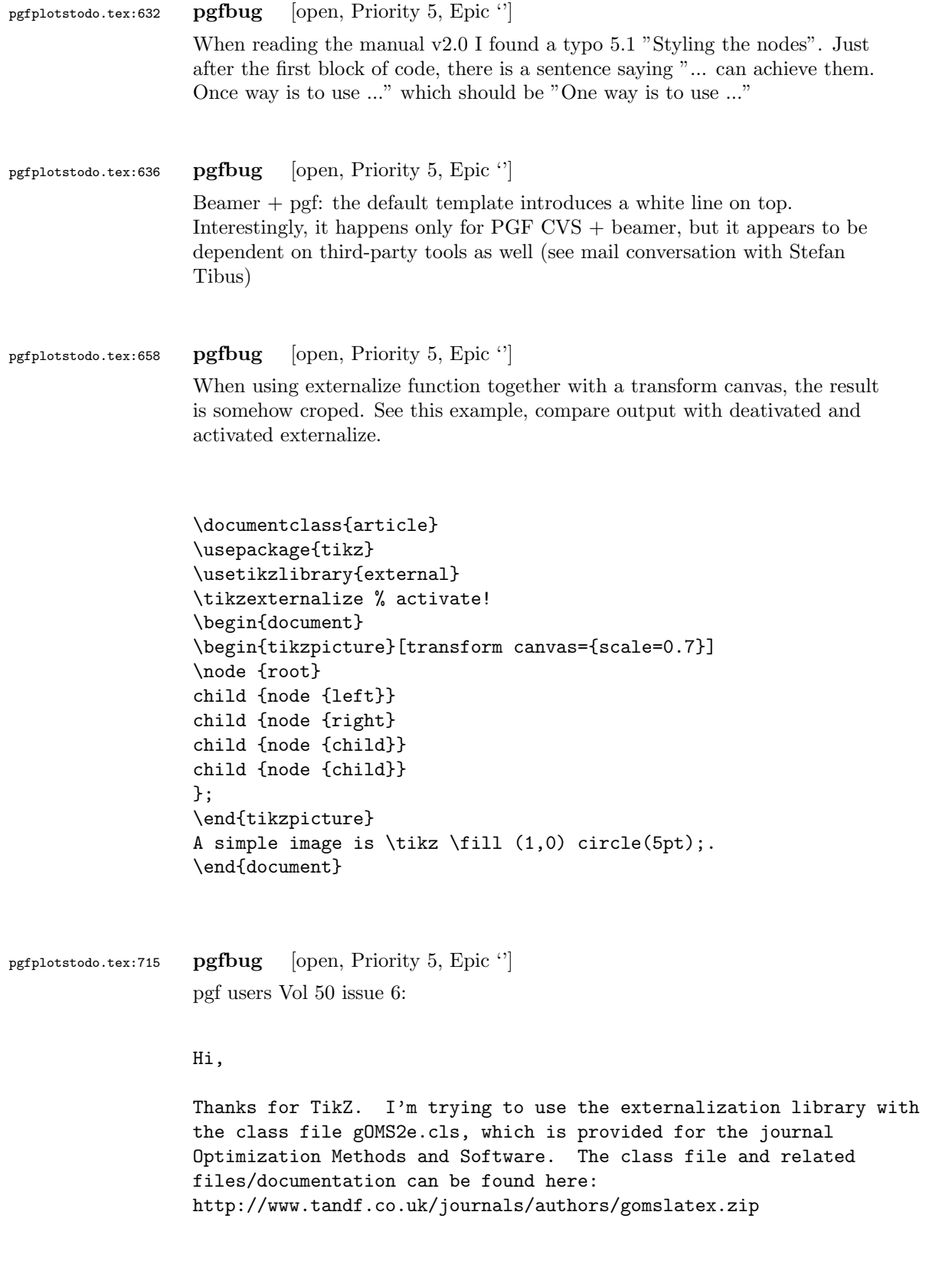

```
My problem is that the externalized figures are shifted up and to the
left significantly, cutting them off. This problem does not occur
when not using externalization.
This seems to be related to the problem discussed here:
http://sourceforge.net/tracker/index.php?func=detail&aid=3037831&group_id=142562&atid=752792
and may also be related to this one:
http://sourceforge.net/mailarchive/forum.php?thread_name=4C0F342B.5040008%40ins.uni-bonn.d
In the other cases, the solution was to use \tikzifexternalizing for
whatever conflicts with the externalization, but it seems that I can't
do this when my class file is the offending bit. Is this true? I
would really like to be able to use the correct \documentclass to
generate the figures so that the size/fonts/etc. are consistent
throughout the resulting document.
A minimal test example is included at the end of this message. It
appears that the image is shifted ~1.25cm to the left and ~0.8cm up.
The problem goes away when using \documentclass{article}.
I'm using the CVS version of pgf, and I get the same result when I
produce postscript figures by using latex and setting
 \tikzset{external/system call={
   latex \tikzexternalcheckshellescape -halt-on-error
-interaction=batchmode -jobname "\image" "\texsource";
   dvips -o "\image".ps "\image".dvi}}
%----------------------------------------------------------------------------------
\documentclass[printer]{gOMS2e}
\usepackage{tikz}
\usetikzlibrary{external}
\tikzexternalize
\begin{document}
\begin{center}
  \begin{tikzpicture}
    \draw[step=.5cm] (-3,-3) grid (3,3);
    \draw[blue,line width=2mm] (-0.5,-3) -- (-0.5,1.2) -- (3,1.2);
  \end{tikzpicture}
\end{center}
\end{document}
%----------------------------------------------------------------------------------
```

```
Any help would be appreciated; I'm afraid it's over my head at this point.
Thanks!
```
pgfplotstodo.tex:753 pgfbug [open, Priority 5, Epic '']

\documentclass{article}

```
\usepackage{german}
                 \usepackage[utf8]{inputenc} % erlaubt direkte Nutzung von Umlauten
                 \usepackage{pgfplots} % fuer plots
                 \usepackage{pgfplotstable} % fuer numeriktabellen
                 \usepackage{array,colortbl,booktabs}
                 \usetikzlibrary{external}
                 \tikzexternalize[force remake]
                 % DOESN'T WORK. Needs to disable externailization
                 \usepackage{vmargin}
                 \setpapersize{A4}
                 \setmarginsrb{2.5cm}{1cm}{2cm}{2cm}{8mm}{15mm}{5mm}{15mm}
                 \begin{document}
                 \begin{tikzpicture}
                 %\tracingmacros=2 \tracingcommands=2
                 \begin{axis}
                 \addplot {x};
                 \end{axis}
                 \end{tikzpicture}
                 \end{document}
pgfplotstodo.tex:773 pgfbug [open, Priority 5, Epic '']
                 external bug:
                 \documentclass[
                     pagesize=auto, % 1
                         ]{scrbook}
                 \usepackage{tikz}
                     \usetikzlibrary{external}
                         \tikzexternalize
                 \begin{document}
                         \KOMAoption{twoside}{semi} % 2
                             test
                     \tikz \draw (0,0) circle (3pt);
                 \end{document}
```
pgfplotstodo.tex:780 pgfbug [open, Priority 5, Epic "]

consider a matrix style which applies only to the outer matrix node style (see feature request https://sourceforge.net/tracker/?func=detail&atid=1060657&aid=3019259&group\_id=224188 )

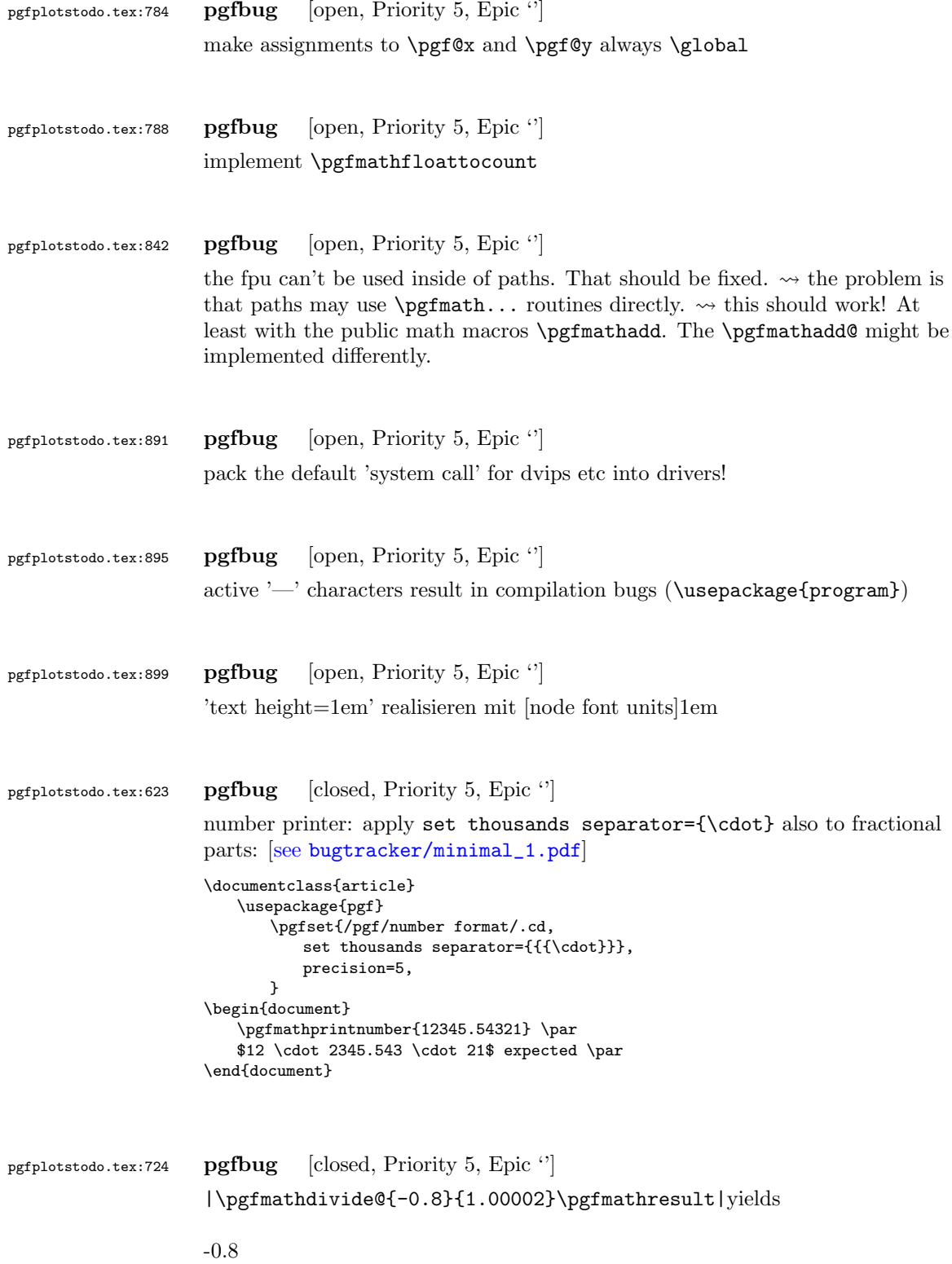

instead of -0.8

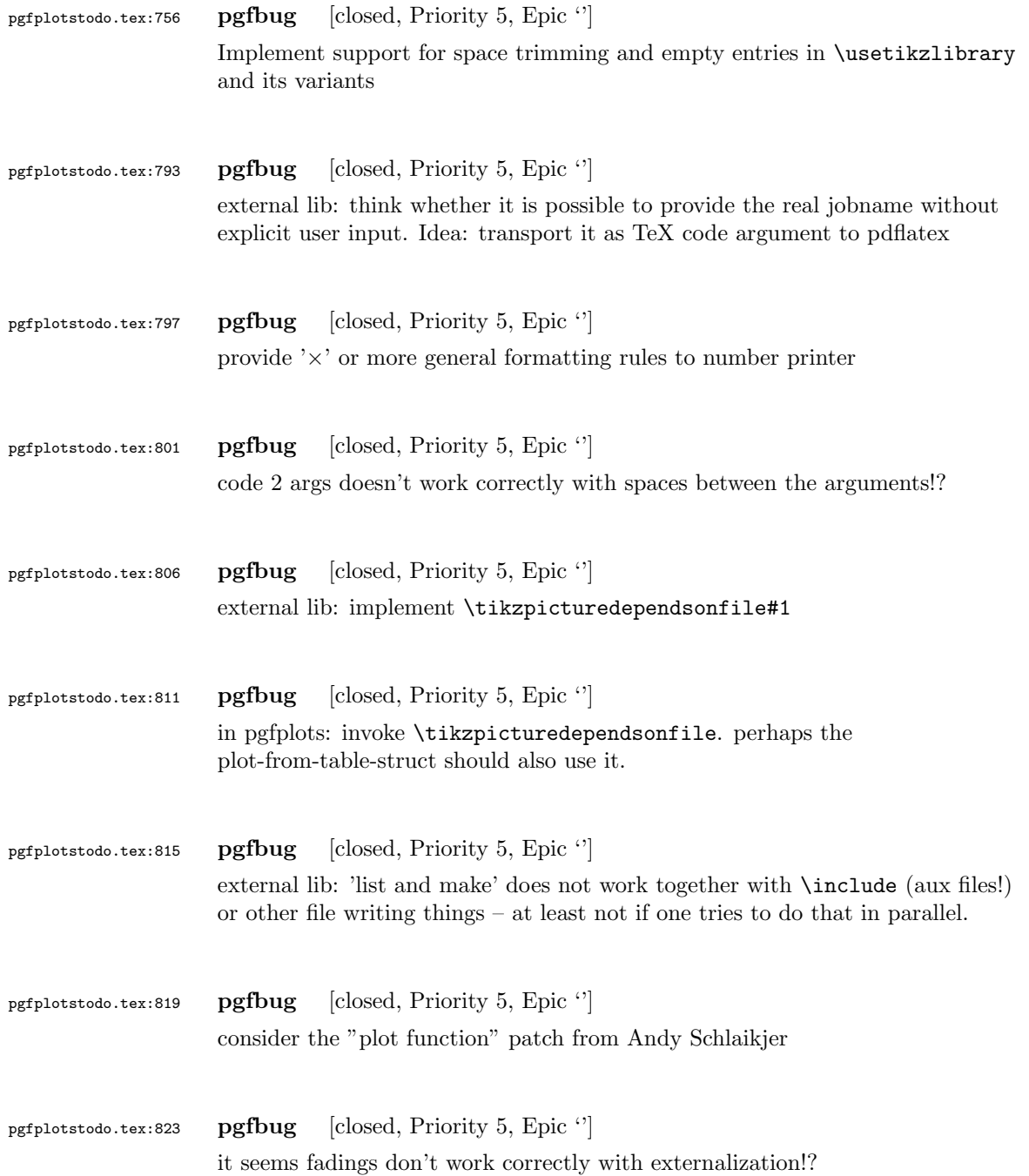

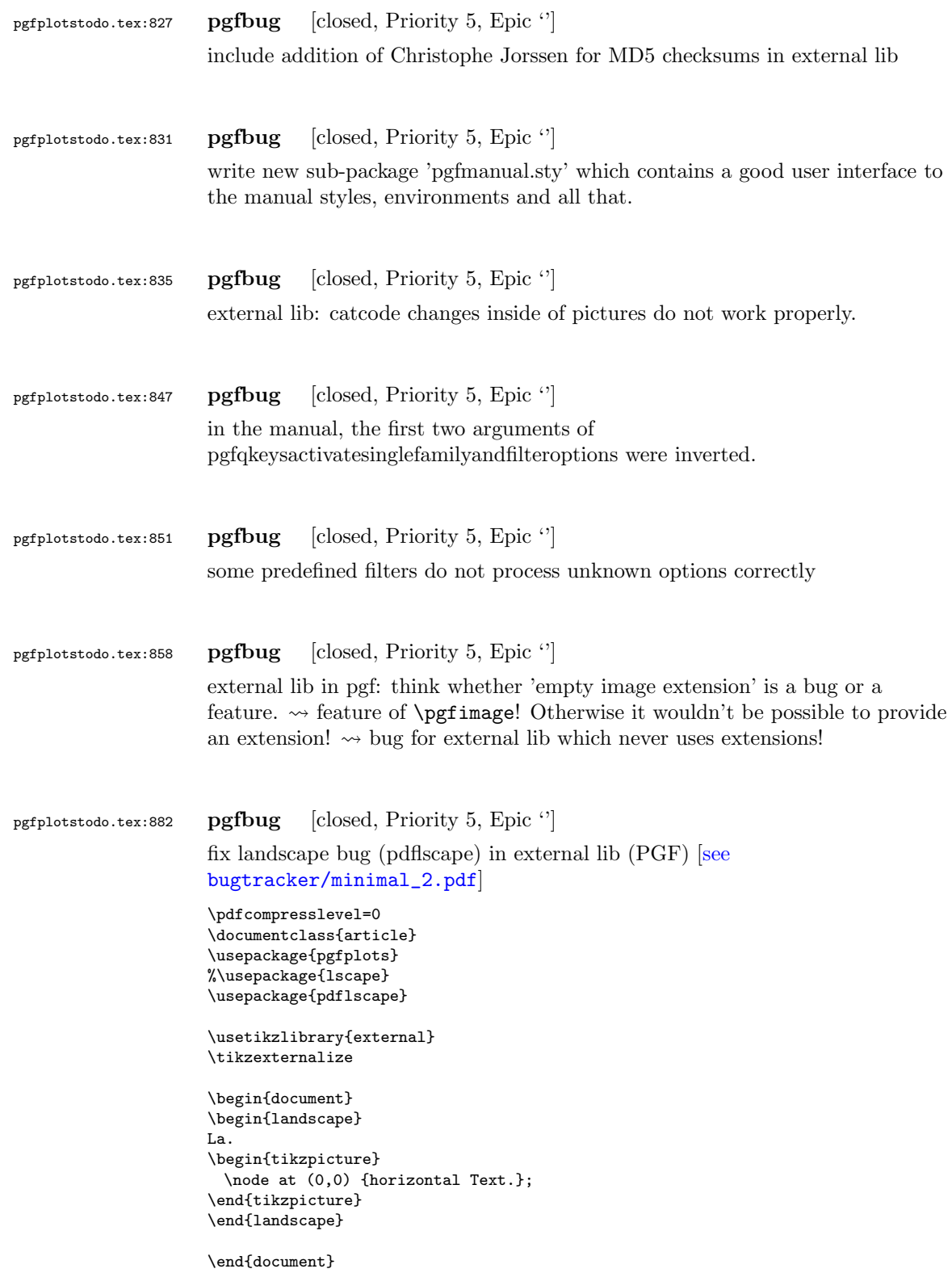

<span id="page-18-0"></span>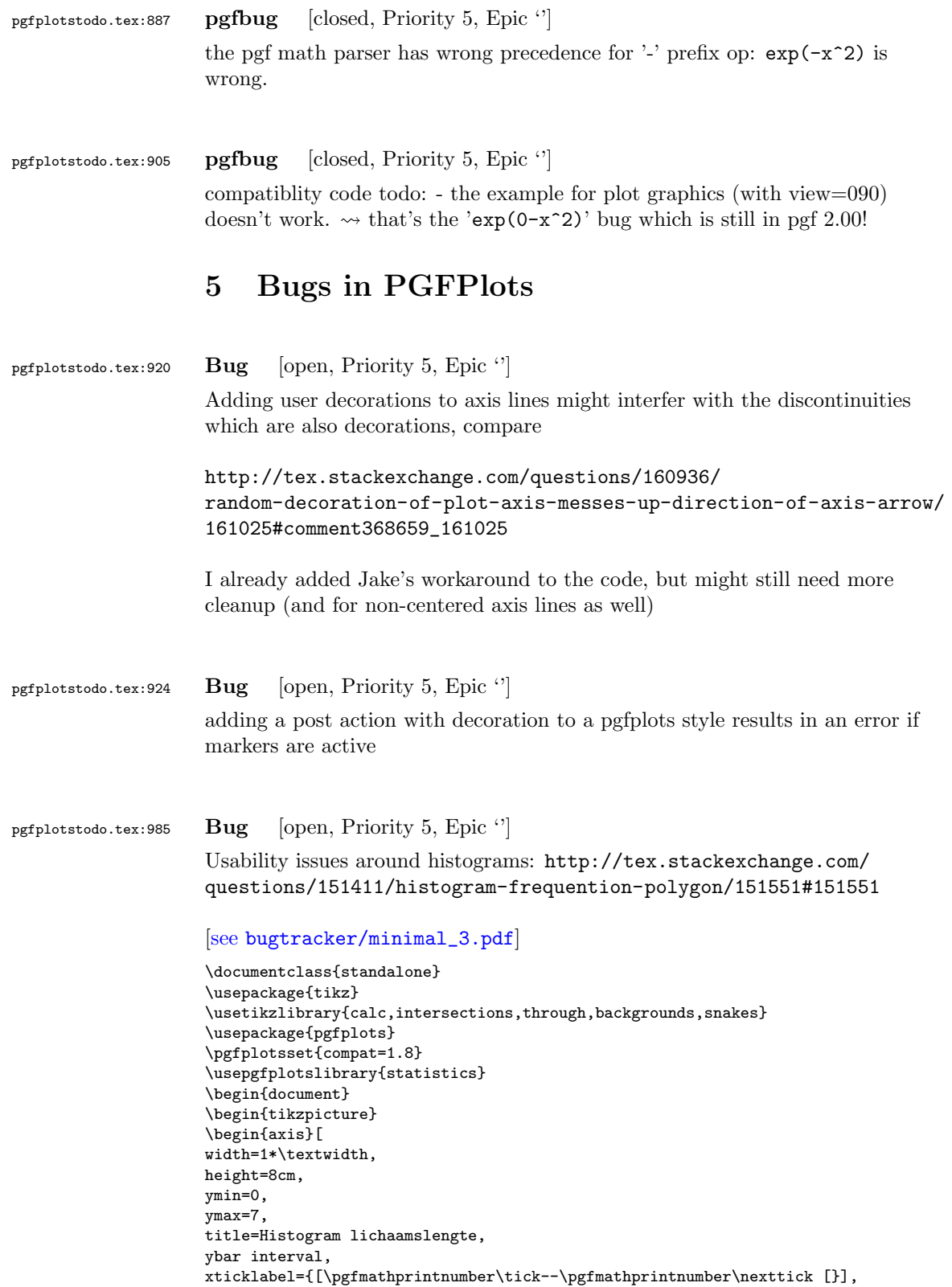

```
\addplot+[hist={bins=4, data max=12,data min=0}]
                     table[row sep=\\,y index=0] {
                     data\\
                     1\\ 2\\ 1\\ 5\\ 4\\ 10\\ 4\\ 5\\ 7\\ 10\\ 9\\ 8\\ 9\\ 9\\ 11\\
                     };
                     \addplot[
                             %
                             % there seems to be a bug in pgfplots which would shift the two
                             % 'hist' plots as if both were bar plots.
                             % This is one possible work-around:
                             forget plot,
                             %
                            mark=*,
                            hist={bins=4, data max=12,data min=0,
                                    % this here should *not* become an ybar interval:
                                    handler/.style={sharp plot},intervals=false,
                             },
                             %
                             % .. but since the other plot is shown with intervals, we should
                             % shift this here accordingly:
                             shift={(axis direction cs:1.5,0)},
                     ]
                     table[row sep=\setminus, y index=0] {
                     data\\
                     1\\ 2\\ 1\\ 5\\ 4\\ 10\\ 4\\ 5\\ 7\\ 10\\ 9\\ 8\\ 9\\ 9\\ 11\\
                     };
                     \end{axis}
                      \end{tikzpicture}
                      \end{document}
                     Problems:
                         • point meta uses the wrong values (try out nodes near coords)
                         • ybar interval is active for the second plot
                         • interval=false should be deduced automagically
pgfplotstodo.tex:989 \blacksquare Bug [open, Priority 5, Epic ']
                     Loading a pgfplots library via \usetikzlibrary{pgfplots...} fails unless
                     pgfplots is loaded. This should be reported properly (or perhaps load pgfplots
                     implicitly?)
```
pgfplotstodo.tex:997 Bug [open, Priority 5, Epic ''] The special feature patch,patch type=quadratic spline, point meta=none which produces global paths appears to duplicate the low level path. I suppose this can only be seen in the resulting pdf file or in a debugger, but it makes a big difference when used together with decorations or fill between.

This feature should be documented in more places as well.

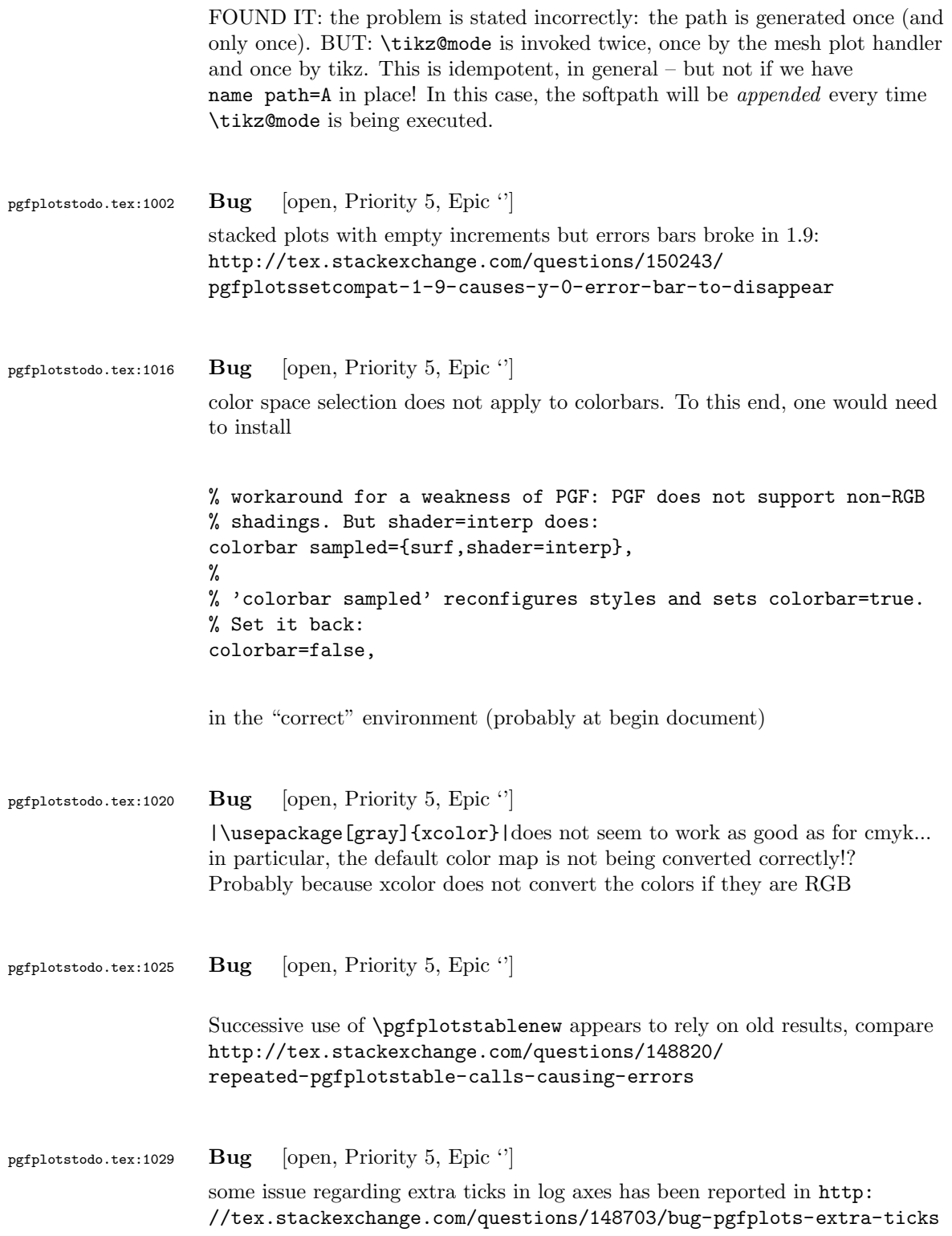

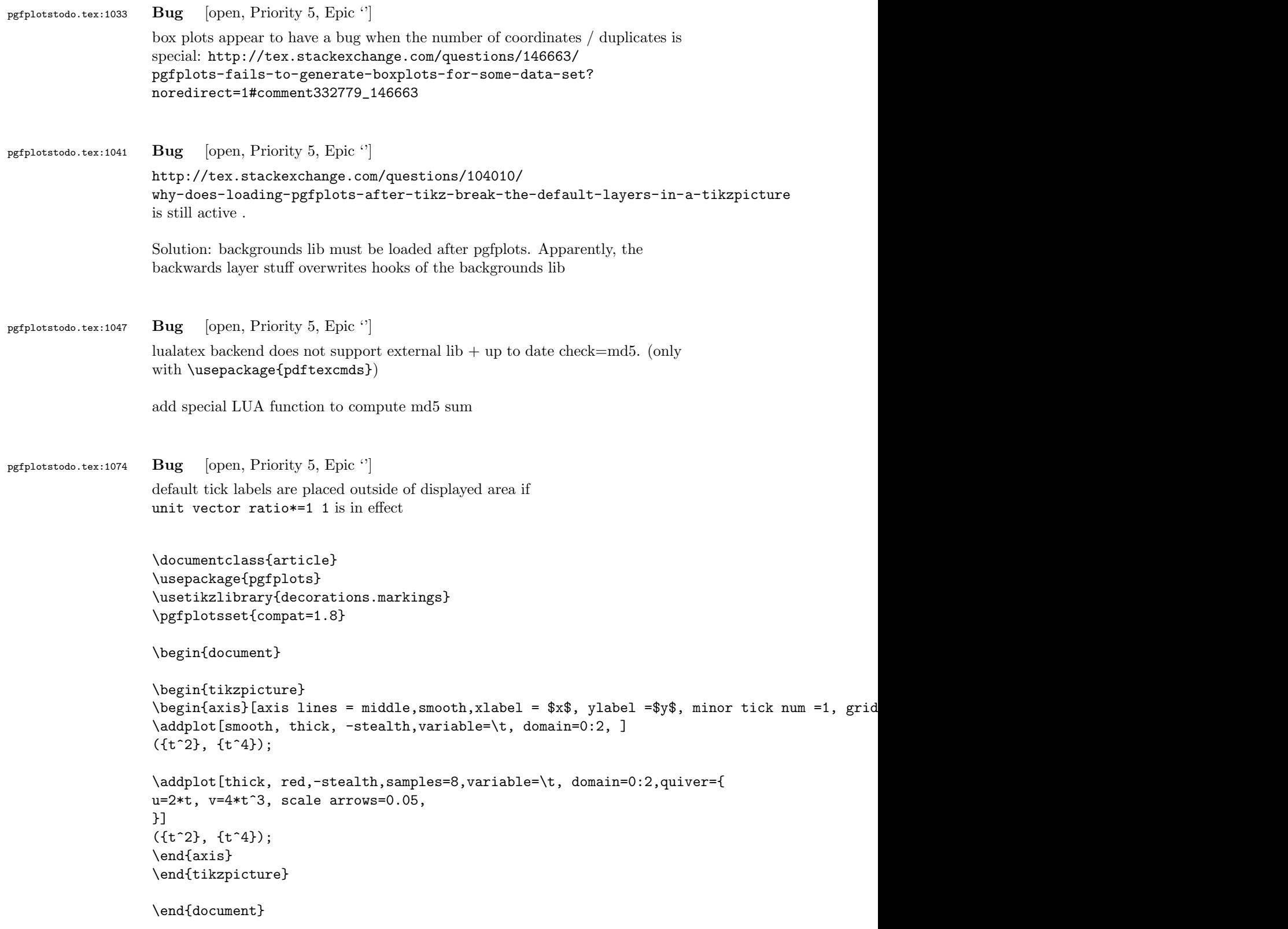

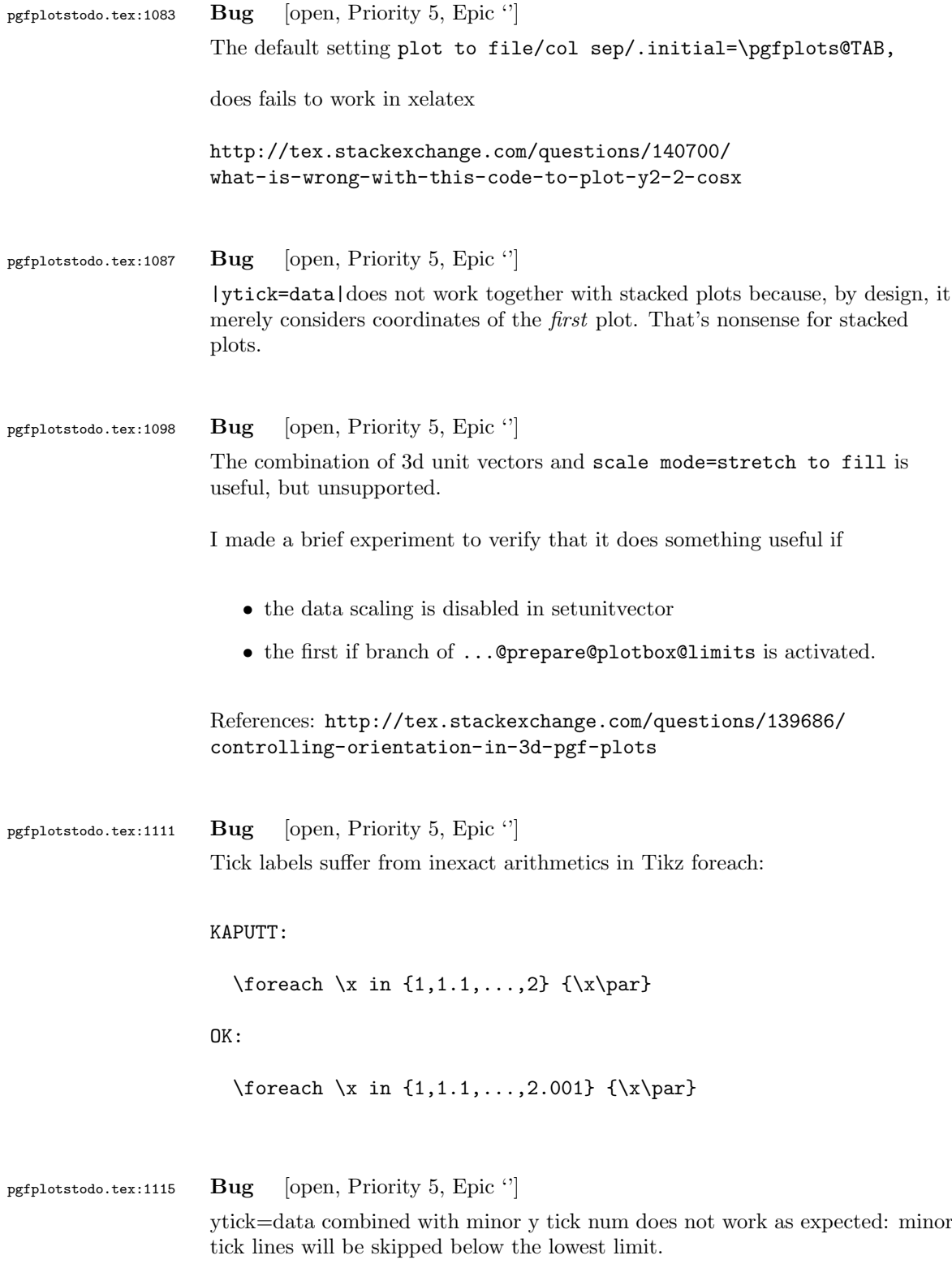

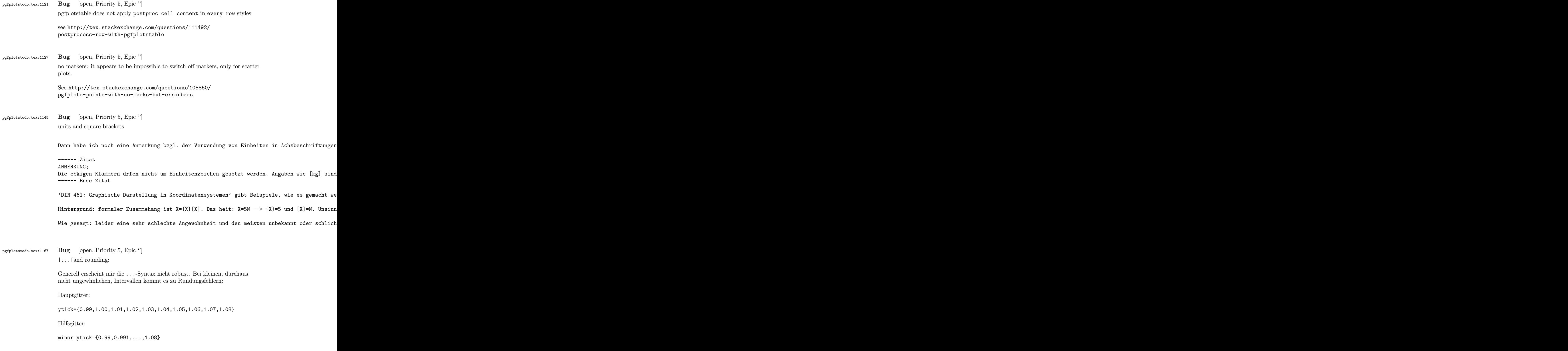

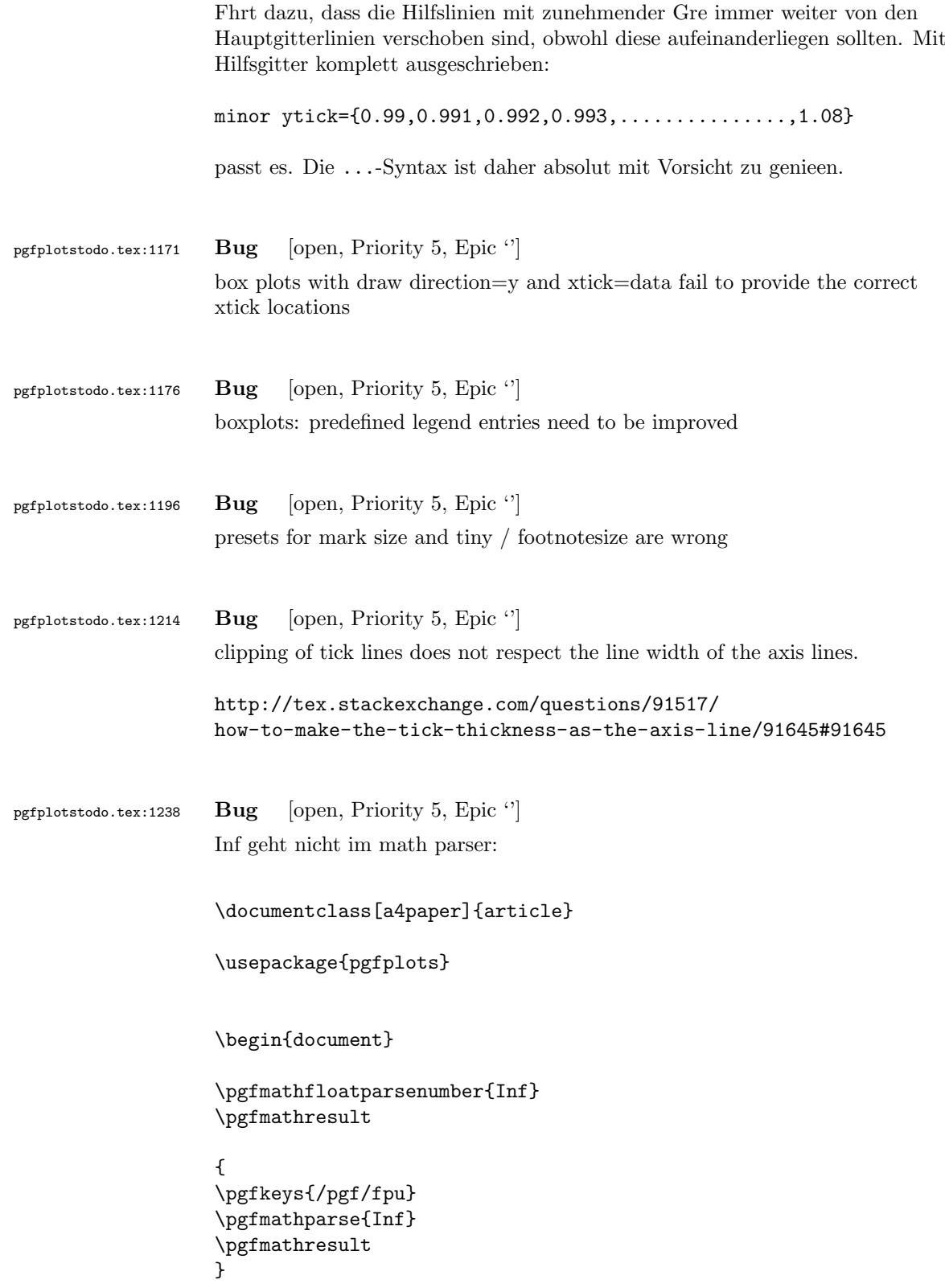

## \end{document}

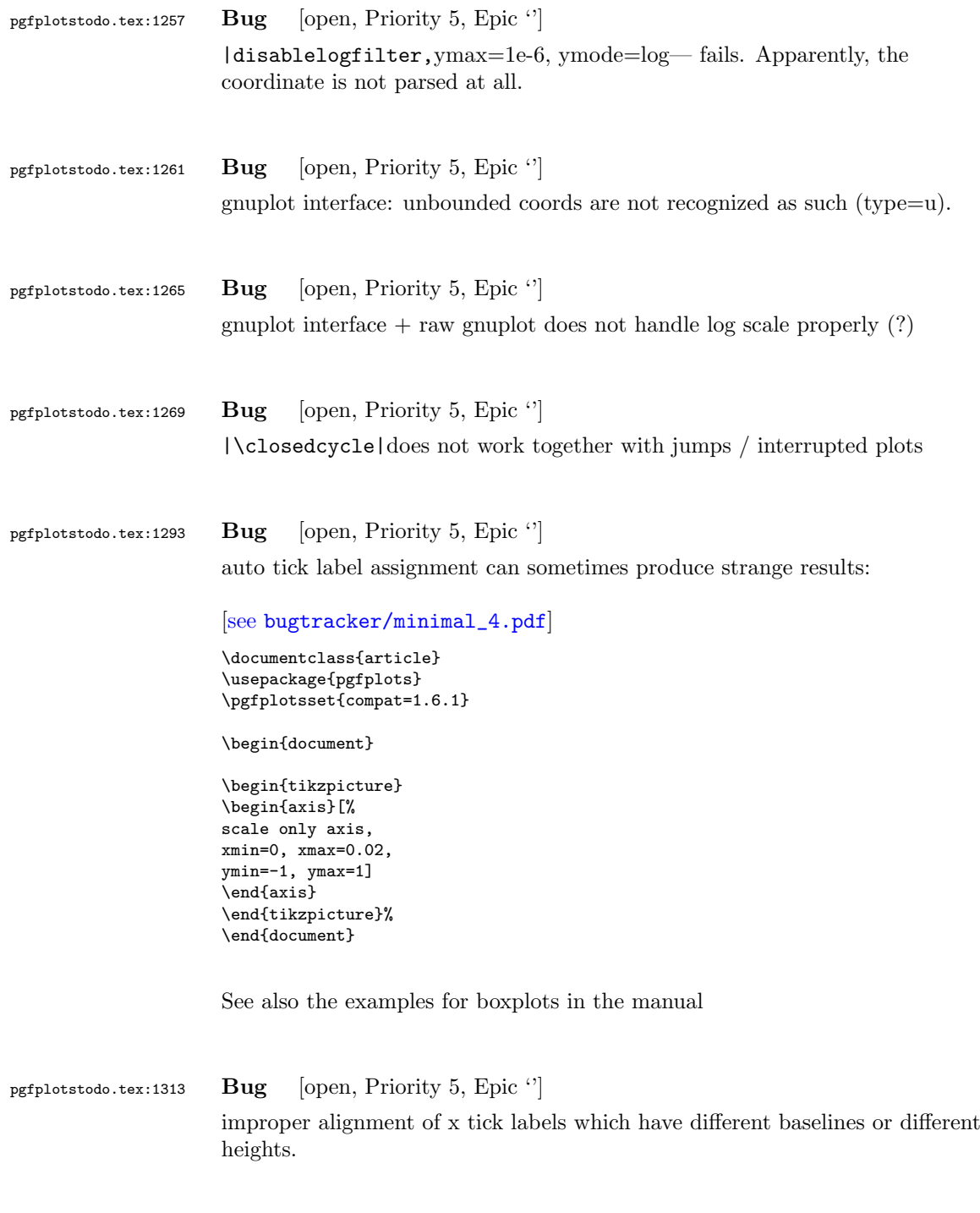

Idea: introduce \strut

[https://sourceforge.net/tracker/?func=detail&aid=3516368&group\\_](https://sourceforge.net/tracker/?func=detail&aid=3516368&group_id=224188&atid=1060656) [id=224188&atid=1060656](https://sourceforge.net/tracker/?func=detail&aid=3516368&group_id=224188&atid=1060656)

pgfplotstodo.tex:1335 Bug [open, Priority 5, Epic '']

the3d clip path is sometimes bad: perhaps it should be the bounding box instead!?

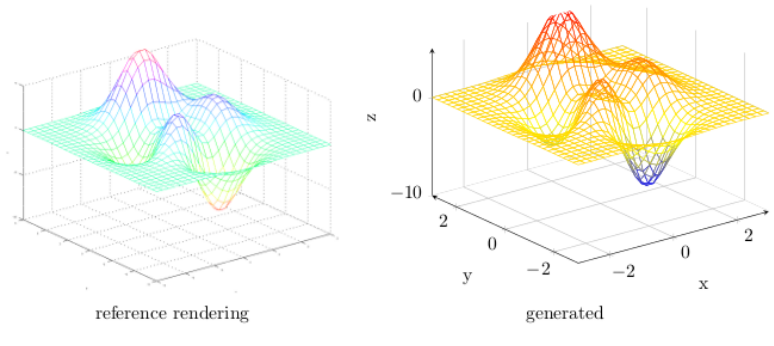

Figure 44: Mesh plot. meshPlot

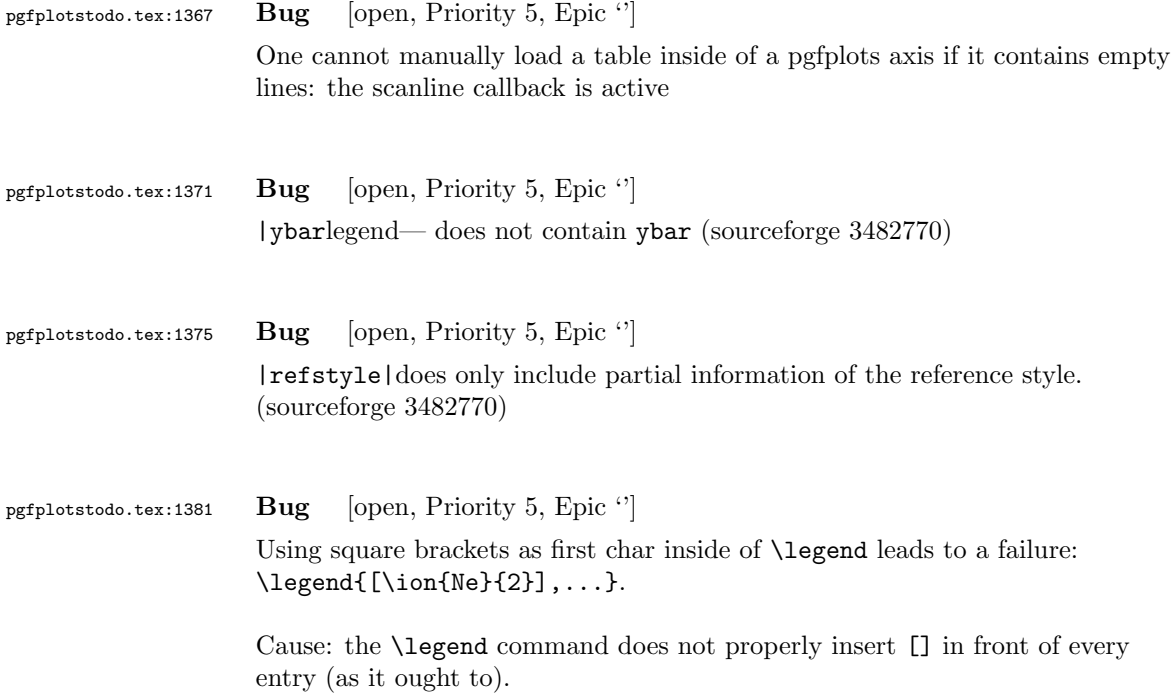

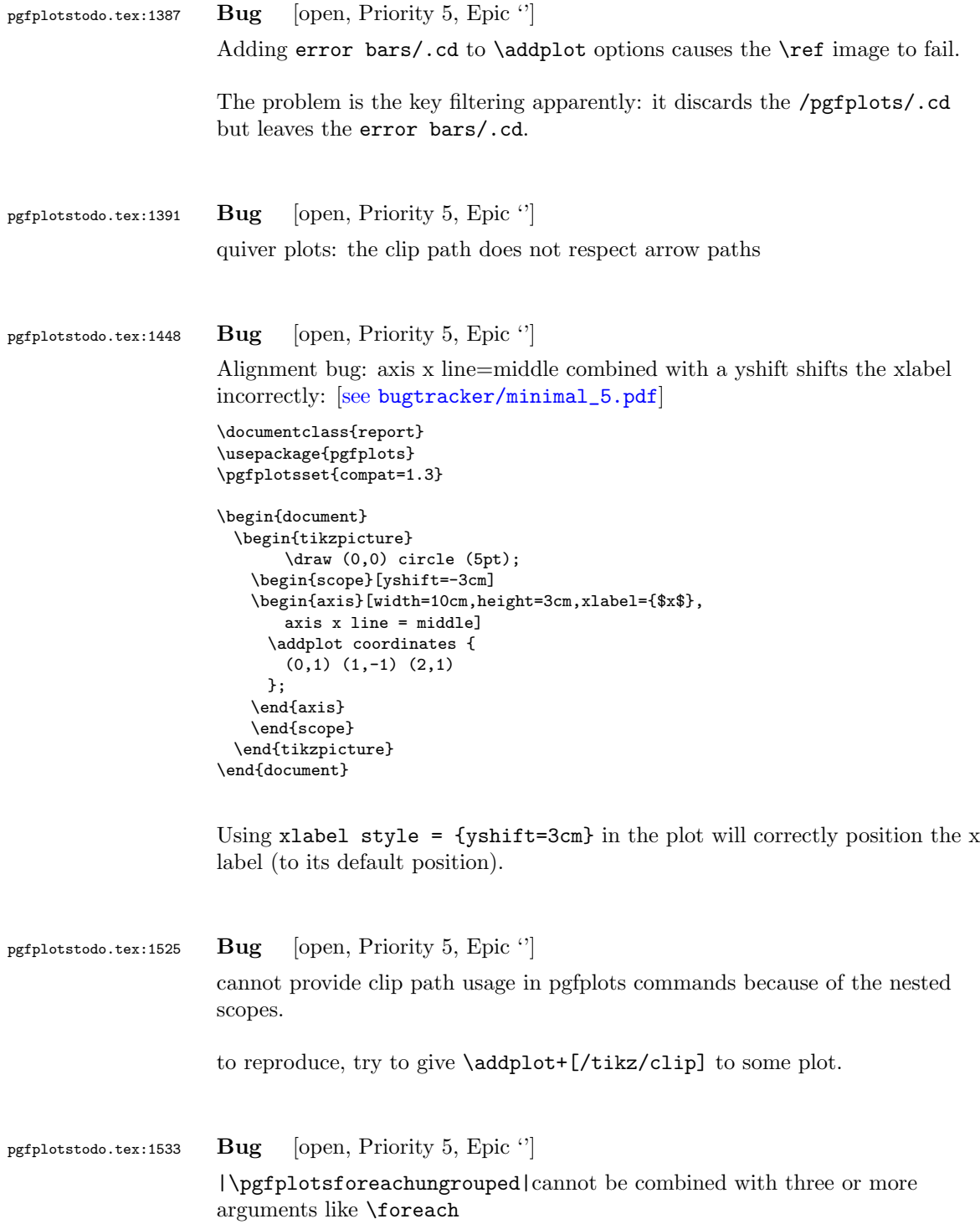

#### pgfplotstodo.tex:1632 Bug [open, Priority 5, Epic '']

the below example of a latex file gives the following error upon the 2nd run of latex. The first run works fine. This happens both when running dvilualatex and just latex, both from TexLive 2011.

The error:

```
...
(/usr/local/texlive/2011/texmf-dist/tex/generic/tex4ht/color.4ht)
(/usr/local/texlive/2011/texmf-dist/tex/generic/tex4ht/html4.4ht)
(/usr/local/texlive/2011/texmf-dist/tex/generic/tex4ht/html4-math.4ht))
(./epub.aux)
! Missing \endcsname inserted.
<to be read again>
                   \protect
l.30 \ref{govconsumptionlegend}
```
?

\makeatletter

\def\HCode{\futurelet\HCode\HChar}\def\HChar{\ifx"\HCode\def\HCode"##1"{\Link##1}\expandaf

\makeatother

\HCode "xhtml,png,charset=utf-8".a.b.c.

\documentclass[11pt,a4paper]{book}

```
\def\pgfsysdriver{pgfsys-tex4ht.def}
\usepackage{pgfplots}
```
\pgfplotsset{width=\textwidth,compat=1.3,every axis/.append style={font=\footnotesize},cyc

```
\begin{document}
\begin{tikzpicture}
```

```
\begin{axis}[ylabel=\%,x tick label style={ /pgf/number format/1000 sep=},ymin=0,xmin=1950
\addplot[smooth,solid] coordinates {
(1950, 12.98732304) (1951, 11.18937899) (1952, 10.63447043) (1953, 11.25741618) (1954, 11.35201)};
\addlegendentry{Country 1}
\addplot[smooth,dotted] coordinates {
(1950, 8.90574995) (1951, 9.181850378) (1952, 9.4040808) (1953, 9.790597533) (1954, 9.766571438)};
\addlegendentry{Country 2}
\end{axis}\end{tikzpicture}
```
\ref{govconsumptionlegend}

\end{document}

# pgfplotstodo.tex:1881 Bug [open, Priority 5, Epic "] <http://groups.google.at/group/comp.text.tex/msg/adcb1d071c2cba40>

If I use a yshift in a scope to draw two graphs superimposed, the x label in the second plot (the one in the yshift scope) is not positioned correctly. I need to manually add another yshift, with the same value in the opposite direction, to get the label at the correct place. This happens if the axis x line = middle option is used. Without that option, the x label is positioned correctly. Example follows: [see [bugtracker/minimal\\_6.pdf](#page-0-1)]

```
\documentclass{article}
```

```
\usepackage{pgfplots}
```

```
\pgfplotsset{compat=1.3}
```
\begin{document}

```
\begin{tikzpicture}
   \begin{axis}[width=10cm,height=3cm,xlabel={$x$}]
     \addplot coordinates {
       (0,1) (1,-1) (2,1)};
   \end{axis}
   \begin{scope}[yshift=-3cm]
   \begin{axis}[width=10cm,height=3cm,xlabel={$x$},
       axis x line = middle]
     \addplot coordinates {
       (0,1) (1,-1) (2,1)\lambda\end{axis}
   \end{scope}
 \end{tikzpicture}
\end{document}
```
Using xlabel  $style = {yshift=3cm}$  in the second plot will correctly position the x label (to its default position).

Gab

pgfplotstodo.tex:2057 Bug [open, Priority 5, Epic "]

after using a preset key (milli) with x SI prefix, Next, I want to switch to the normal mode, so I write simply: x SI prefix=none, unfortunately the 'none' value is undefined and the compilation can not proceed

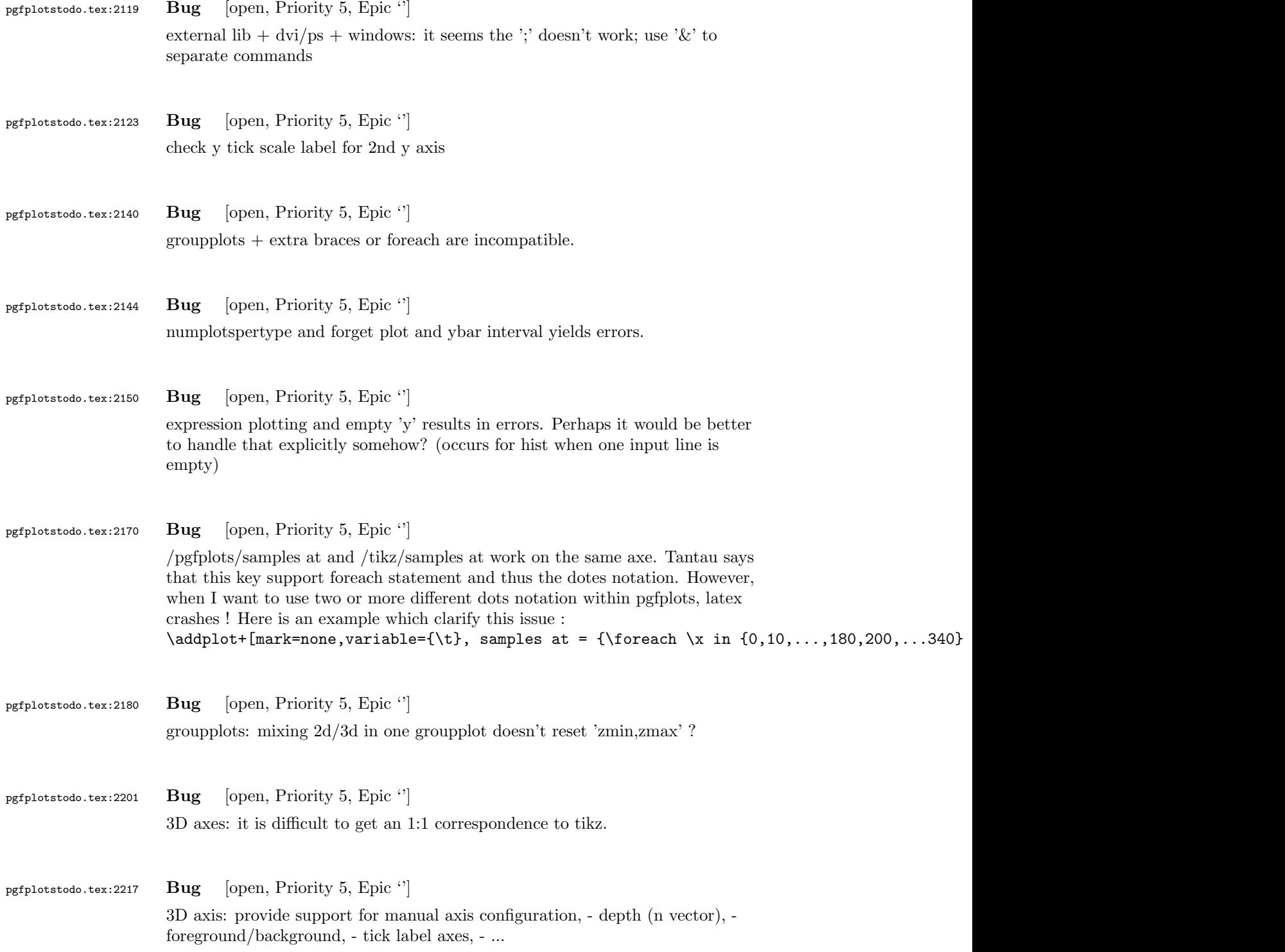

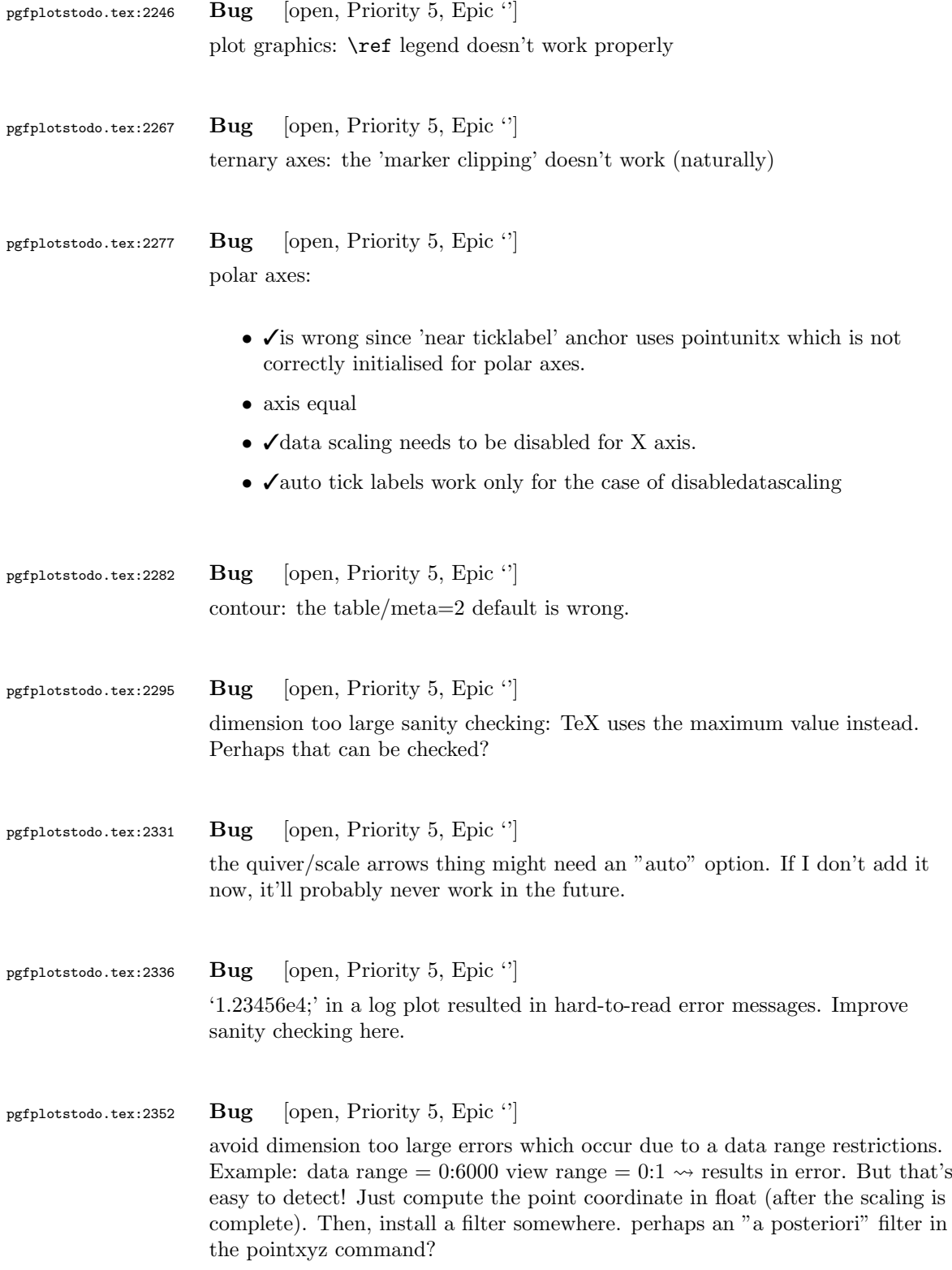

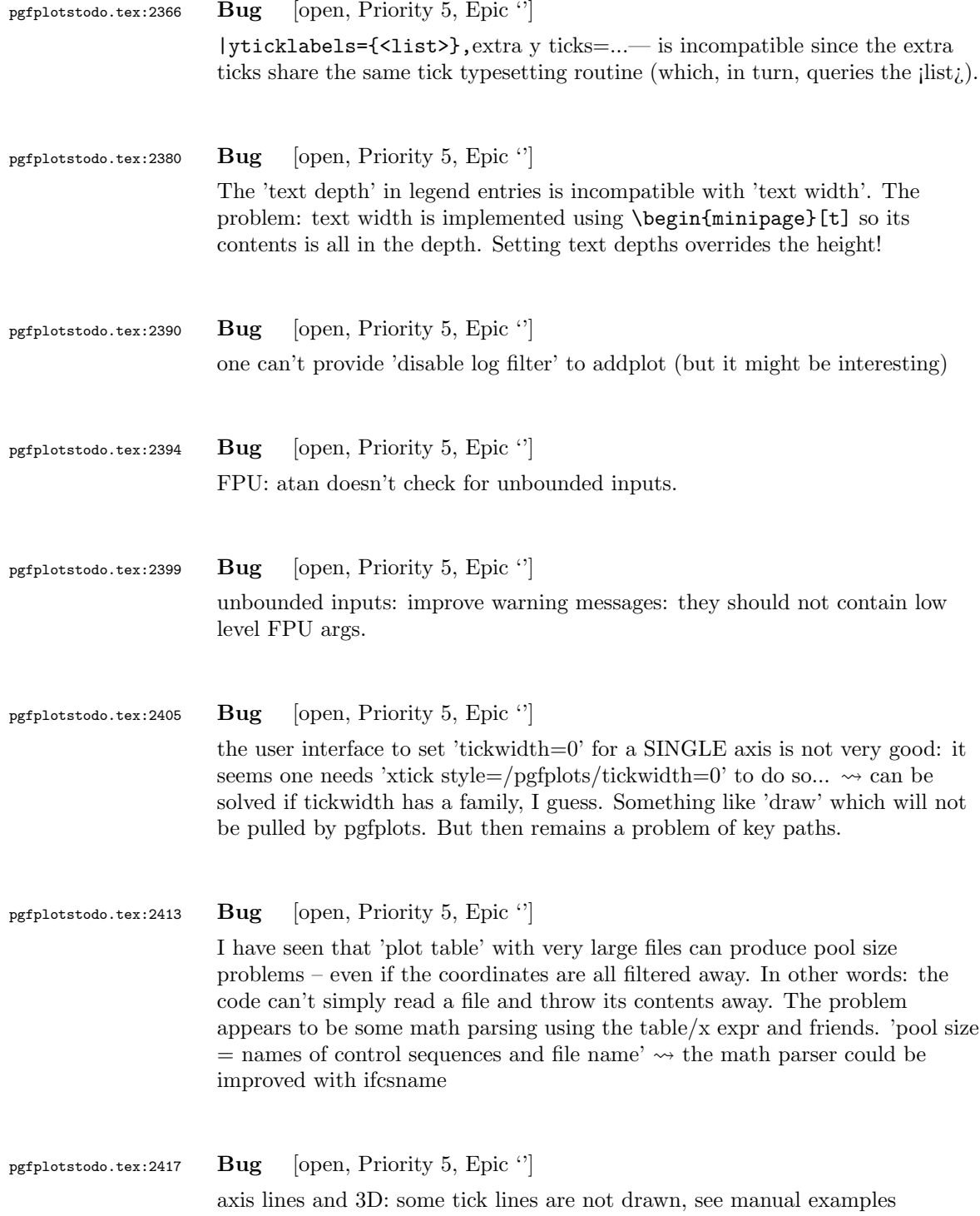

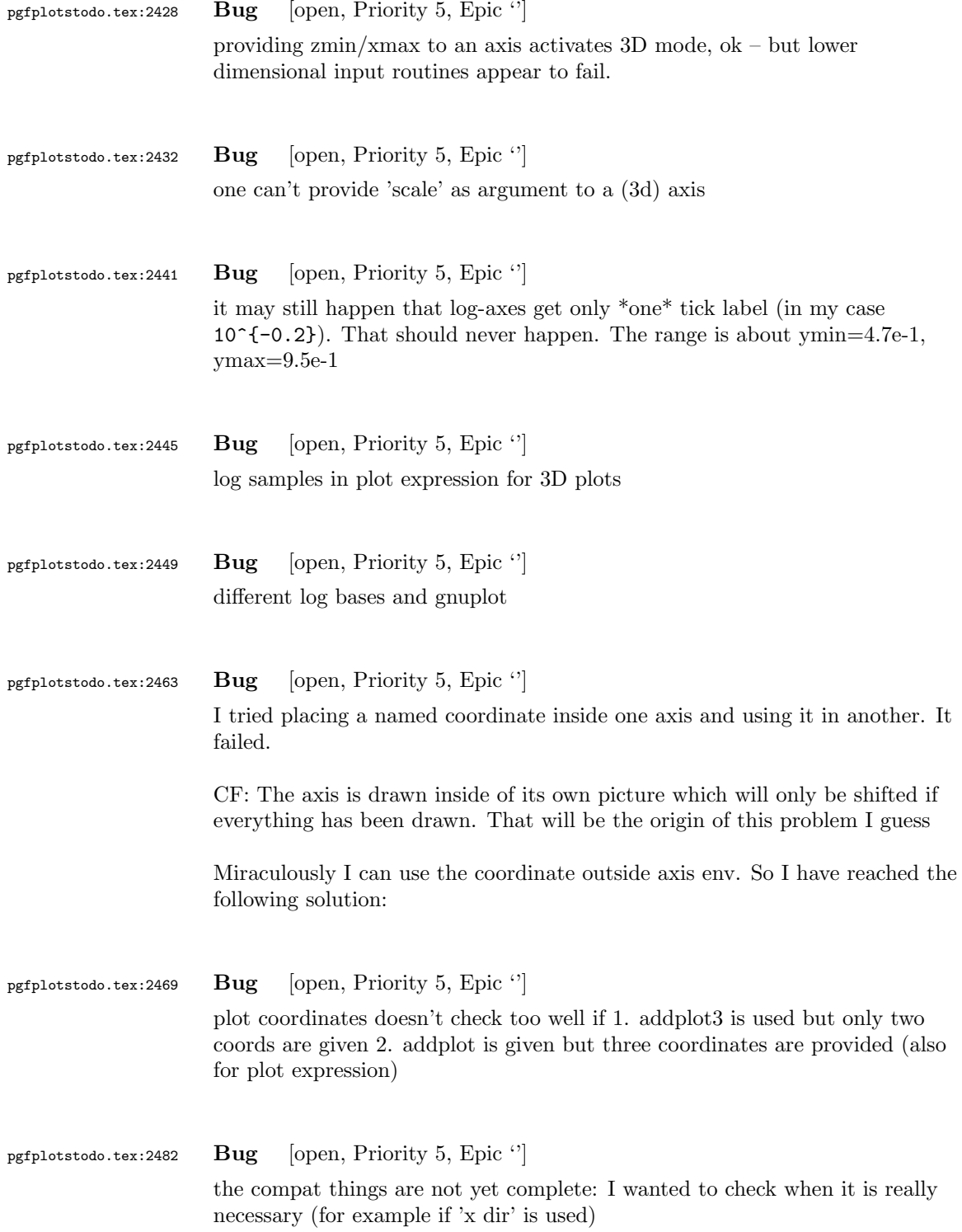

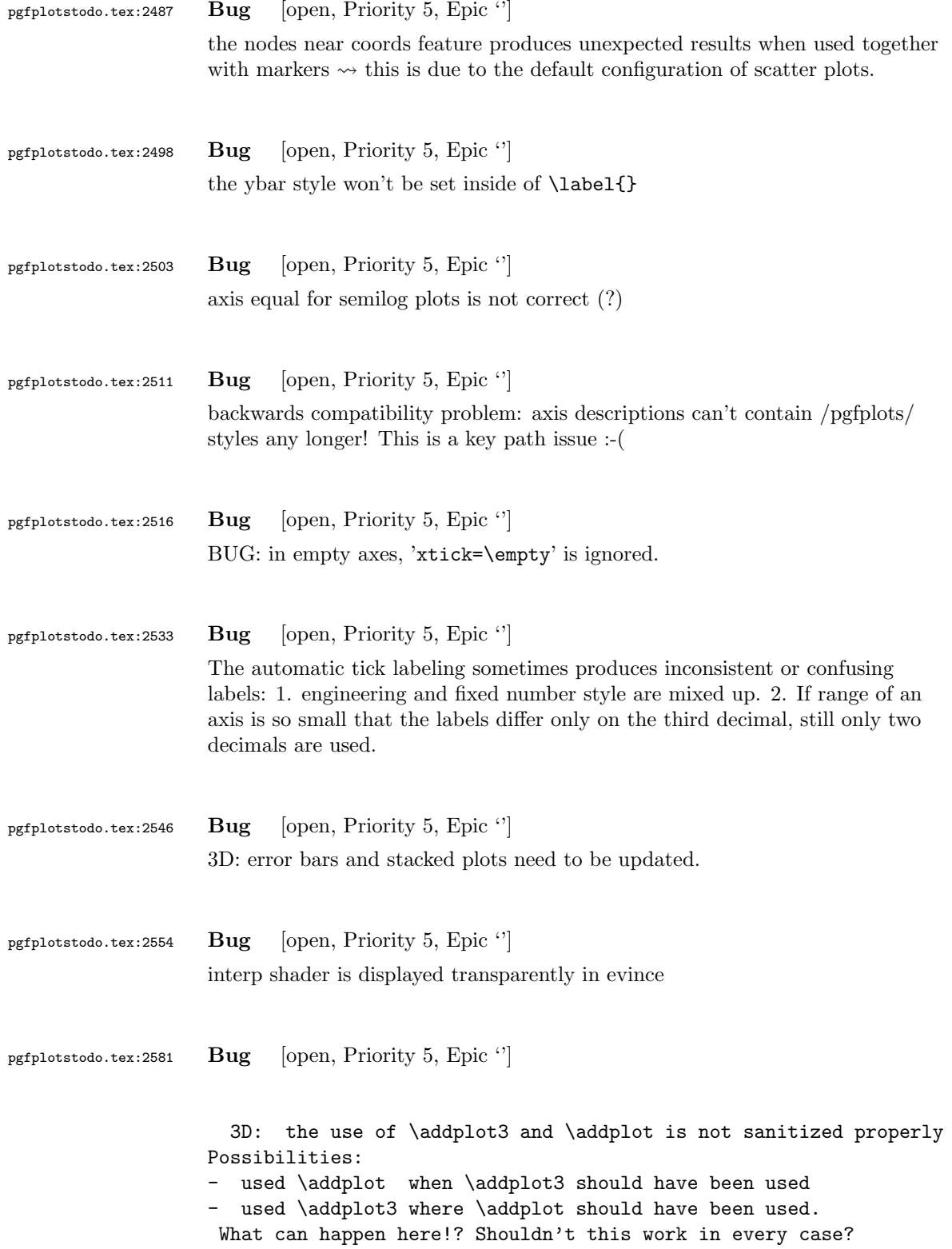

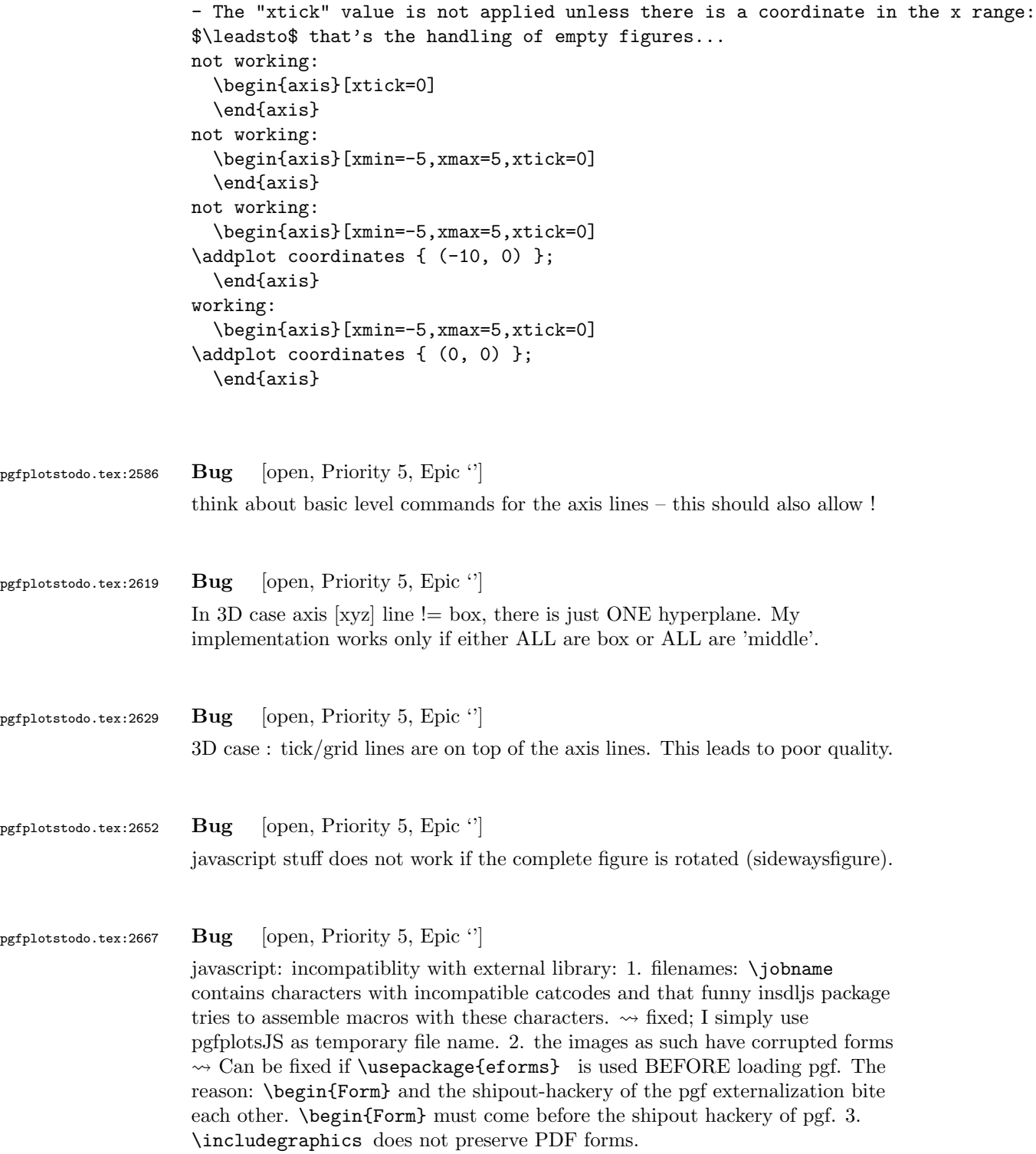
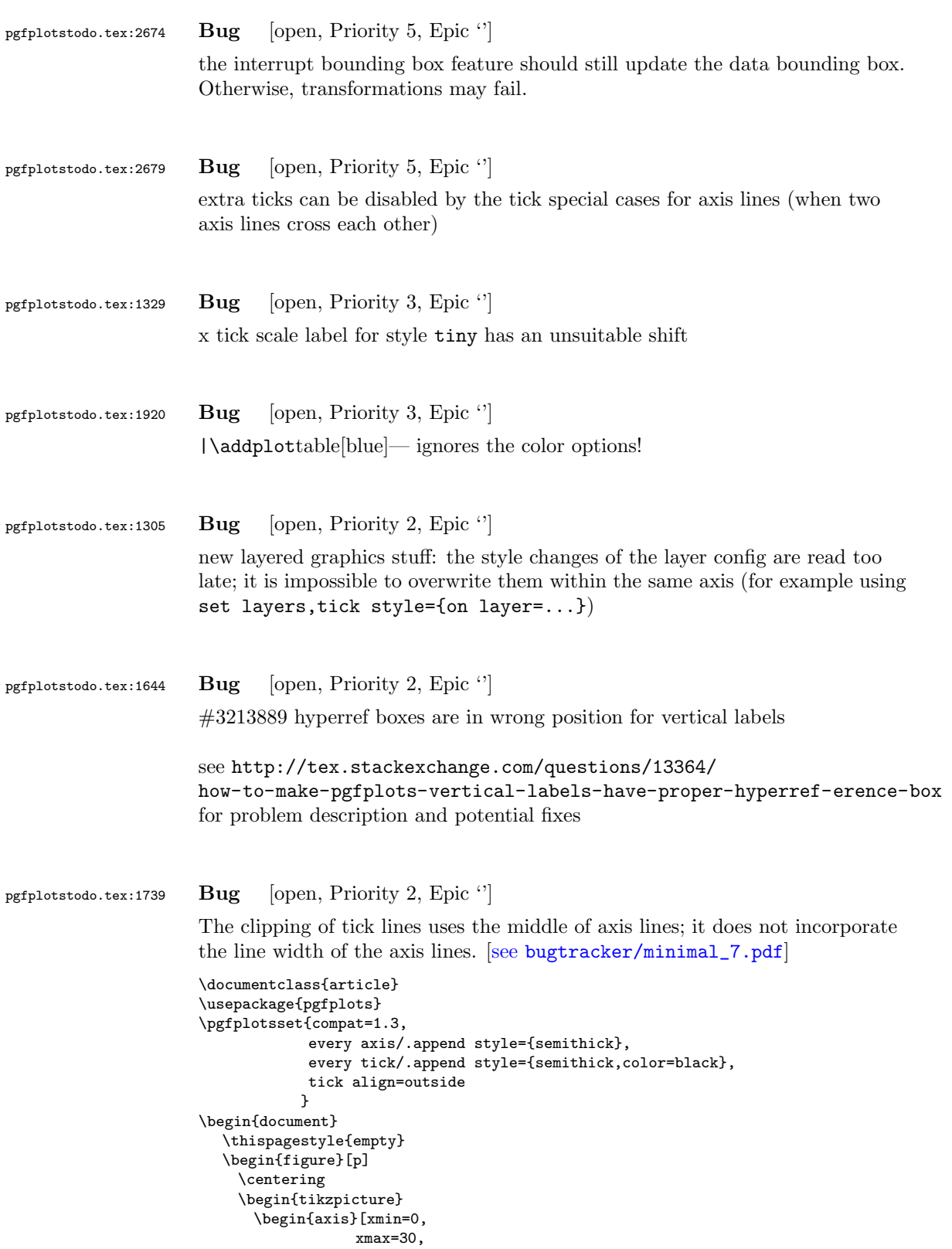

```
ymin=0,
                  ymax=1.2
                 ]
      \end{axis}
    \end{tikzpicture}
  \end{figure}
\end{document}
```
pgfplotstodo.tex:1766 Bug [open, Priority 2, Epic "]

can someone confirm the following behavior. The y label of a plot gets truncated in some circumstances if the external library is used. This happens for me if no title is specified for a plot. Consider the following example:

```
[see bugtracker/minimal_8.pdf]
```
\documentclass[11pt,a4paper]{article}

\usepackage{tikz} \usepackage{pgfplots}

\pgfplotsset{compat=1.3} \usepgfplotslibrary{external} \tikzexternalize[force remake]

```
\begin{document}
\begin{tikzpicture}
\begin{axis}[y tick scale label style={inner sep=1pt}]
\addplot {x * 10^8};
\end{axis}
\end{tikzpicture}
\end{document}
```
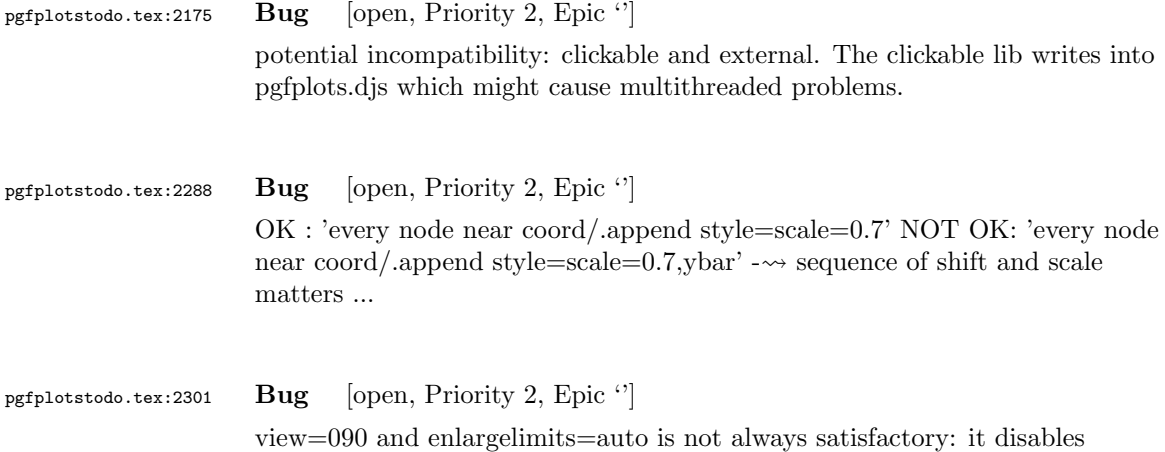

enlarged limits, but for contours, I'd like to have it. What is to do?

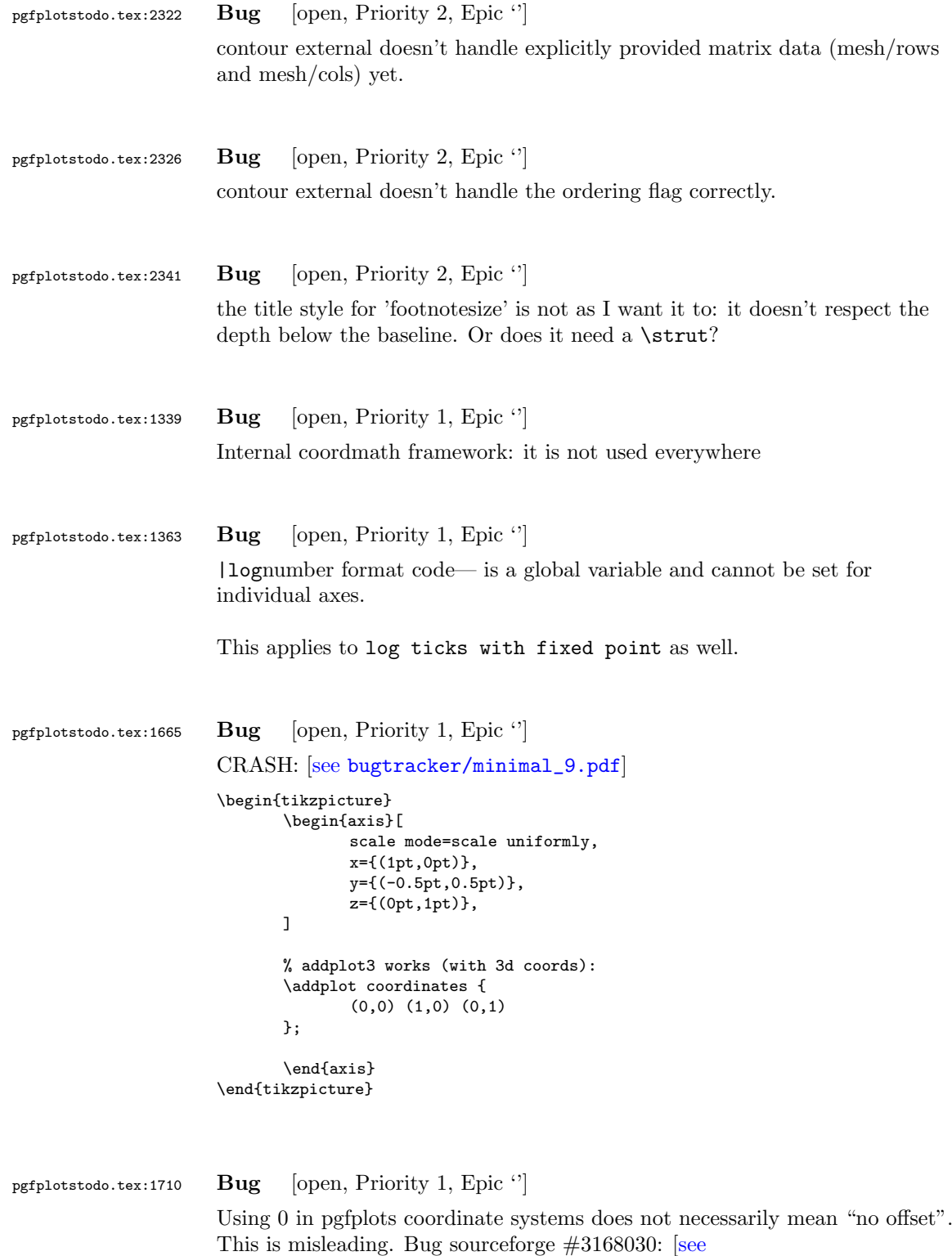

[bugtracker/minimal\\_10.pdf](#page-0-0)]

```
\documentclass[a4paper]{article}
                      \usepackage{german}
                      \usepackage[utf8]{inputenc}
                      \usepackage{pgfplots}
                      \usepackage{pgfplotstable}
                      \usepackage{booktabs}
                      \usepackage{array}
                      \usepackage{colortbl}
                      \begin{document}
                     \begin{tikzpicture}
                             \begin{axis}[enlarge x limits=false, extra description/.code={\draw[very thick] (axis cs:2.5,0) -- ++(re
                                    \addplot coordinates{
                                                                       (0,1)
                                                                       (1,2)
                                                                       (2,3)(3,4)
                                                                       (4,5)};
                             \end{axis}
                      \end{tikzpicture}
                      \begin{tikzpicture}
                             \begin{axis}[enlarge x limits=true, extra description/.code={\draw[very thick] (axis cs:2.5,0) -- ++(rel
                                   \addplot coordinates{
                                                                       (0,1)
                                                                       (1,2)(2,3)(3,4)
                                                                       (4,5);
                             \end{axis}
                      \end{tikzpicture}
                      \end{document}
                      \end{document}
pgfplotstodo.tex:1838 Bug [open, Priority 1, Epic ']
                     The legend has the text depth=0.15em initial configuration, which is
                     extremely bad for legend entries with huge depth (large fractionals or
                      formulas?)
pgfplotstodo.tex:1958 Bug [open, Priority 1, Epic "]
                     The mark list produces a lot of
                      \XC@edef #1#2->\begingroup \ifnum \catcode '\!=13 \edef !{\string !}\fi \ifnum \catcode '\
                      [........]
                      {\tilde{\lambda}}\@@tmp ->.!80!black
                      {true}
```
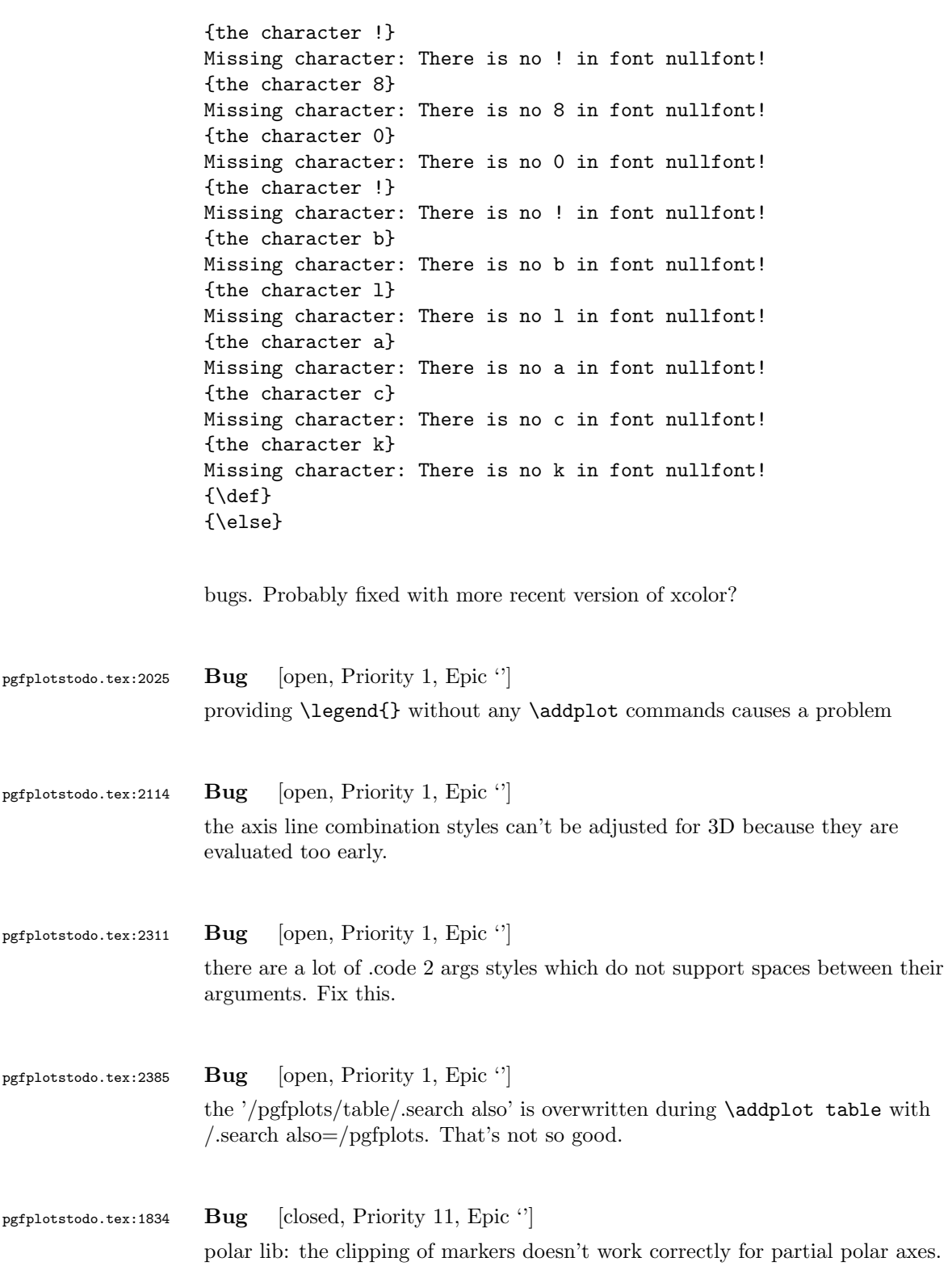

```
pgfplotstodo.tex:1830 Bug [closed, Priority 10, Epic "]
                      Markers in legends are not (always?) filled properly [see
                      bugtracker/minimal_11.pdf]
                      \documentclass{article}
                         \usepackage{pgfplots}
                         \usepackage{pgfplotstable}
                      \begin{document}
                         \begin{tikzpicture}
                             \begin{axis}
                                \addplot [mark=*,only marks] coordinates { (-1,1) (1,-1) };
                                \legend{measured data}
                             \end{axis}
                         \end{tikzpicture}
                      \end{document}
                     caused by the fact that options of 'every axis legend' are in effect at this time
                     – which includes fill=white.
pgfplotstodo.tex:1325 Bug [closed, Priority 9, Epic '']
                      SCALING PROBLEMS in 3d:
                         \bullet\, the plot box ratio and axis equal feature both need to imply
                           scale mode=scale uniformly. But it is still wrong; even if one
                           activates the correct scale mode.
                           The problem: the axis equal stuff operates on the projected unit vectors
                           and applies different scalings.
                         • combining plot box ratio and explicit limits seems to corrupt the display
                           (?)
pgfplotstodo.tex:2252 Bug [closed, Priority 9, Epic '']
                      french babel and colorbars are not fully compatible. The problem is that
                      colorbars use '\addplot graphics ;' with a fixed catcode for the ';' – which
                      might lead to problems.
pgfplotstodo.tex:1811 Bug [closed, Priority 8, Epic '']
                      Decorations in plots appear to be problematic (this is a duplicate! caused by
                      the fact that decorate=false is used at the beginning of every plot, need to
                      adjust every path style): [see bugtracker/minimal_12.pdf]
                      \documentclass{scrartcl}
                      \usepackage{pgfplots}
                      \usetikzlibrary{decorations}
                      \begin{document}
```

```
\begin{tikzpicture}
```

```
\begin{axis}
```

```
\addplot+[postaction={draw, decorate, decoration=border}] coordinates {(0,0) (5,0.5)}; %funktioniert nicht
```
\end{axis}

\draw [postaction={draw, decorate, decoration=border}] (0,-3cm) -- ++(5cm,0.5cm); %funktioniert

\end{tikzpicture}

\begin{tikzpicture}

\begin{axis}

```
\addplot+[postaction={draw, decorate, decoration=border},
       % tedious, but necessary: pgfplots accidentally resets the
       % "decorate" option at the beginning of the path (probably a
       % bug).
      % This is a work-around:
       every path/.style={
          postaction={decorate},
          every path/.style={},
       },
       ] coordinates {(0,0) (5,0.5)}; %funktioniert nicht
```
\end{axis}

```
\end{tikzpicture}
\end{document}
```
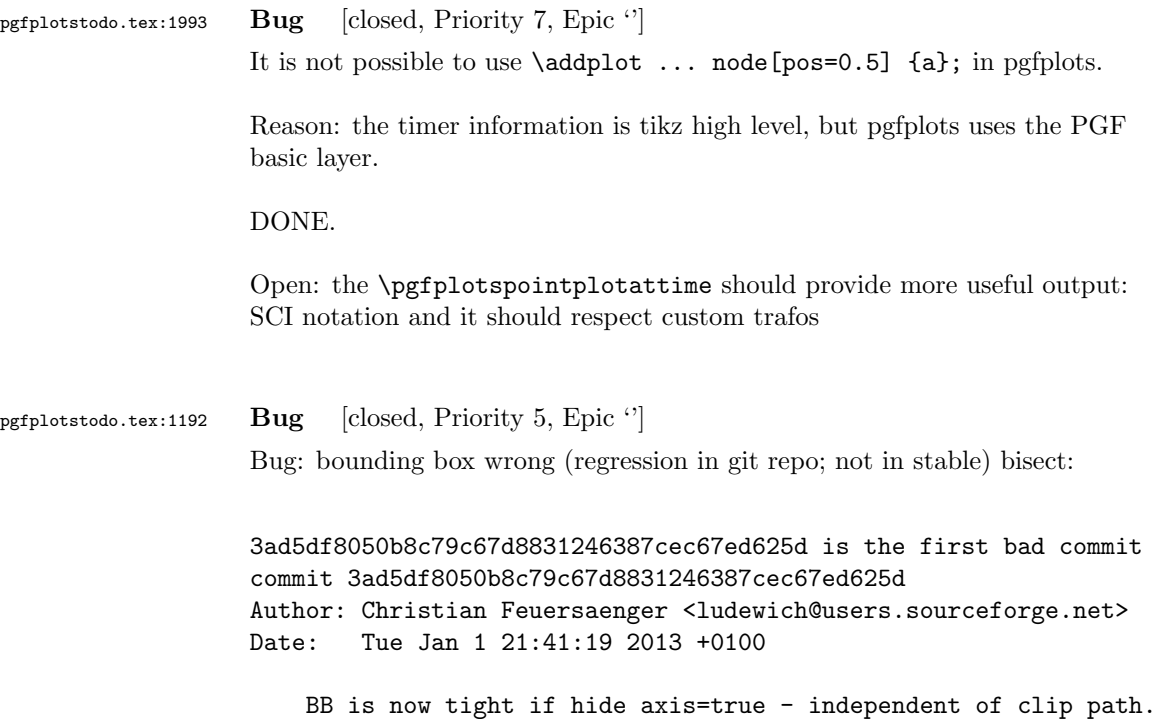

```
reproducable:
pdflatex unittest_enlargelimits_14.tex
```
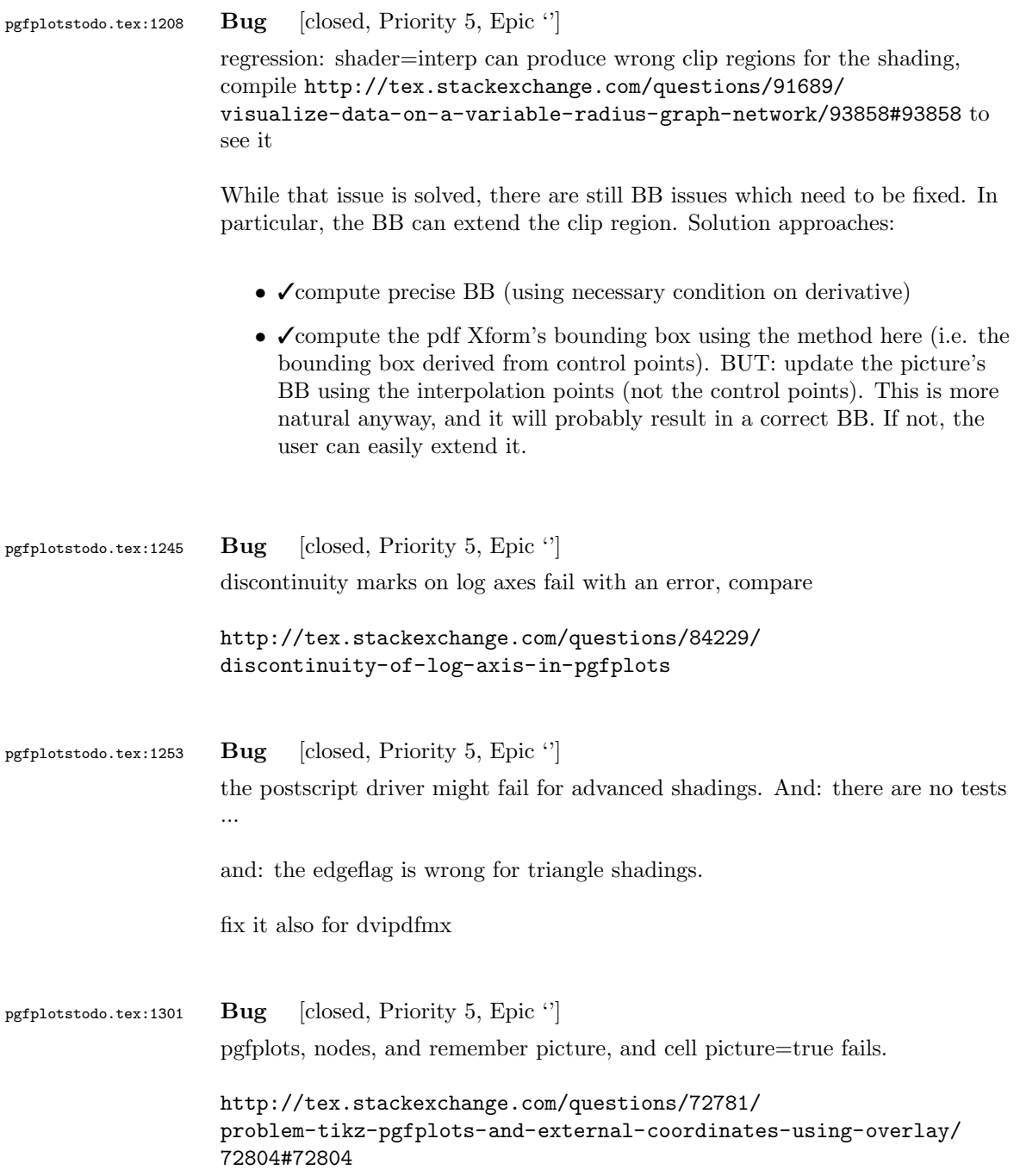

```
pgfplotstodo.tex:1357 Bug [closed, Priority 5, Epic ']
                    stacked plots + log basis y + log [see
                    bugtracker/minimal_13.pdf]
                    \begin{tikzpicture}
                        \begin{axis}[ymode=log
                                 , ybar stacked
                                 , log basis y=10
                                  ]
                            \addplot coordinates {(0,1e5)};
                            \addplot coordinates \{(0, 9e5)\};\end{axis}
                    \end{tikzpicture}
                    The problem is documented as FIXME in pgfplotsstackedpltos.code.tex
                    suggested fix: refactor the log and exp methods: always provide the requested
                    basis explicitly, and provide some 'prepare log basis' method to improve
                    performance. Do not attach the log basis to the coord math.
pgfplotstodo.tex:1423 Bug [closed, Priority 5, Epic '']
                    The default label placement for axis lines=center in 3d appears to be wrong
                    \begin{tikzpicture}
                    \begin{axis}[
                      axis lines=center,
                      axis on top,
                      xlabel={$x$}, ylabel={$y$}, zlabel={$z$},
                      domain=0:1,
                      y domain=0:2*pi,
                      xmin=-1.5, xmax=1.5,
                      ymin=-1.5, ymax=1.5, zmin=0.0,
                      mesh/interior colormap=
                       {blueblack}{color=(black) color=(blue)},
                      colormap/blackwhite,
                      samples=10,
                      samples y=40,
                      z buffer=sort,
                     ]
                      \addplot3[surf]
                        ({x * cos (deg(y))}, {x * sin (deg(y))}, {x});
                    \end{axis}
                    \end{tikzpicture}
                    Potential fixes: (a) redefine right of origin and its friends for 3d; (b) do
                    not use the right of origin things, prefer rel axis cs=1,0.5,0.5.
```
Problem: rel axis cs must know where the fractions to find the origin (keep

```
in mind that a rel axis value of 0 means "lower end"). Perhaps some
                     "constant" value should expand to the fraction for zero?
                     Potential fix: http://tex.stackexchange.com/questions/84442/
                     pgfplots-labels-and-width-issues-in-non-boxed-3d-plot-with-oblique-projection
pgfplotstodo.tex:1489 Bug [closed, Priority 5, Epic '']
                     Using hide axis or axis lines=none causes the axis to vanish – but it will
                     still consume space in the bounding box!
                     A work-around for the user who reported the bug was to use clip=false:
                     [see bugtracker/minimal_14.pdf]
                     \documentclass{article}
                     \usepackage[utf8]{inputenc}
                     \usepackage{pgfplots}
                     \pgfplotsset{compat=1.4}
                     \begin{document}
                     \begin{figure}
                       \centering
                       \fbox{%
                       \begin{tikzpicture}
                        \begin{axis}[axis equal,scale=2,axis lines=none,clip=false]
                          \addplot3[surf,samples=9,domain=-1:1,y domain=0:2*pi,z buffer=sort,opacity=0.75]
                             ({\cosh(deg(y)) * (1 + x/2 * cos(deg(y)/2)}),
```

```
• excluding the clip path helps for the example above.
```
 $\{\sin(\deg(y)) * (1 + x/2 * \cos(\deg(y)/2))\},\$ 

 ${x/2 * sin(deg(y)/2)}$ ;

\end{axis} \end{tikzpicture}} \caption{M"obiusband}

\end{figure} \end{document}

today:

- it has no effect for 1d plots (2d axis)
- excluding the background path instruction from the low level node causes the bounding box to be empty – for both 2d and 3d

Interestingly, this does NOT work for 1d plots... here is what I found out

See unittest\_hideaxis\*.

Seems to be better now (with the axis equal scaling fix)

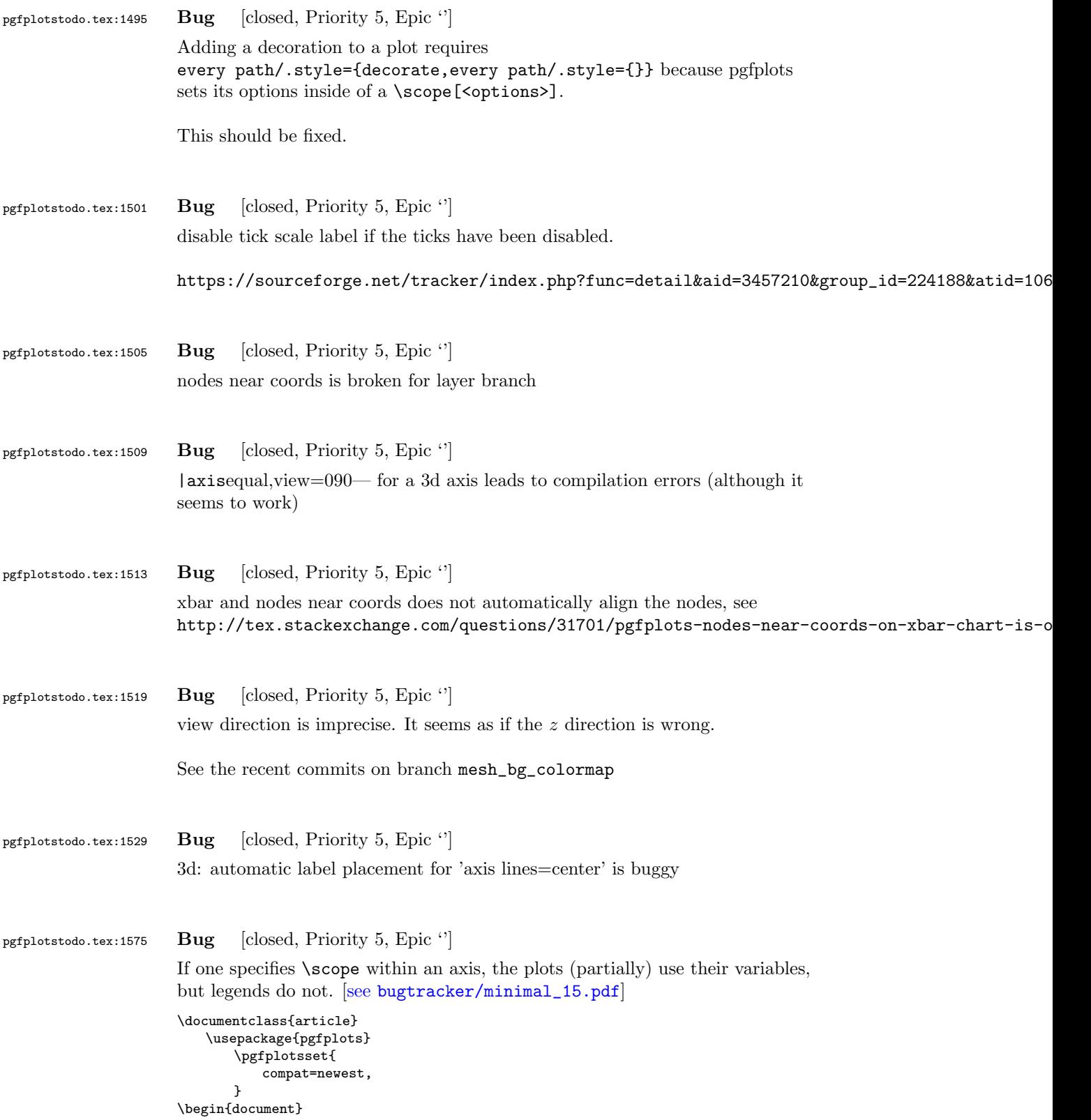

```
\begin{tikzpicture}
                             \begin{axis}[
                      % reverse legend, % uncomment and one entry is missing
                                     legend pos=north west,
                             ]
                                 \begin{scope}[only marks]
                                     \addplot
                                            coordinates \{ (0,0) (1,1) \} node [right] \{a\};\addplot
                      % [green] % uncomment and legend does exactly the wrong thing
                                            coordinates \{ (0,1), (1,2) \} node [\text{right}] \{b\};
                                 \end{scope}
                                 \begin{scope}[mark=none]
                                     \addplot
                                            coordinates { (0,0.5) (1,1.5) } node [right] {c};
                                     \addplot
                      % [orange] % uncomment and it works
                                                       % (I think this is luck, because it does the same
                                                       % thing as the [green] example above)
                                            coordinates \{ (0, 1.5) (1, 2.5) \} node [right] \{d\};\end{scope}
                                 \legend{
                                     a,
                                     b,
                                     c,
                                     d,
                                 }
                             \end{axis}
                          \end{tikzpicture}
                      \end{document}
pgfplotstodo.tex:1636 Bug [closed, Priority 5, Epic '']
                      the table package does not support non-ASCII column names. If there are
                      non-ASCII column names, it might fail to produce a readable error message.
pgfplotstodo.tex:1916 Bug [closed, Priority 5, Epic '']
                      the unit vector ratio impl does not work as intended: the manual example [see
                      bugtracker/minimal_16.pdf]
                      \documentclass{article}
                      \usepackage{pgfplots}
                      \begin{document}
                      \begin{tikzpicture}
                      \begin{axis}[axis equal]
                      % FokkerDrI_layer_0.patches.dat contains:
                      % # each row is one vertex; three consecutive
                      % # vertices make one triangle (patch)
                      % 105.577 -19.7332 2.85249
                      % 88.9233 -21.1254 13.0359
                      % 89.2104 -22.1547 1.46467
                      % # end of facet 0
                      % 105.577 -19.7332 2.85249
                      % 105.577 -17.2161 12.146
                      % 88.9233 -21.1254 13.0359
```

```
% # end of facet 1
```

```
\addplot3[patch]
       file
       {plotdata/FokkerDrI_layer_0.patches.dat};
\end{axis}
\end{tikzpicture}
\end{document}
```
fails and resorts to guesses!

pgfplotstodo.tex:1983 Bug [closed, Priority 5, Epic '']

It is not possible to provide # comments in inline tables.

```
\pgfplotstabletypeset[
]{
# GHz dB
1 0
2 - 103 0
}
```
The problem occurs since the # has special handling and many internal checks fail. I started to implement special handling, but that might require vast changes.

One solution is to use

```
\toks0={#1}
\edef\macro{\the\toks0}
```
instead of

\def\macro{#1}

anywhere in the code – the  $\def$  introduces special checks for the # whereas the \toks does not.

## pgfplotstodo.tex:2021 Bug [closed, Priority 5, Epic ']

Groupplots  $+$  named nodes doesn't yield the correct output. Perhaps scoping difficulties? Or problems adjusting the stored coords? [\[see](#page-0-0) [bugtracker/minimal\\_17.pdf](#page-0-0)]

\documentclass[10pt]{article}

\usepackage{pgfplots} \usepgfplotslibrary{groupplots} \begin{document}

```
\begin{tikzpicture}%
%\begin{axis}[%
\begin{groupplot}[%
       group style={group size=1 by 1},%
7%\nextgroupplot;
       \node[name=a] at (axis cs:0.1,-1) {N};
       \addplot coordinates\{(0,1) (1,2)\};
\end{groupplot}
%\end{axis}
\draw (a) circle (5pt);
```
\end{tikzpicture}% \end{document}

```
pgfplotstodo.tex:2049 Bug [closed, Priority 5, Epic '']
                       Verify that the list termination (either with \setminus or with ,) works correctly
```

```
pgfplotstodo.tex:2053 Bug [closed, Priority 5, Epic '']
                     ternary lib: \addplot doesn't work correctly, only \addplot3
```
pgfplotstodo.tex:2109 Bug [closed, Priority 5, Epic '']

I'm trying to create an extra y tick on a plot, but I want the tick and label to be on the right side of the plot. I want all the other y ticks and labels are all on the left side of the plot.

It's almost working properly, but it won't put the extra label on the right side of the plot where I want it. The tick is appearing on the right side, but the label is staying on the left side with all the other labels. I was using version 1.2.2 before and this was working fine, but I just upgraded to version 1.4 because I wanted to use a new feature that wasn't present in 1.2.2. Is it possible this was broken somewhere along the way?

```
[see bugtracker/minimal_18.pdf]
```

```
\documentclass{article}
\usepackage{pgfplots}
\begin{document}
\begin{tikzpicture}
\begin{axis}[
        small,
        width=12cm,
        height=1.8in,
        ymin=0,
               ymax=10,
        xmin=0,
               xmax=2,
        ybar,
```

```
ymajorgrids=true,
                             yminorgrids=false,
                             minor y tick num=0,
                             ytick pos=left,
                             xtick pos=left,
                             ytick align=center,
                             yticklabel={$\pgfmathprintnumber{\tick}\%$},
                             xtick align=outside,
                             x tick style={},
                             xticklabel style={rotate=45,anchor=east,font=\scriptsize\sffamily},
                             extra y tick style={tick pos=right, ticklabel pos=right, grid
                     style={thick,color=black}},
                             extra y ticks={6.25},
                             extra y tick labels={Extra Label},
                     ]
                     %\addplot plot[error bars/.cd,y dir=plus,y explicit,x dir=none] table
                     %[x=Index,y expr=100*\thisrow{AvgLocked},y error=Diff]{locked_tabbed.dat};
                     \end{axis}
                     \end{tikzpicture}
                     \end{document}
pgfplotstodo.tex:2133 Bug [closed, Priority 5, Epic '']
                     foreach variants in pgfplots accept only one parameter
                     % \foreach \x/\y in \{1/a, 2/b, 3/c\}% {\node at (axis cs:0,\x) {\y};}% % doesn't work
                     % \gamma \pgfplotsforeachungrouped \x/\y in {1/a, 2/b, 3/c}<br>% {\node at (axis cs:0.\x) {\v}:}% % doesn't w
                                          {\node at (axis cs:0,\x) {\y};}% % doesn't work
pgfplotstodo.tex:2154 Bug [closed, Priority 5, Epic '']
                     view normal vector does not correctly respect plot box ratio and x dir
pgfplotstodo.tex:2158 Bug [closed, Priority 5, Epic '']
                     plot box ratio has a strange input format (compare with unit vector ratio).
pgfplotstodo.tex:2164 Bug [closed, Priority 5, Epic '']
                     clickable and Windows Acrobat Reader 9 has been reported to fail
                     it this still active?
pgfplotstodo.tex:2184 Bug [closed, Priority 5, Epic '']
                     'clip=false' does not disable marker clipping!
```
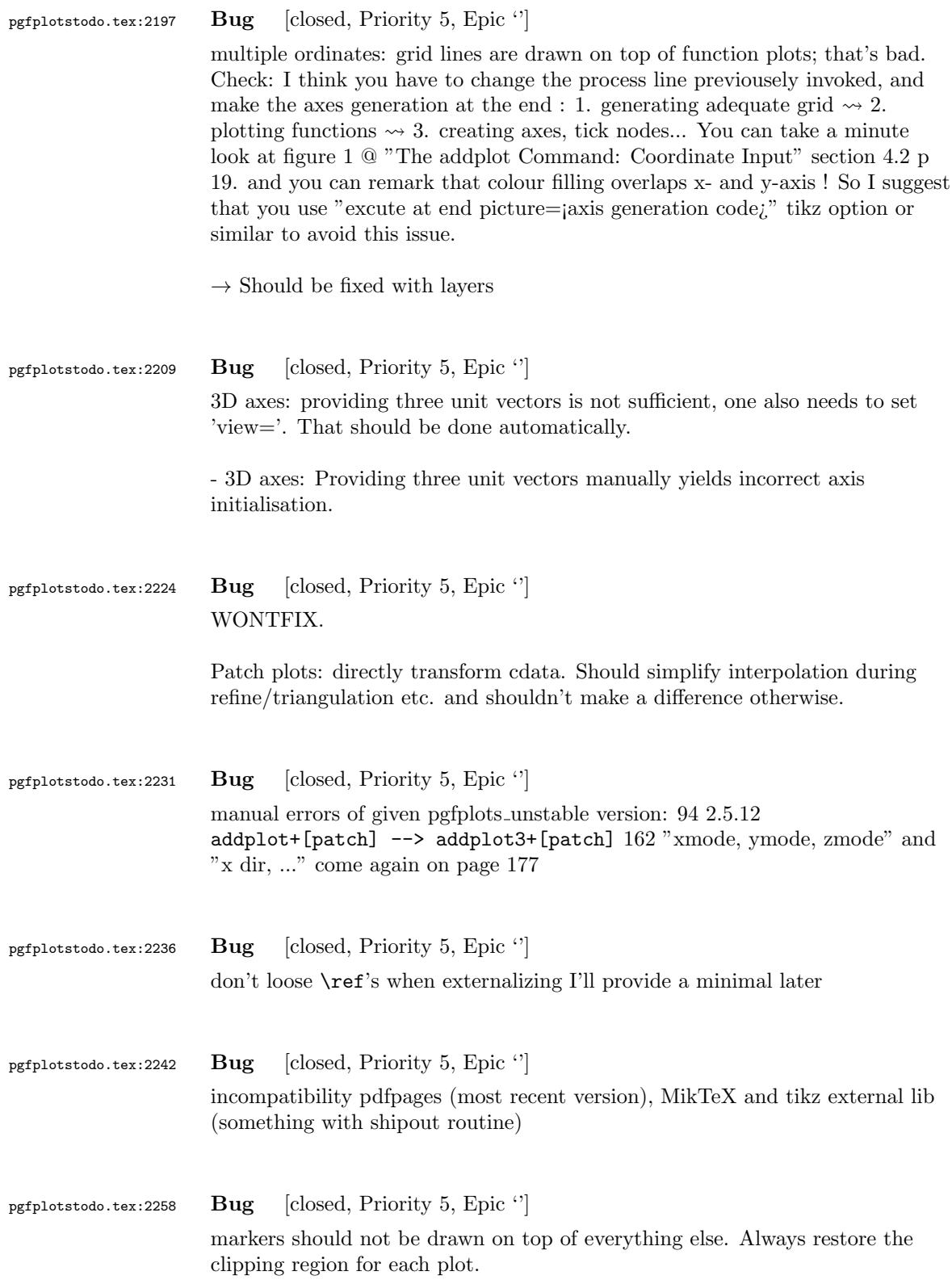

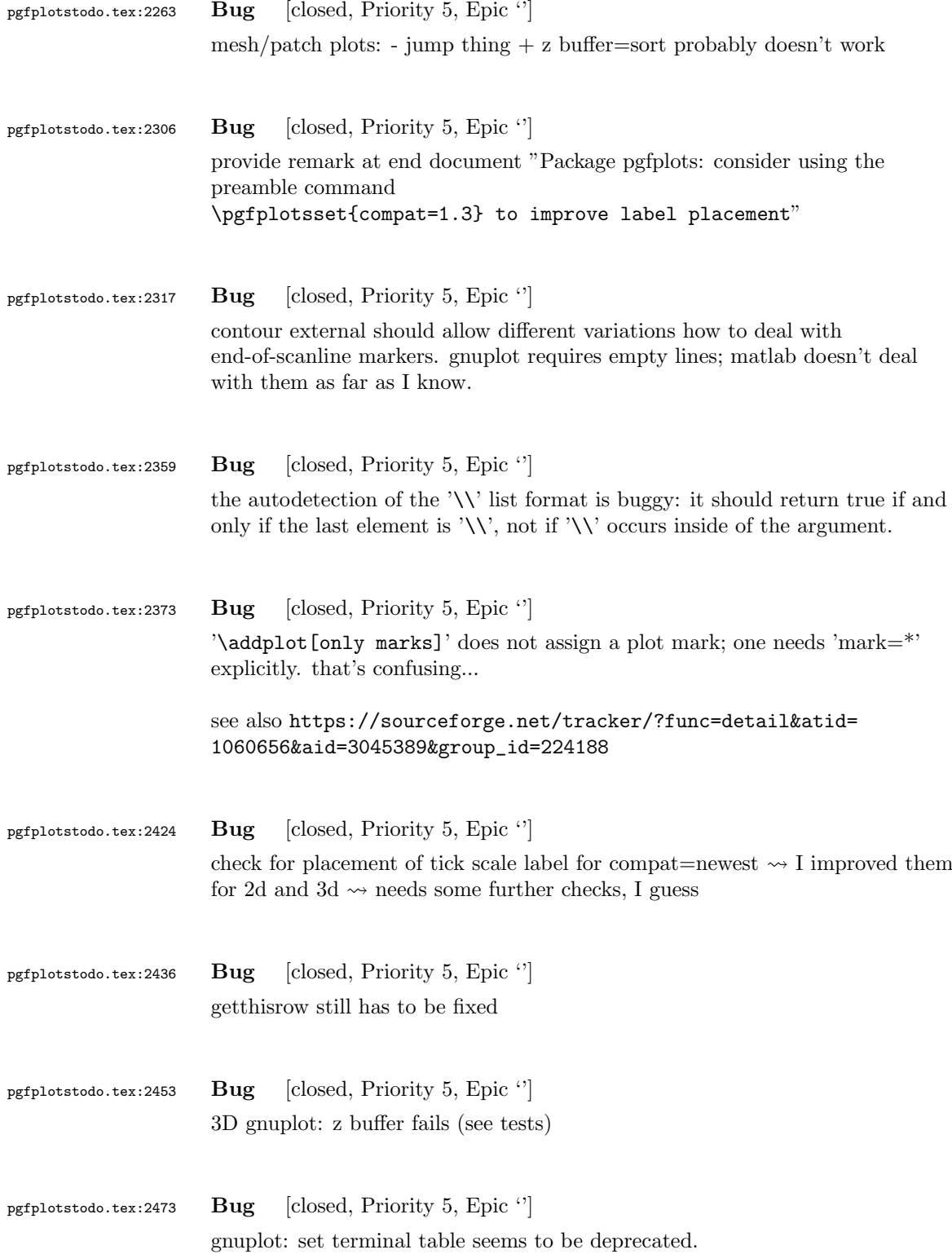

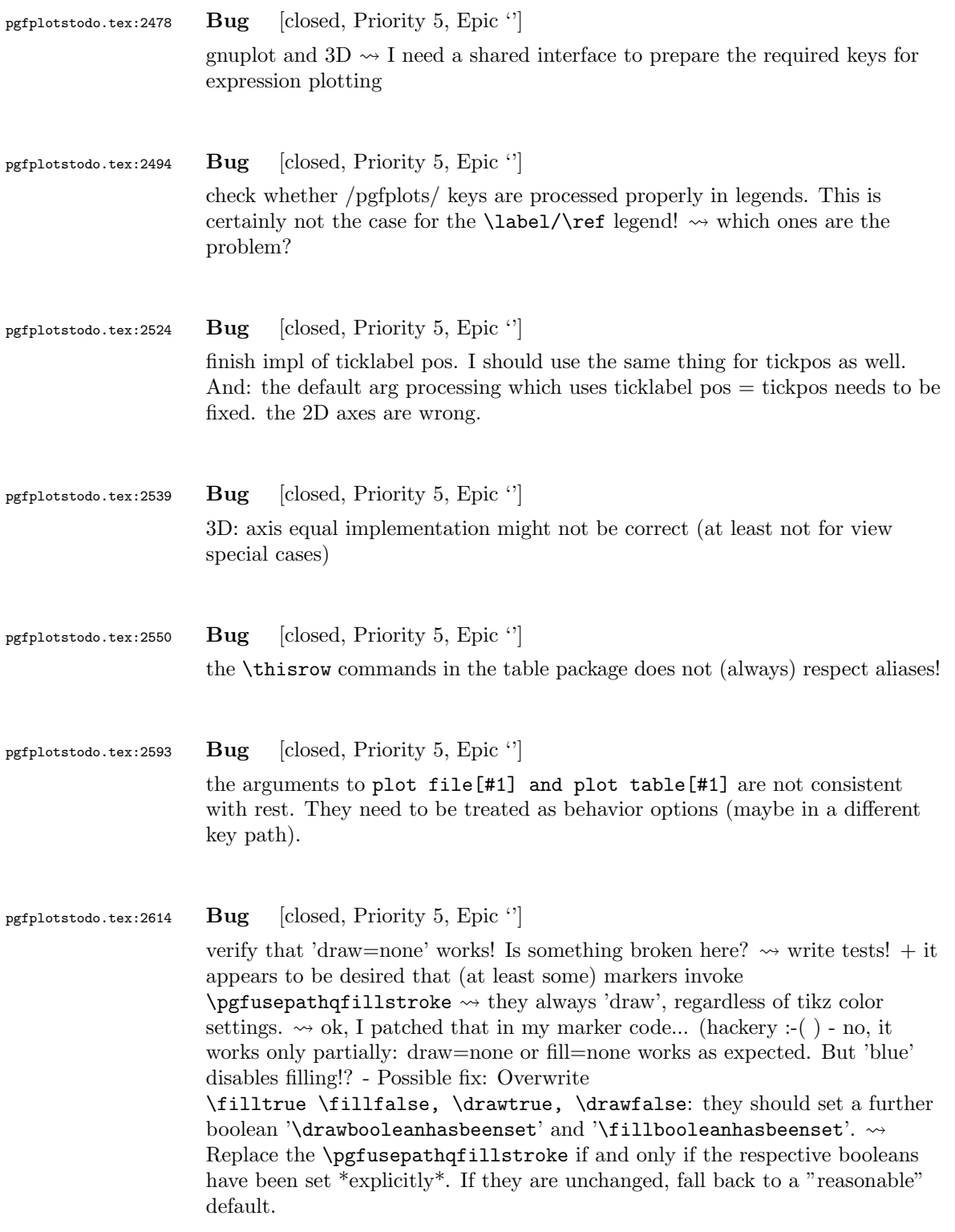

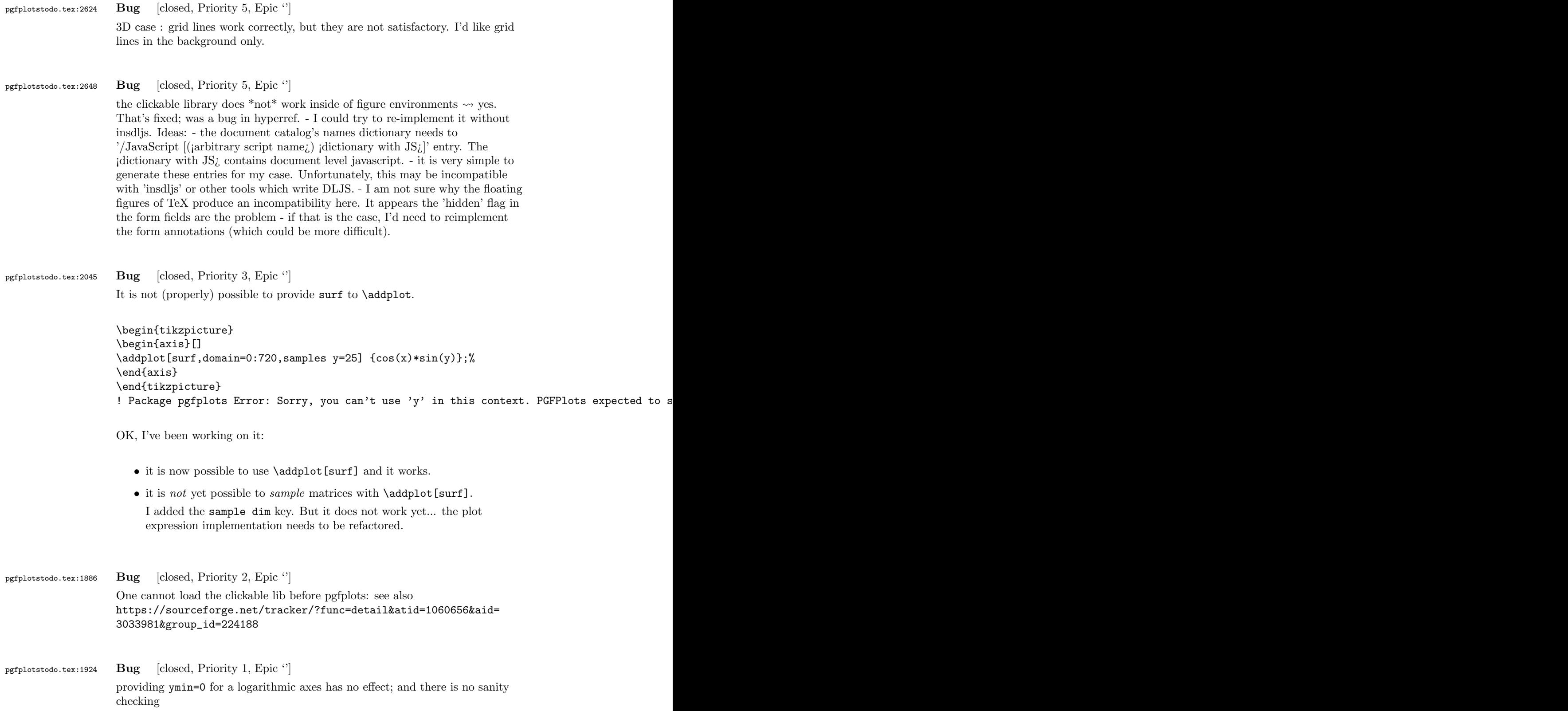

## 6 Feature Proposals PGFPlots

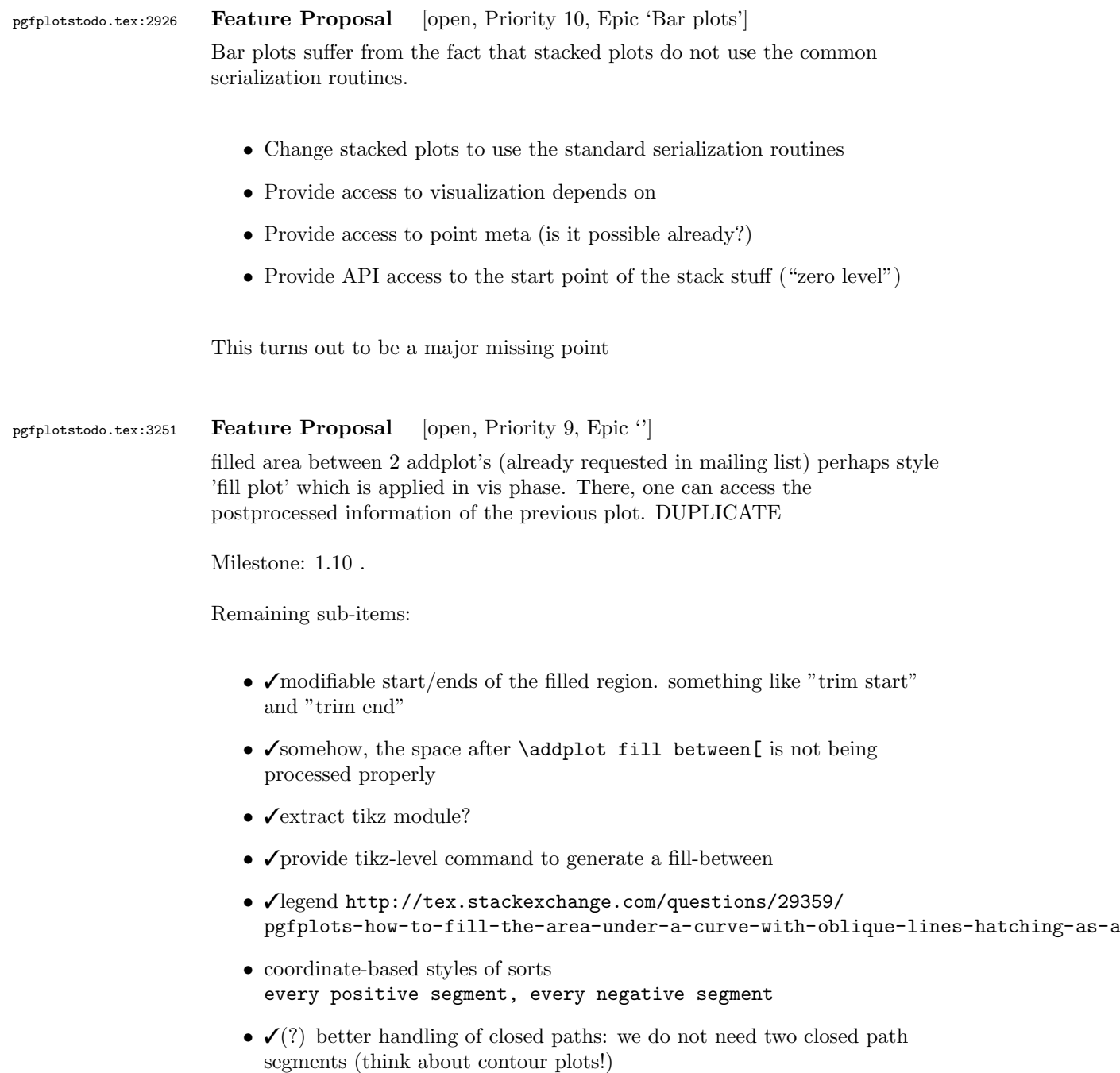

 $\bullet$   $\boldsymbol{\checkmark}$  make layers configurable

layering: this might be a mess as soon as someone tries to add scopes etc...

- bad test coverage and known issues around non-standard combinations of different coordinate sequences
- perhaps different path joins: line-to,  $-\overline{\phantom{a}}$ ,  $-\overline{\phantom{a}}$ , rounded corner ? use-case: [http://qandasys.info/](http://qandasys.info/two-fills-between-functions-calculated-by-pgfplots/) [two-fills-between-functions-calculated-by-pgfplots/](http://qandasys.info/two-fills-between-functions-calculated-by-pgfplots/)
- XXX automatically label the coordinates as in name intersections Rejected: this works out-of-the-box by means of name intersections
- ✓allow high-level access to soft-clip-feature such that one can draw the soft-clipped path separately.

Idea: install it as a decoration.

- ✓ensure that \usetikzlibrary{pgfplots.fillbetween} cannot be loaded before pgfplots
- $\blacktriangledown$ bug(s) in soft clip + smooth

intersections lib is quite unstable when it comes to curvto paths might need a higher value for \pgfintersectiontolerance: no, does not help. Perhaps bug

- √add compatibility layer for bug fix for accuracy improvements of smooth segments
- ✓replace "inner" moveto segments by linetos, i.e. close the path in a "different" way. At least as option.

Exceptions might be useful in the presence of closepaths

- ✓allow "partial hits" compare [http://tex.stackexchange.com/questions/147522/](http://tex.stackexchange.com/questions/147522/filling-area-between-curve-and-circle-using-tikz) [filling-area-between-curve-and-circle-using-tikz](http://tex.stackexchange.com/questions/147522/filling-area-between-curve-and-circle-using-tikz)
- ✓softclip: the current solution requires too much input and has no additional use: why not  $x=\frac{1}{x}$ :  $\frac{1}{x}$  or  $y=\frac{1}{x}$ :  $\frac{1}{x}$  or  $y=\frac{1}{x}$ ;  $\frac{1}{x}$  or  $y=\frac{1}{x}$ xmin=<min> with auto-completion of the rest? The autocomplete could be based on the current path's BB
- $\sqrt{\frac{h}{k}}$  bug: clip path not applied to layered graphics
- answer related questions: google returns lots of hits for "pgfplots fill between" [see [bugtracker/minimal\\_19.pdf](#page-0-0)]

```
% - * - TeX:Nowrap: UTF-8 - * -% ----- minimal example -----
\begin{filecontents}{test_data.txt}
x y z
0\overset{0}{2}30.5 - 101 3 4
\end{filecontents}
\documentclass{article}
    \usepackage{tikz}
```

```
\usepackage{pgfplots}
         \usetikzlibrary{
            intersections,
            %
            pgfplots.fillbetween,
         }
  \begin{document}
  \begin{tikzpicture}
     _<br>\begin{axis}[
                smooth,
     ]
            \pgfmathsetmacro{\X}{1.5}
         \addplot [name path=A,domain=-2:2] {x^2};
         \adpath=B,domain=-X:\X,samples=2] {x-1};
                % FAIL: reason: smooth has end-point on -1.5
         \addplot [fill=black!10] fill between [of=A and B,soft clip first={
                       (axis cs:-\X,\pgfkeysvalueof{/pgfplots/ymin}) rectangle
                (axis cs:\X,\pgfkeysvalueof{/pgfplots/ymax})
                }];
     \end{axis}
  \end{tikzpicture}
  \end{document}
 [see
  bugtracker/minimal_20.pdf]
  \documentclass{standalone}
     \usepackage{tikz}
     \usepackage{pgfplots}
         \usepgfplotslibrary{fillbetween}
  \begin{document}
  \begin{tikzpicture}
     \begin{axis}[smooth]
         % ... (der letzte) Pins jedoch schon
         % (beim Tauschen der 'pos'-Werte verursacht weiterhin der letzte das Problem)
         \addplot+[name path=A] table [x=x,y=y] {
  x y z
  0 2 3
  0.5 -1 01 3 4
                }
         % node [coordinate,pos=0.9, pin=above right:test] {}
            node [coordinate,pos=0.1, pin=above right:test] {}
         % folgt dem Pin noch ein Label, hat dieses keinen Einfluss
         % node [pos=0.8] {blub}
         ;
                \addplot+[name path=B,domain=0:1,samples=2] {0};
                \addplot fill between[of= A and B];
     \end{axis}
  \end{tikzpicture}
  \end{document}
```
• allow to replace move-to instructions in the middle of a path automatically by lineto.

pgfplotstodo.tex:3342 Feature Proposal [open, Priority 9, Epic ''] ¿ Is it possible to shade the area between two curves, using pgfplots, such as ¿ in this example: <http://www.mathworks.com/matlabcentral/fileexchange/13188> ¿ The only shading I could find is between one curve and the x axis... Shading ¿ between curves seems to be possible, but only with stacked curves. Is is  $\zeta$ possible to disable stacking somehow, but keep the closedcycle behavior? DUPLICATE pgfplotstodo.tex:3803 Feature Proposal [open, Priority 9, Epic ''] it might be interesting to fill the area between two paths. Perhaps there is such a feature in pgf; or perhaps I can generalize the \closedcycle implementation written for stacked plots. DUPLICATE IDEAS: the most flexible approach would be to allow multiple \addplot instructions in a specific sequence; probably combined with some "reverse sequence"–plot-handler. Perhaps this can be implemented in a similar way like TikZ's path construction things... even if it is much more involved due to the splitting in survey and visualization phase. pgfplotstodo.tex:2691 Feature Proposal [open, Priority 5, Epic ''] Allow to shift (x) tick labels vertically if they are too dense. Sometimes one needs lots of tick labels. It would be cool if every second would be shifted vertically, perhaps with an edge to the original location pgfplotstodo.tex:2699 Feature Proposal [open, Priority 5, Epic ''] regression line computation: also generate macros containing the coefficient of determination [http://en.wikipedia.org/wiki/Coefficient\\_of\\_determination](http://en.wikipedia.org/wiki/Coefficient_of_determination)

[https://tex.stackexchange.com/questions/147249/](https://tex.stackexchange.com/questions/147249/pgfplots-linear-regression-mean-square-error) [pgfplots-linear-regression-mean-square-error](https://tex.stackexchange.com/questions/147249/pgfplots-linear-regression-mean-square-error)

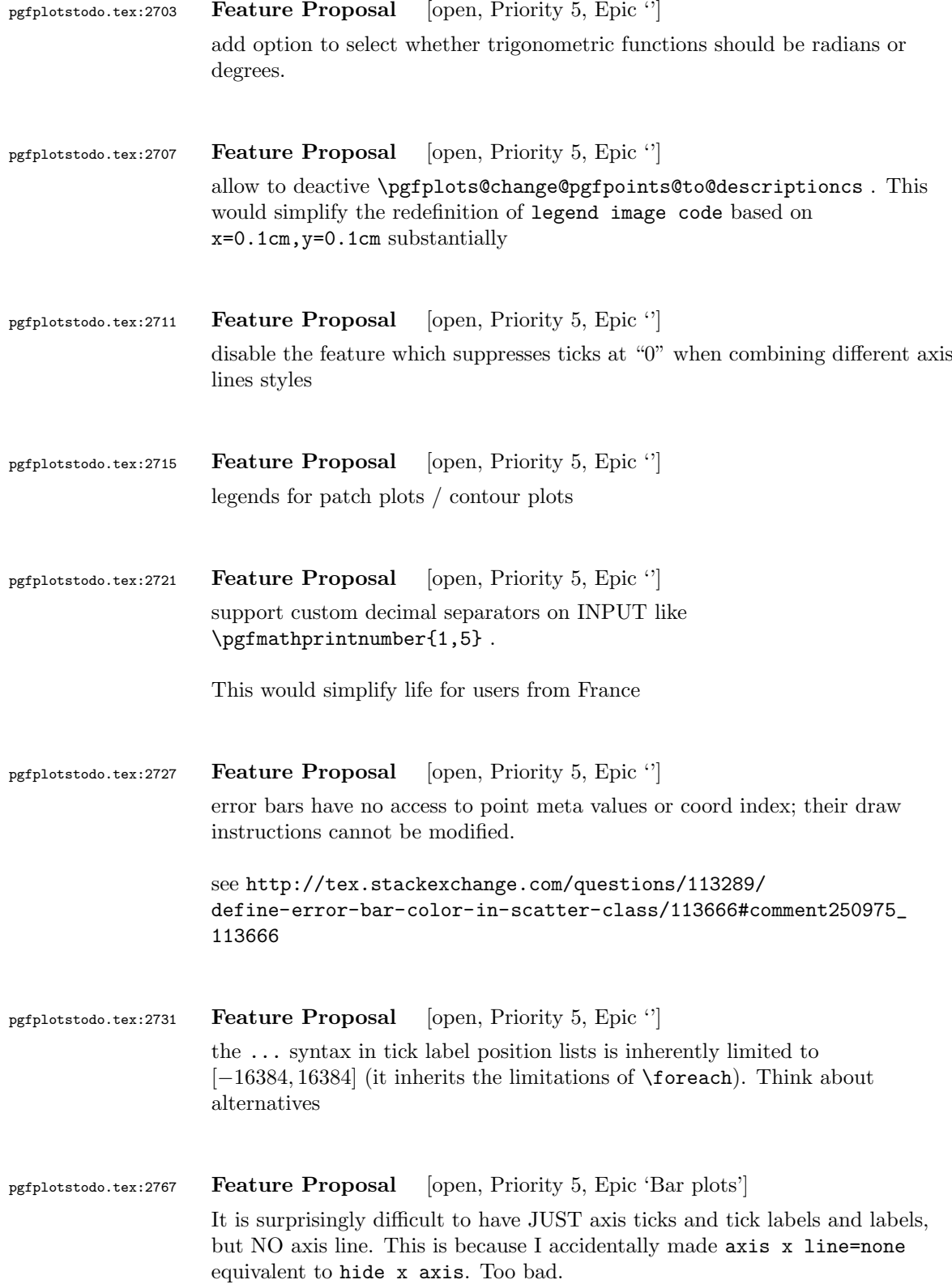

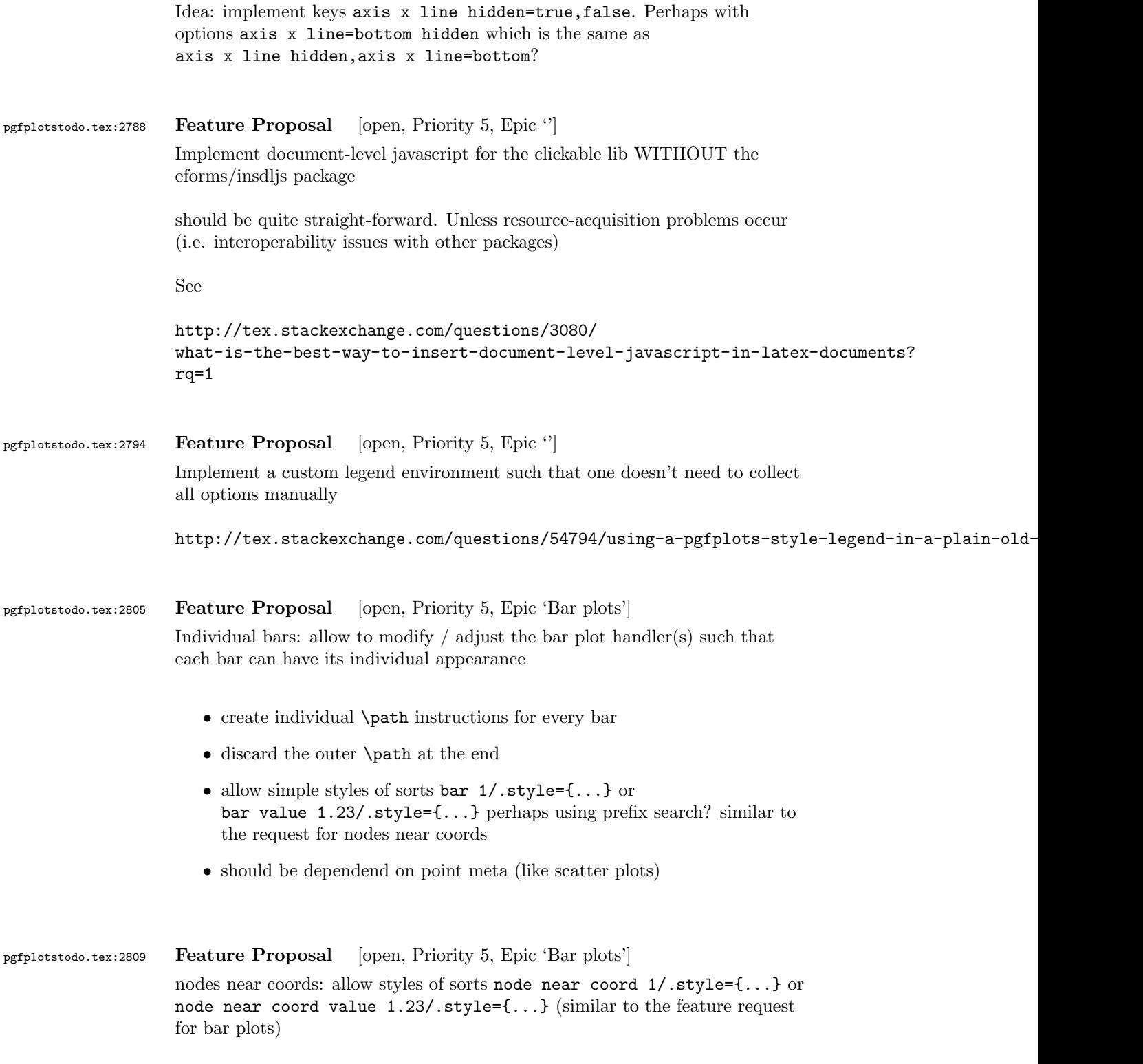

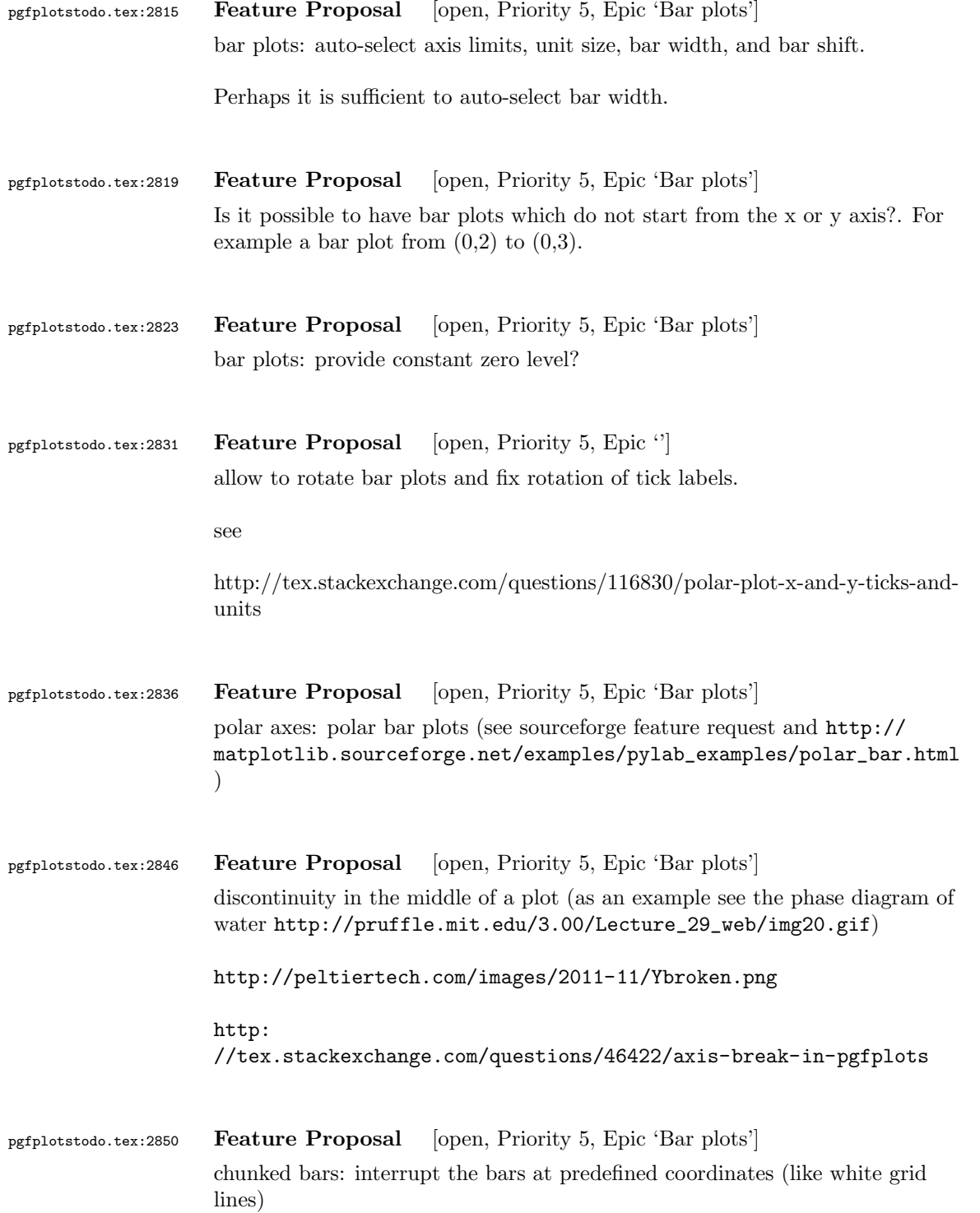

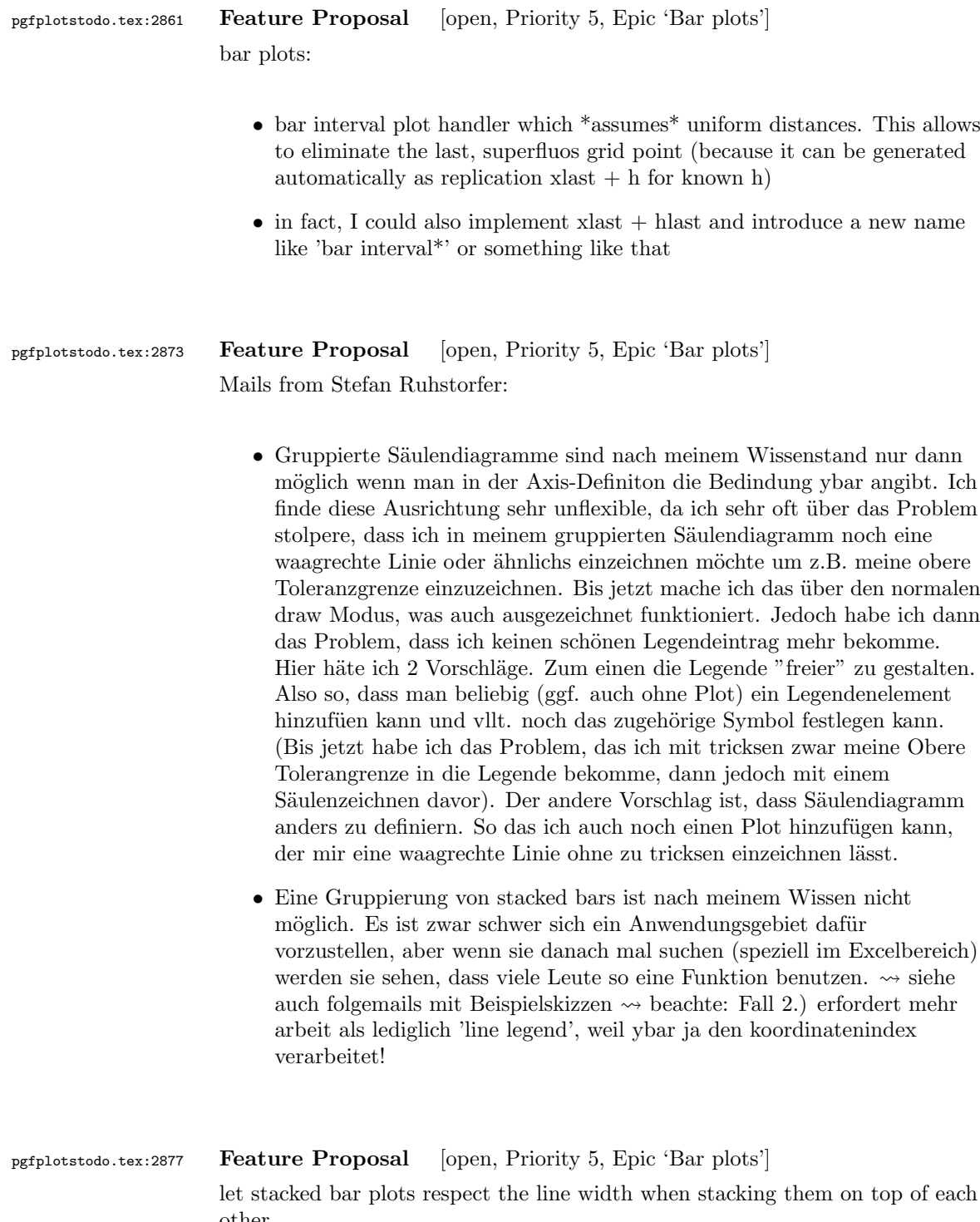

other

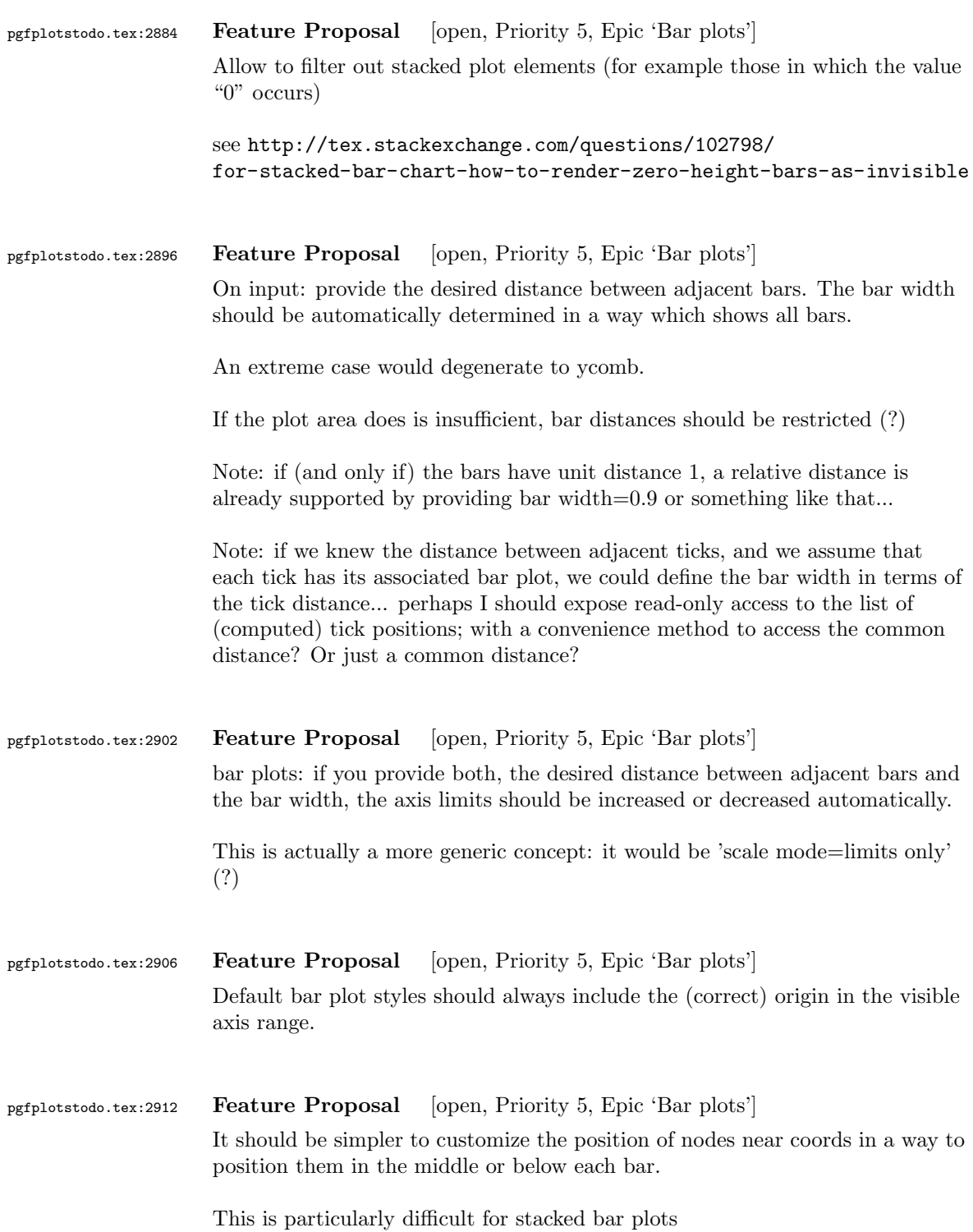

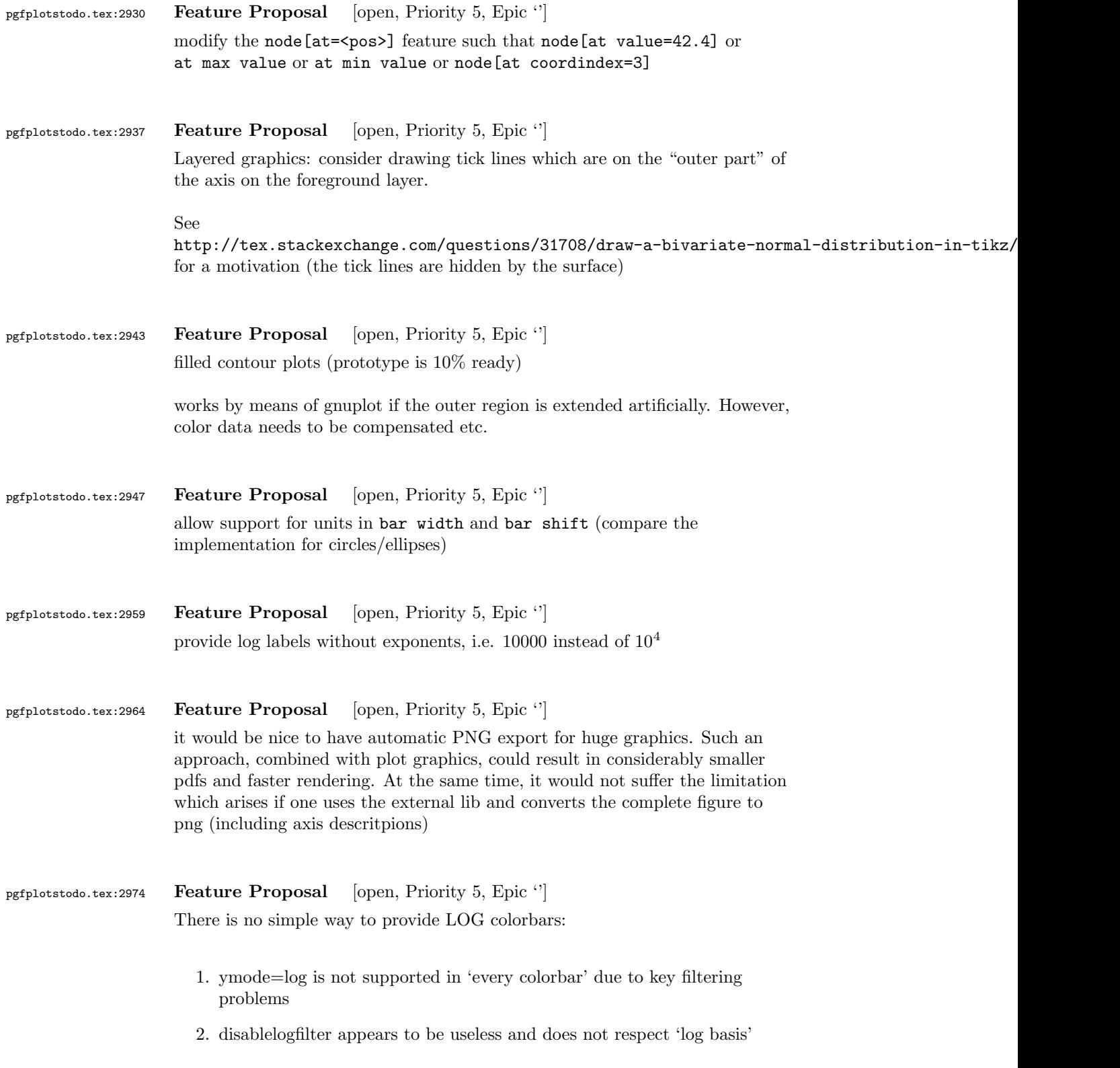

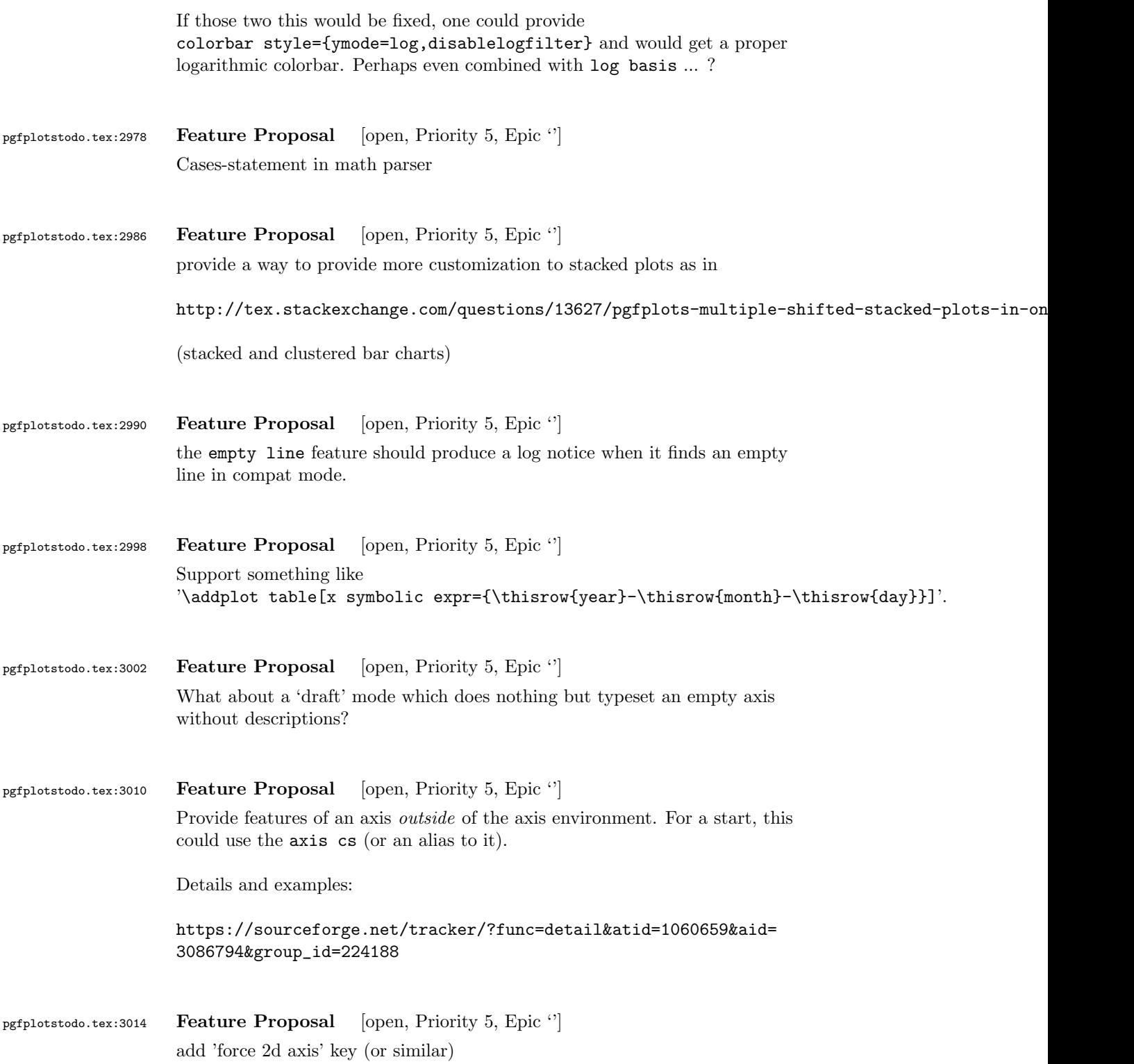

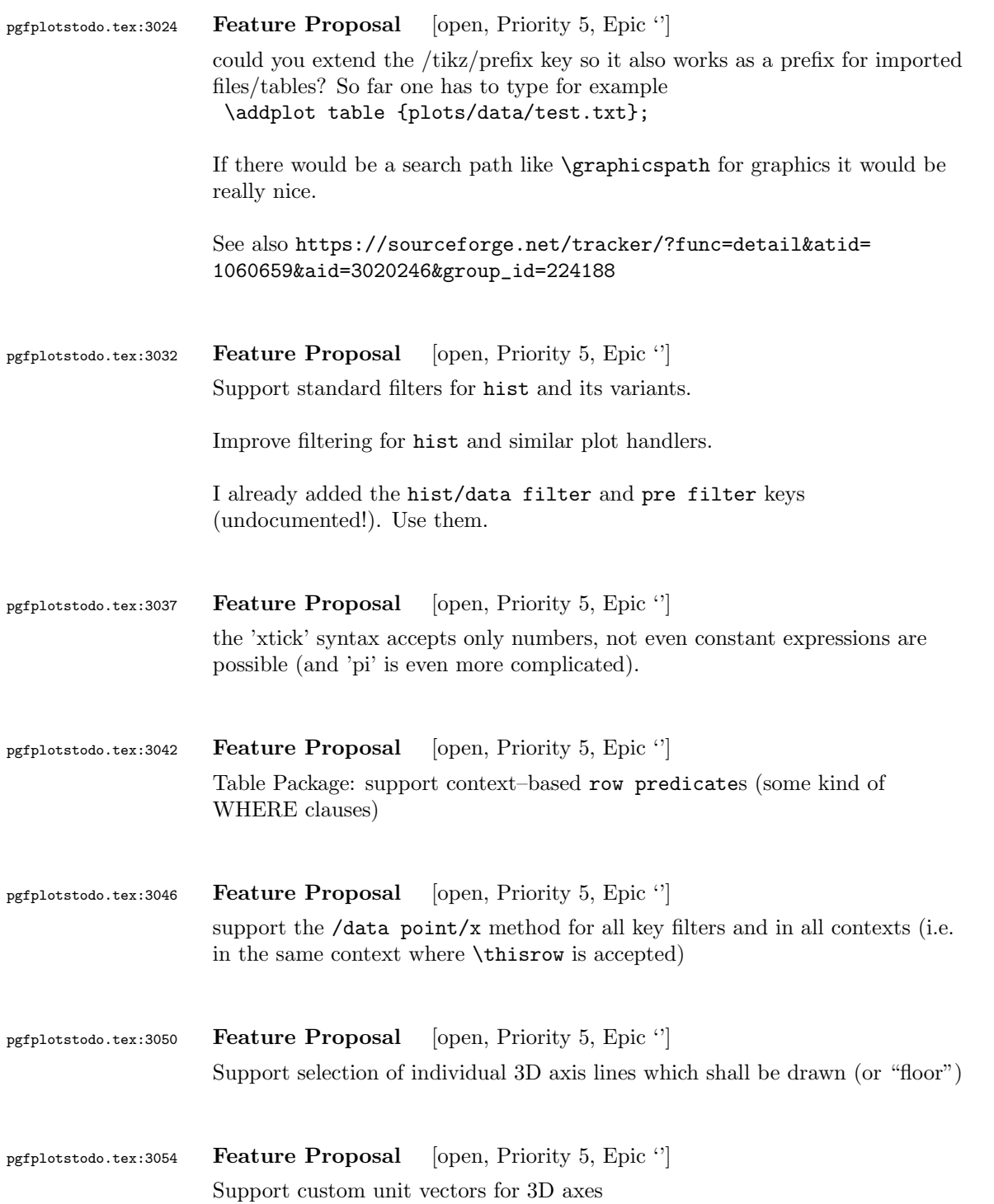

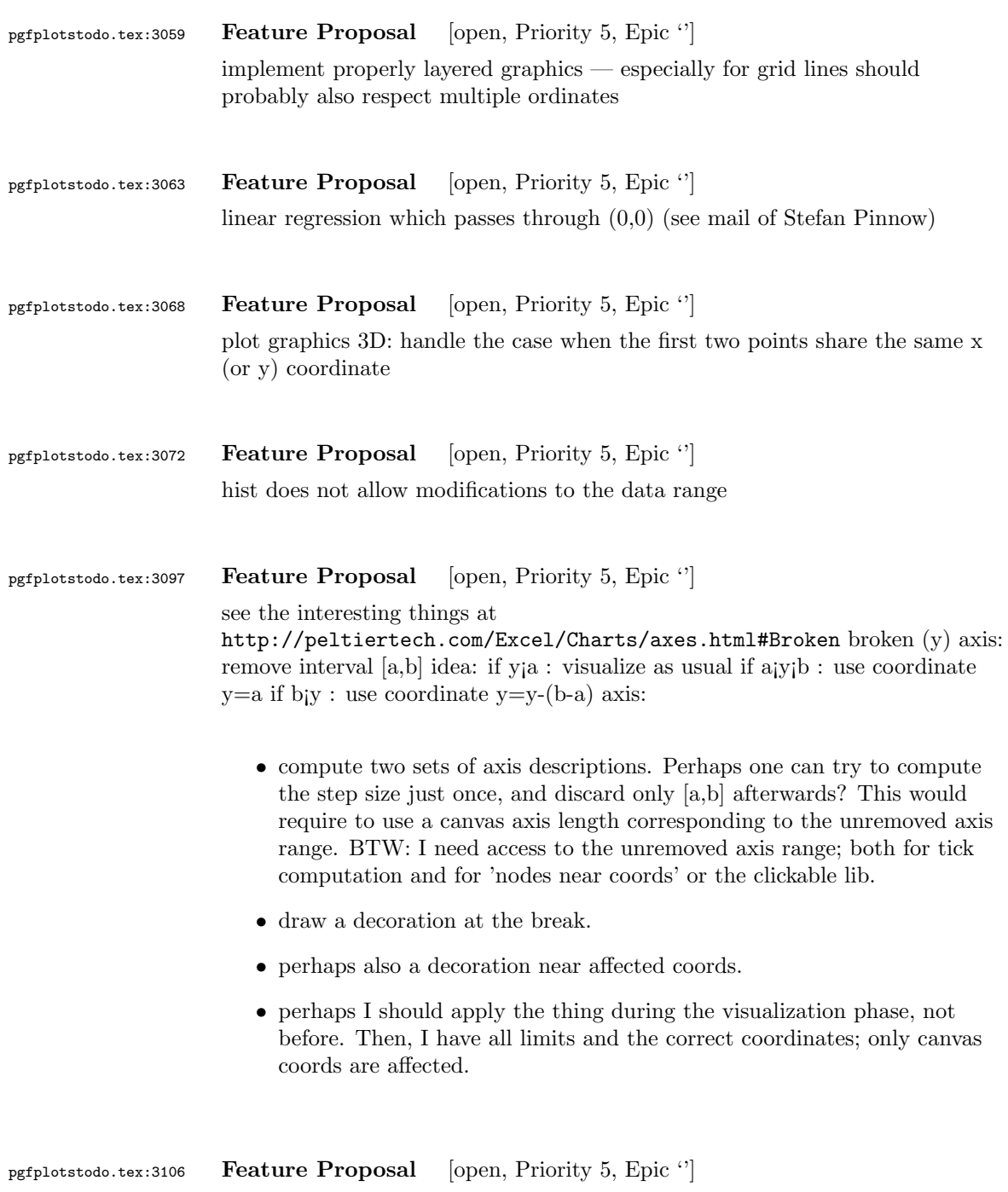

feature to replicate axis descriptions on both sides

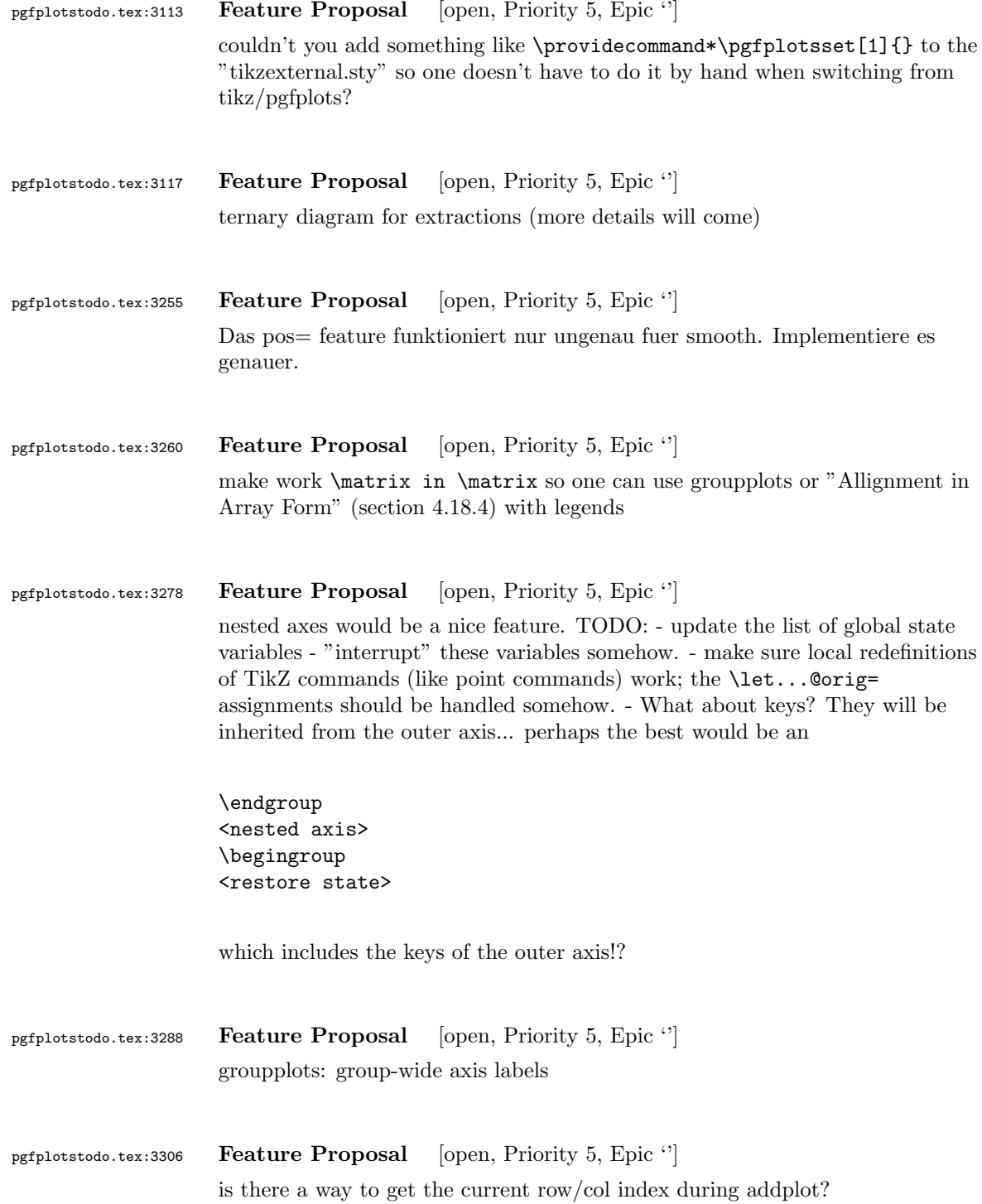

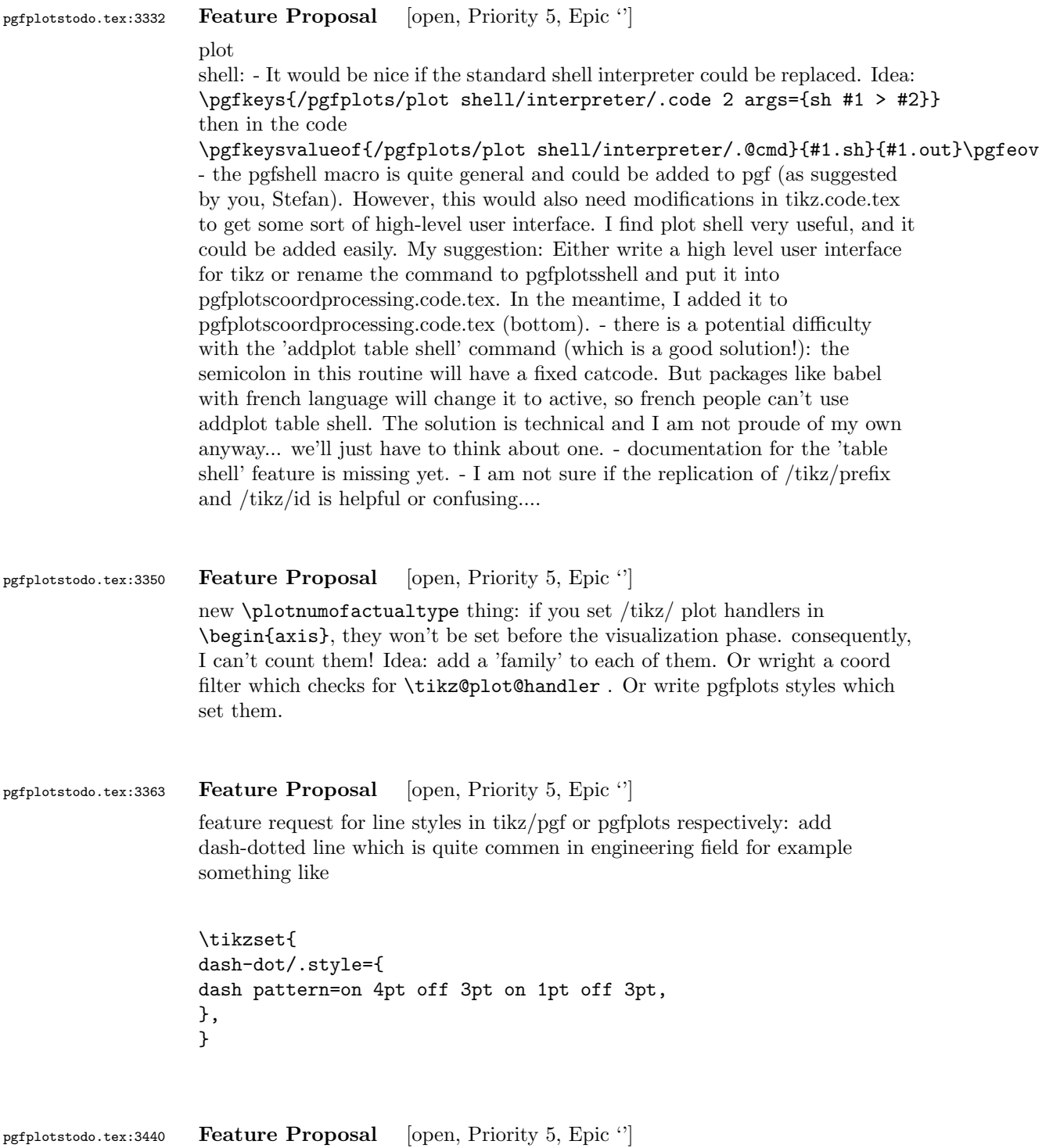

disable bounding box updated during addplot – it makes no sense and wastes time (unless the axis is hidden)

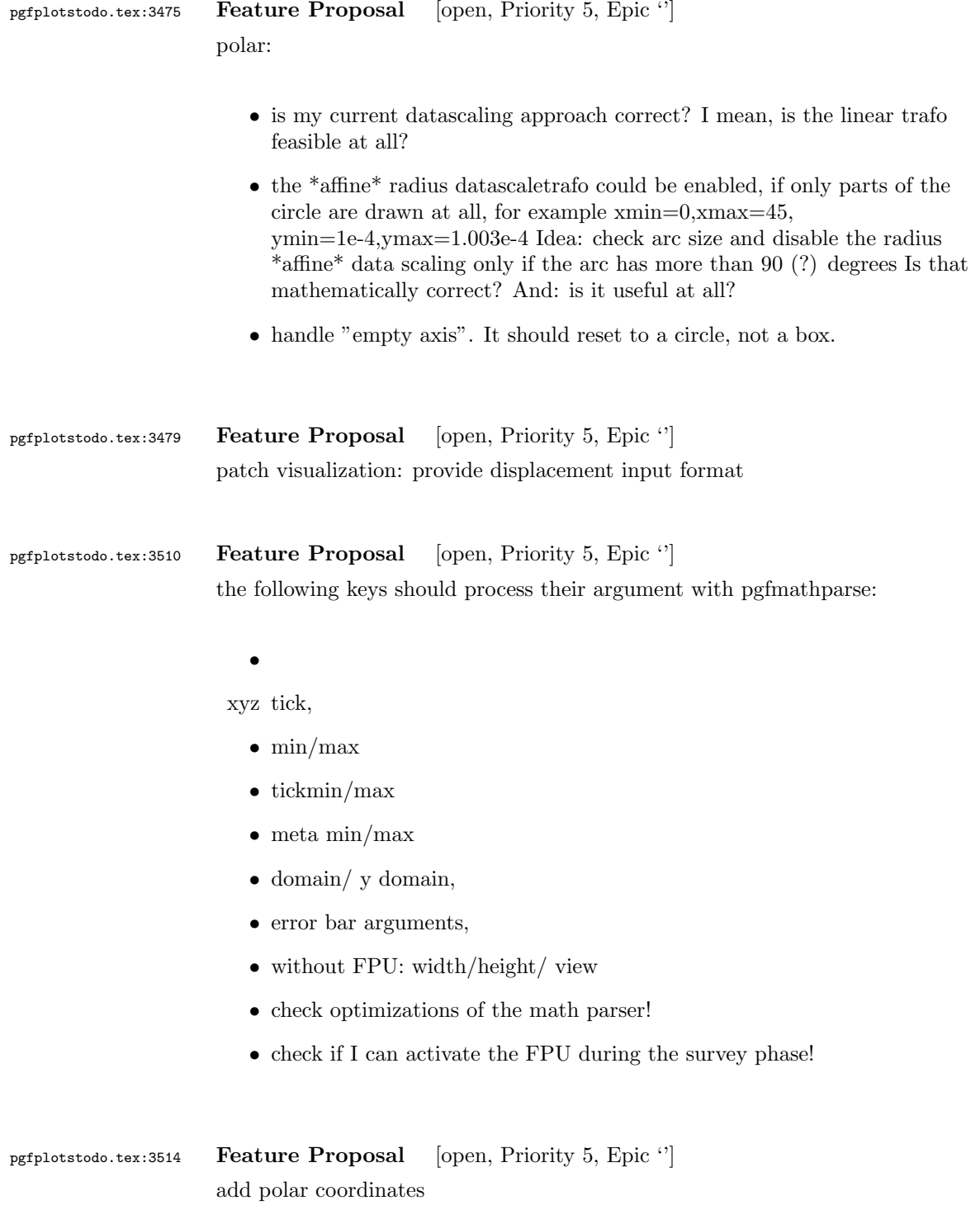

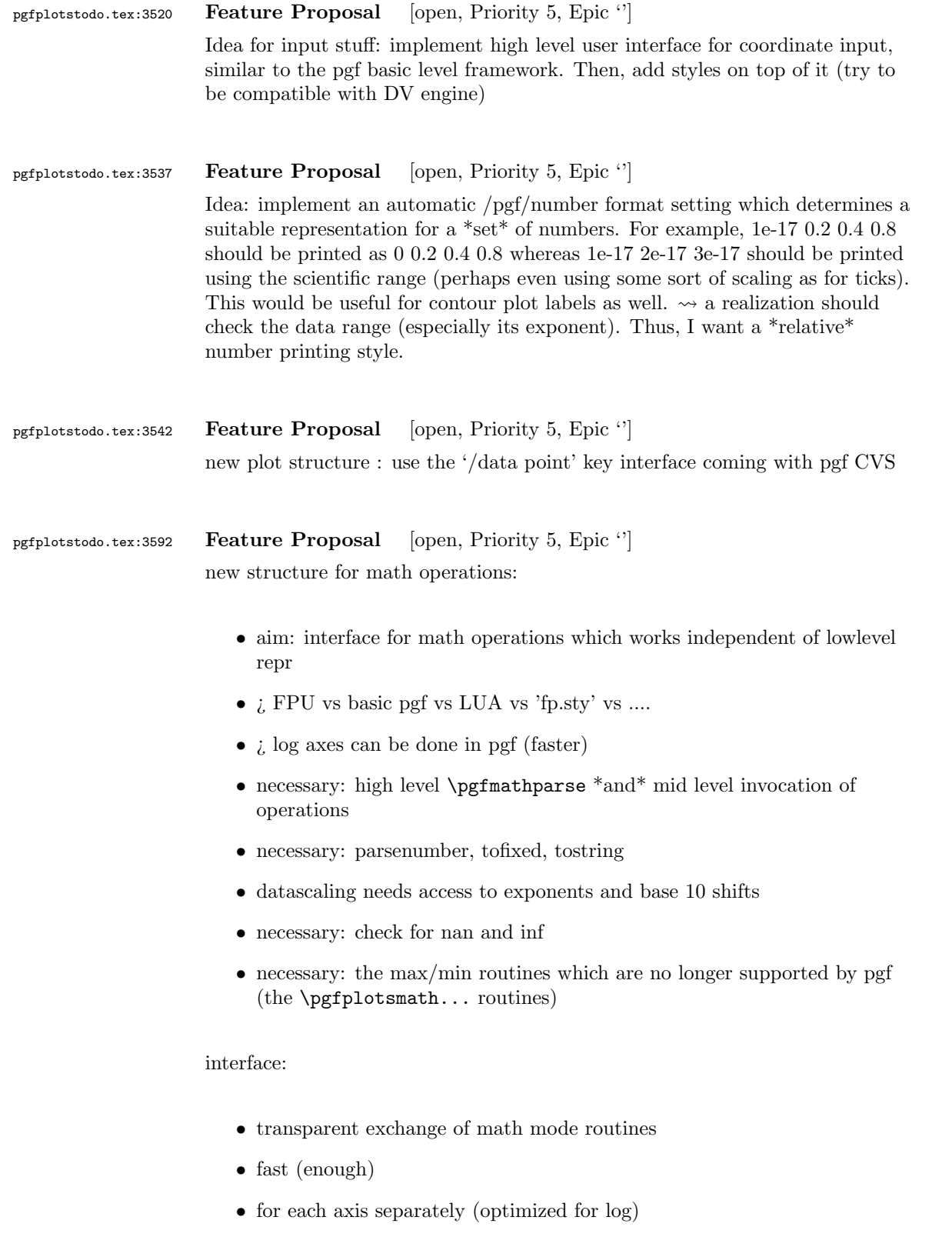
- variable number of arguments
- expansion of arguments should be possible
- the interface is necessary for \*coordinate\* arithmetics, not necessarily for the pgf interaction (can keep register math)

realization ideas:

- command suffix for each axis '@basic' versus 'float'
- central interface to invoke math ops: \pgfplotscoordmath{x}{multiply}{{<arga>}{<argb>}} Idea: use \edef on the arguments.
- provide \pgfplotssetmathmode{x}{<suffix>} should assert that the desired interface is complete
- \pgfmathparse may need to be adjusted if it uses a different output format than  $\text{isuffix}$ .

### TODO:

- rethink data scaling transformation. Should it be done as "coord math"?
- handling of depth searching needs to be implemented with "default" coordmath
- $\bullet\,$  the log routines - $\leadsto$  also use it for table package. BUGGY! compare examples in manual. Minor log ticks don't work at all, default log tick labels are simply wrong.
- disablelogfilter case
- $\sqrt{\text{error}}$  bars work with both, float and log
- plothandlers.code.tex
- prepare@ZERO@coords

# pgfplotstodo.tex:3597 Feature Proposal [open, Priority 5, Epic '']

rewrite the read number routines. They should allow 'disabledatafilter' thing during addplot.

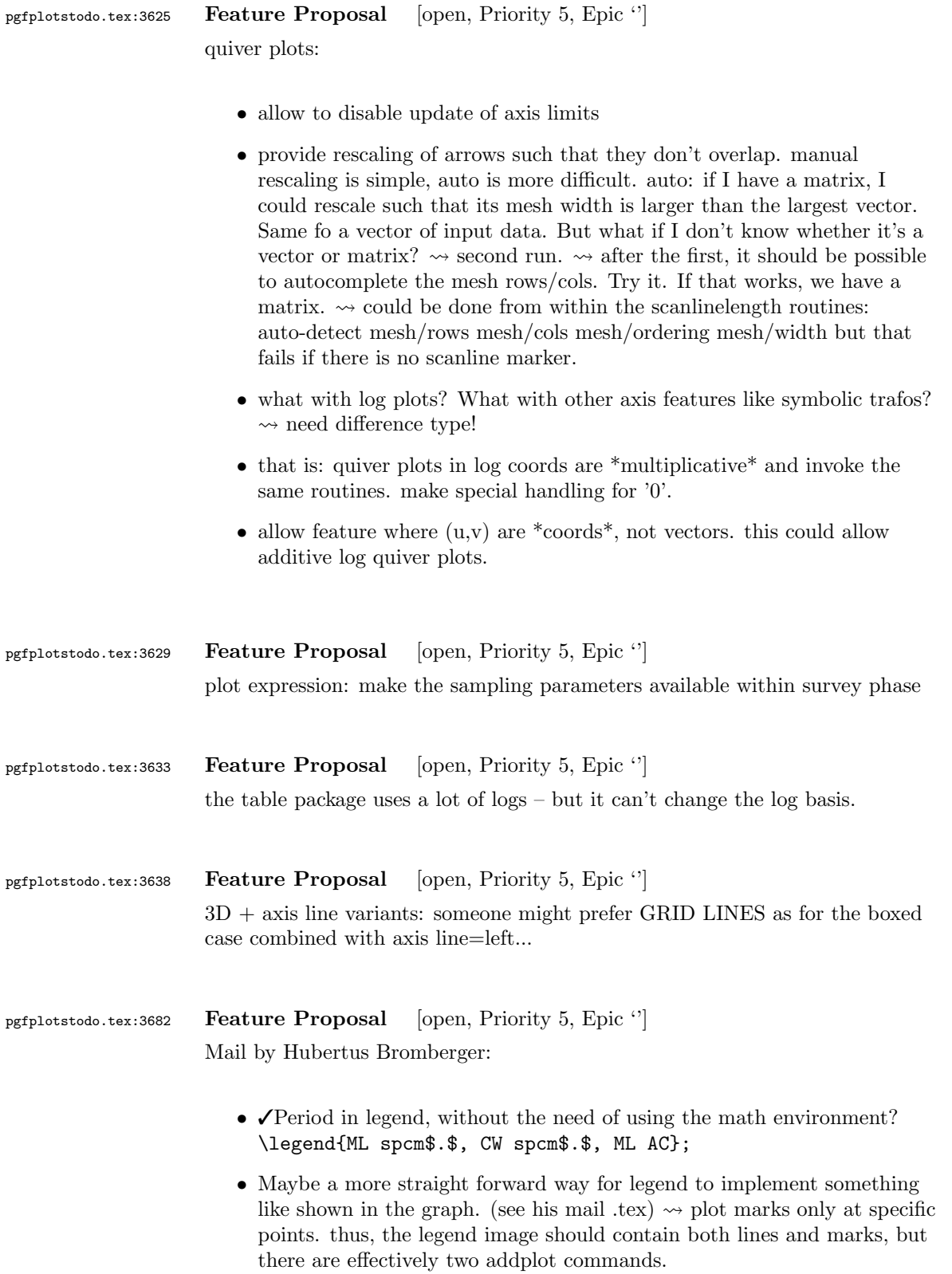

- As a physicist, I often have the problem to fit curves. A job gnuplot can do very well. It should be possible using "raw gnuplot" but maybe you can either provide an example or even implement a more straight forward way for this purpose.
- The color scheme is not really my taste. In CONTEXT:

```
cycle list={%
{Col1,mark=*},
{Col2,mark=square*},
{Col3,mark=diamond*},
{Col4,mark=star},
{Col5,mark=pentagon*},
{Col6,mark=square*},
{Col7,mark=diamond*},
{Col8,mark=triangle*} }}
  \definecolor[Col1][r=0.24106,g=0.05490,b=0.90588] % blau
 \definecolor[Col2][r=1,g=0.05490,b=0.06667] % rot
 \definecolor[Col3][r=0.65490,g=0.73333,b=0.01176] % grn
 \definecolor[Col4][r=0.08627,g=0.92549,b=0.91373] % tyrkis
 \definecolor[Col5][r=1,g=0.5,b=0] % orange
 \definecolor[Col6][r=0.54118,g=0.51765,b=0.51765] % grau
 \definecolor[Col7][r=0.80784,g=0.49804,b=0.06275] % okker
 \definecolor[Col8][r=0.74902,g=0.07451,b=0.91765] % lila
```
• Sometimes it would be good to have a bit more of a programming language, but still that's not what tex is made for. The python-script looks promising, it's just, that I think it doesn't work with context.

```
pgfplotstodo.tex:3691 Feature Proposal [open, Priority 5, Epic '']
                    add something like
                    \pgfplotstabletypeset[
                      cell \{ 1 \} \} = {\multirow{*}{3}{text}}
```
pgfplotstodo.tex:3735 Feature Proposal [open, Priority 5, Epic '']

ternary diagrams todo:

]

- the \pgfplotsqpointoutsideofaxis work only for position 1, nothing in-between (since it doesn't compute the other axis components correctly)
- $\bullet$  data ranges are currently only correct if in [0,1] or if one provides the [xyz]min and [xyz]max keys (and the ternary limits relative=false). How should it work!?

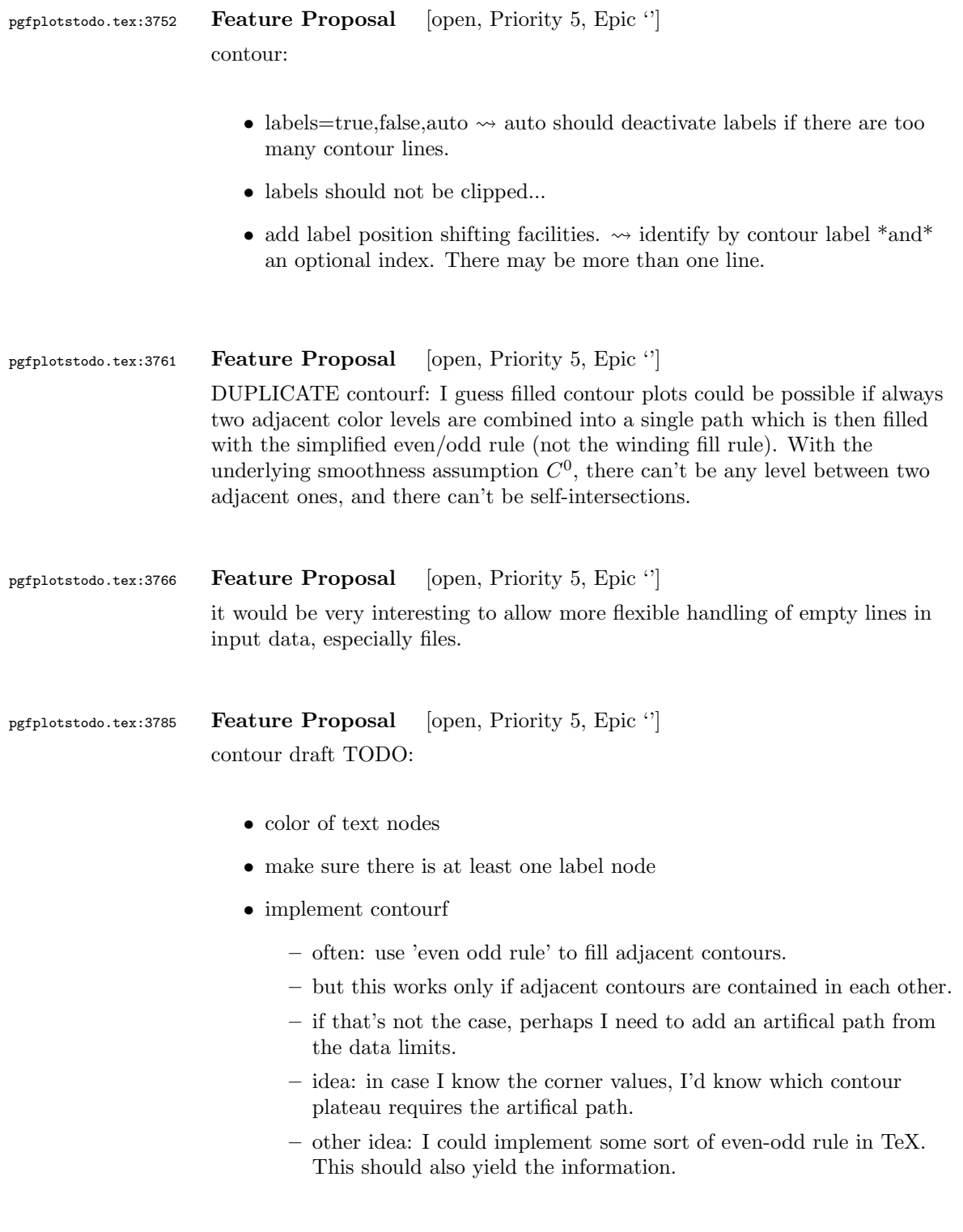

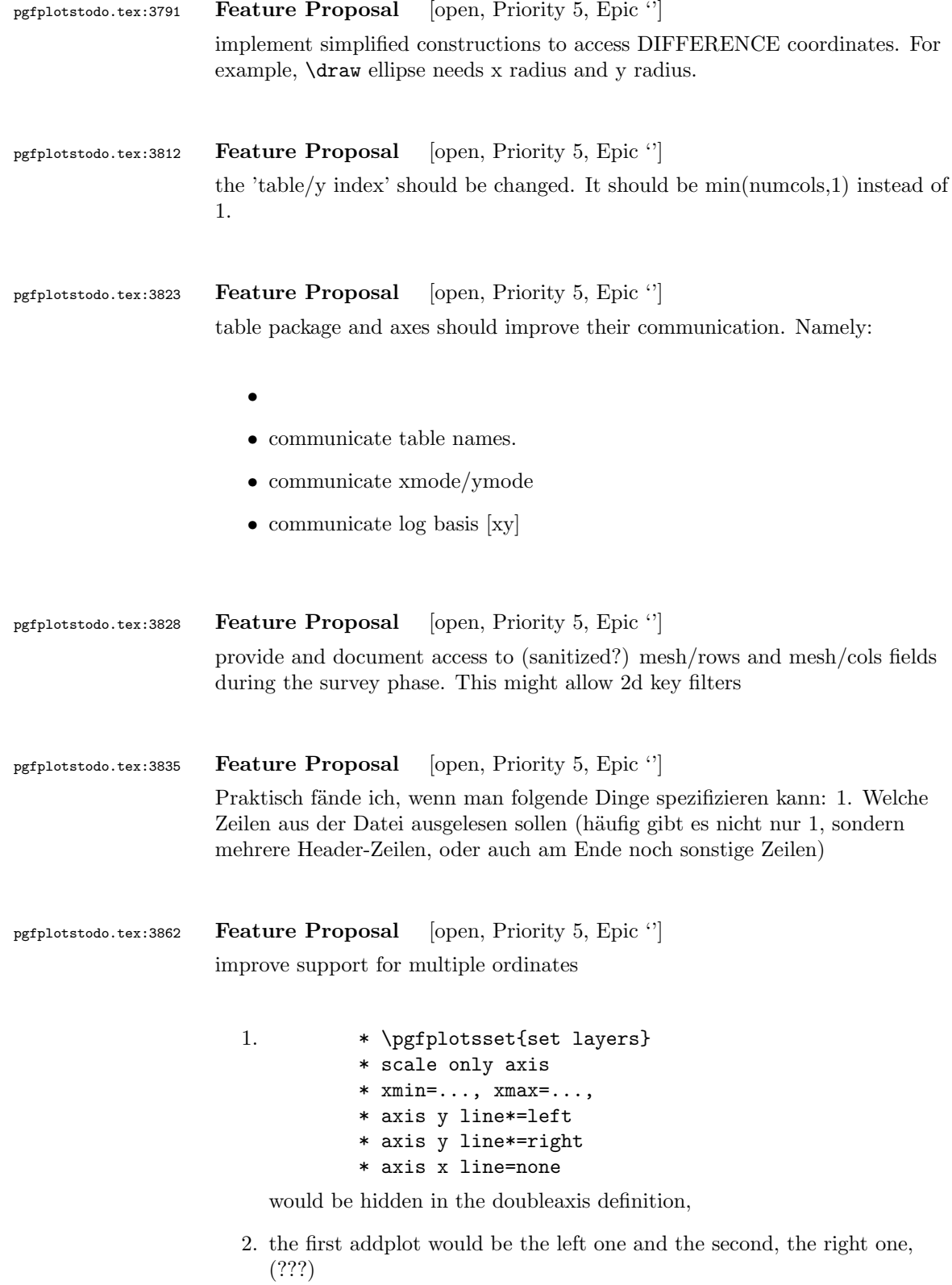

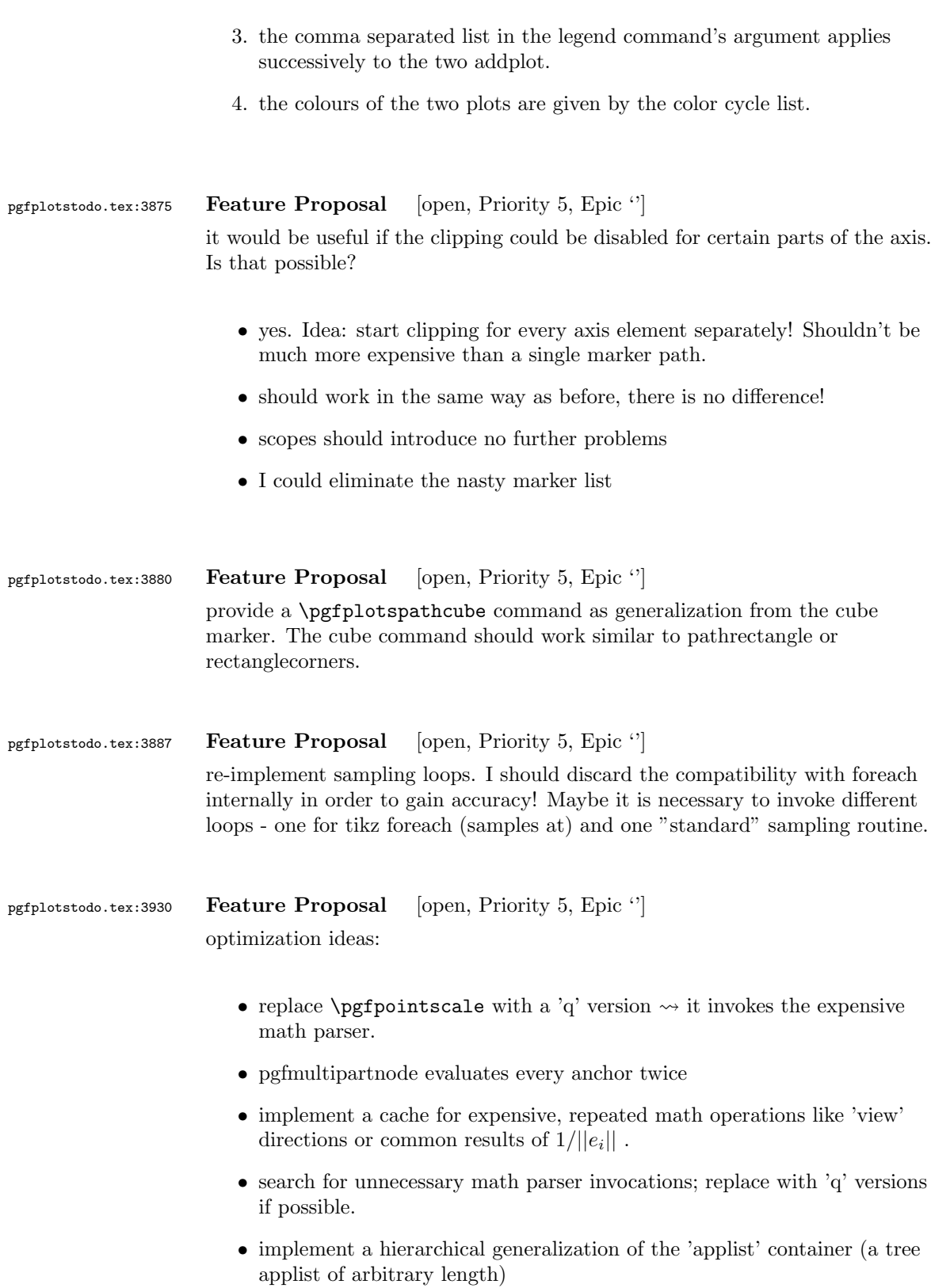

- eliminate the deprecated 'non-legend-option' processing.
- remove the different (empty) paths of the axis node  $-$  it appears they are not necessary and waste only time and mem.
- try implementing an abstract 'serialize' and 'unserialize' method it might be faster to re-process input streams instead of generating preprocessed coordinate lists.
- try to reduce invocations of pgfkeys
- optimize the filtered pgfkeys invocations the filter is slower than necessary!
- the plot mark code invokes a lot of math parsing routines which is a waste of time in my opinion. All expressions etc. have already been parsed.
- the point meta transform is set up twice for scatter plots.
- my elementary data structures always use \string to support macros as data structure names. I fear this might be ineffective. Perhaps its better to check if the argument is a macro (at creation time, thus only once) and call \edef#1{\string#1} to assign some sort of name to it. This will invoke  $\string$  only once. Is this faster?
- eliminate the 'veclength' invocations for single axes they can be replaced with "inverse unit length \* (max-min)"
- the key setting things can be optimized with pgfkeysdef
- create the /pgfplots/.unknown handler (.search also=/tikz) once and remember it.
- the (new) tick label code might be very expensive:
	- $-$  check for (unnecessary) calls to  $\operatorname{performation} -$  the normal vectors are already normalised!
	- check the cost for bounding box size control of the tick labels maybe this can be optimized away if it is not used. But this decision is not easy.

pgfplotstodo.tex:3935 Feature Proposal [open, Priority 5, Epic ''] perhaps math style {grid=major, axis x line=middle, axis y line=center, tick align=outside}

## pgfplotstodo.tex:3939 Feature Proposal [open, Priority 5, Epic ''] asymmetric error bars

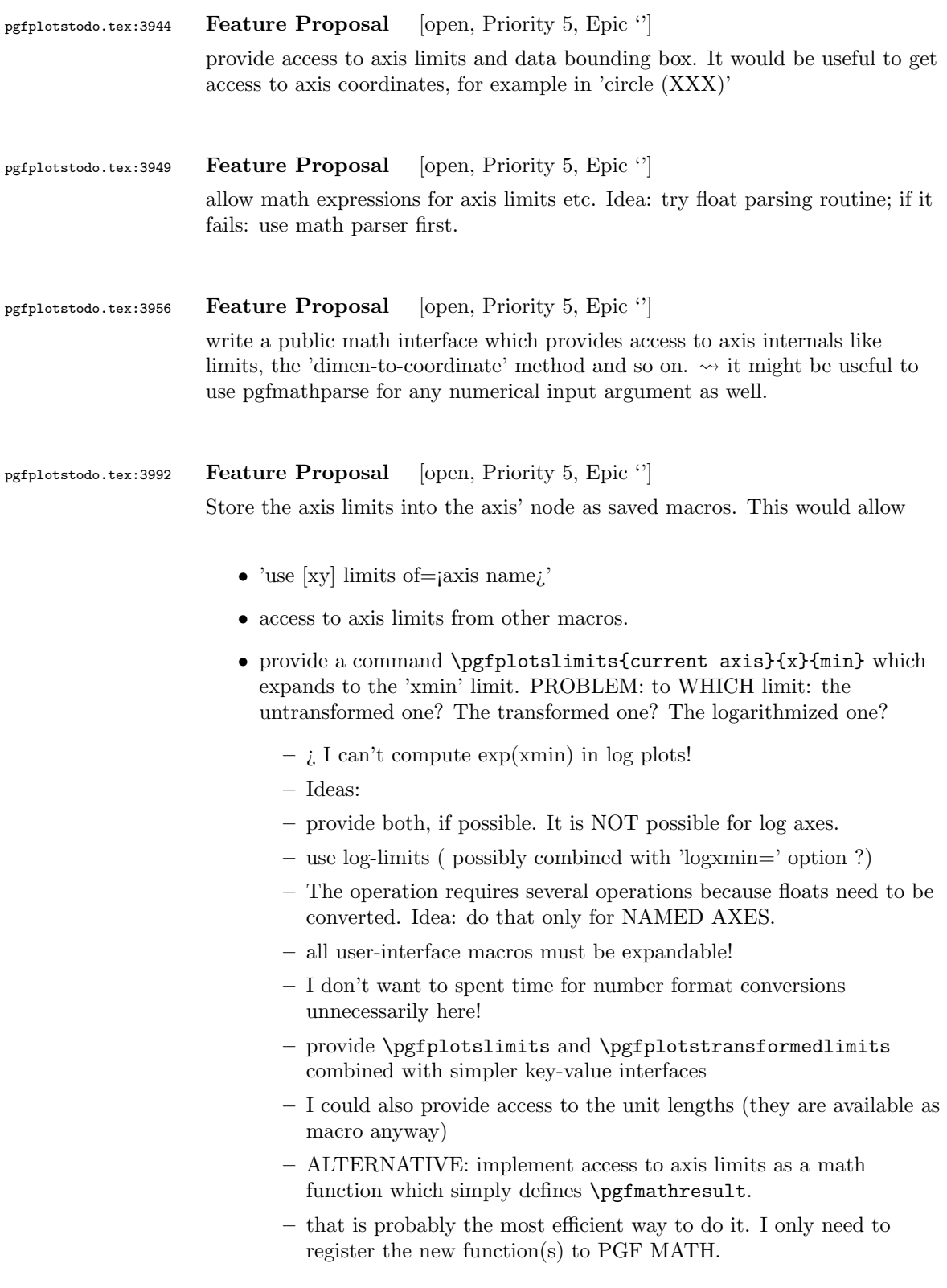

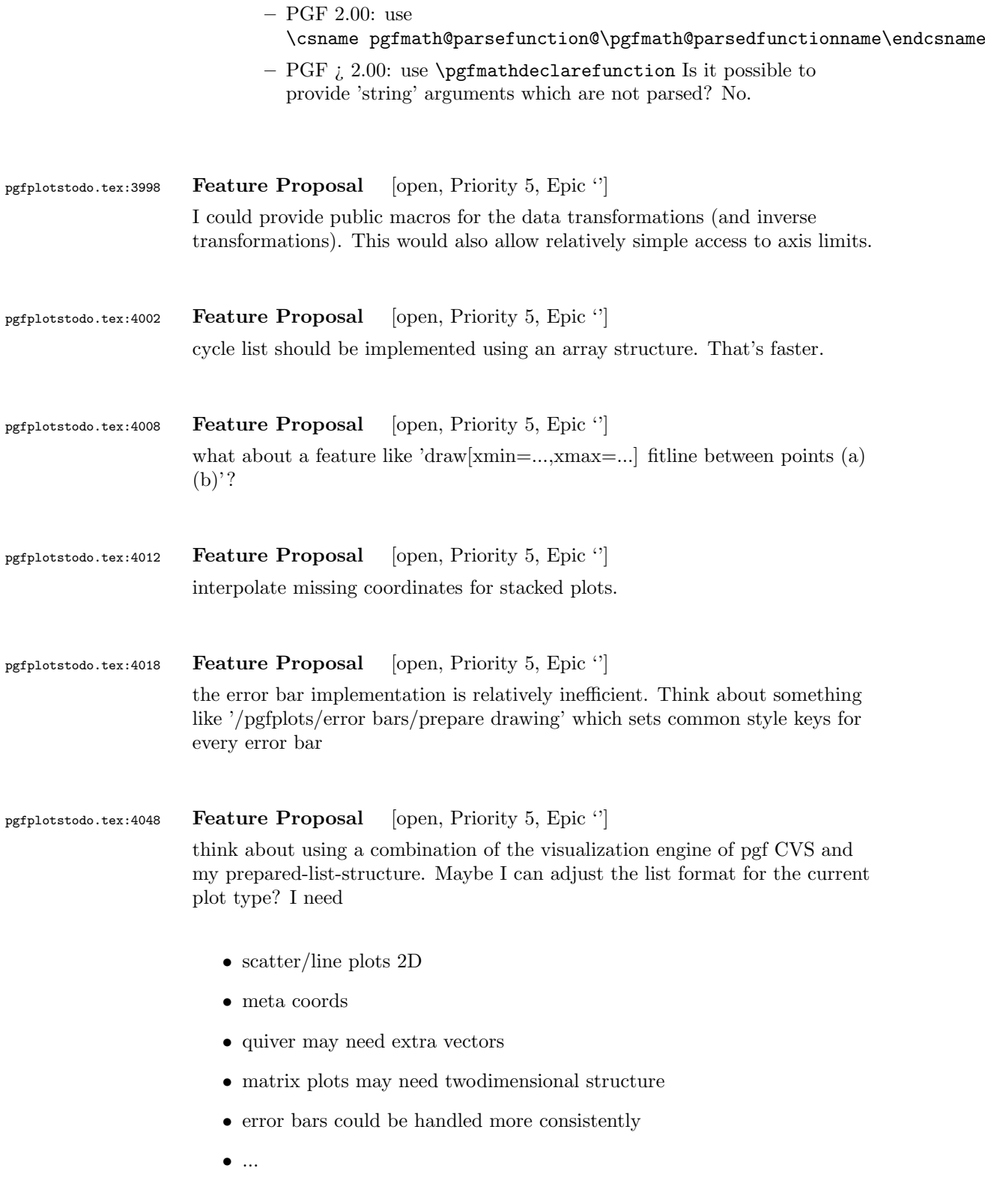

- $\bullet\,$   $\dot{\rm }}$  implement a visualization class which provides methods
	- prepare()
	- visualize()
	- serialize()
	- visualizestream() and provide protected pgfplots methods
	- $-$  axis  $\rightarrow$  preprocess coordinate (filters, logs)
	- $-$  visualizer $\rightsquigarrow$ prepare()
	- $-$  axis  $\rightsquigarrow$ processcoordinate()
	- $-$  visualizer  $\rightsquigarrow$ serialize()
	- $-$  axis $\rightsquigarrow$ postprocesscoordinate() The markers as they are implememted now don't really fit into this framework. The clipping region is not really what I want here... Idea: enable/disable clipping separately for each drawing command!

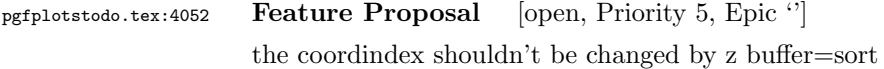

### pgfplotstodo.tex:4085 Feature Proposal [open, Priority 5, Epic "]

table package: provide abstract layer for low level storage interface. Idea: the interface should allow the container interface

- $\bullet$  push\_back()
- $\bullet$  get(i)
- $\bullet$  set(i)
- foreach()
- pop\_front()
- newempty $()$
- $\bullet$  clone()
- unscope()
- startPushBackSequence()
- stopPushBackSequence()

 $\rightsquigarrow$  this could allow to use arrays for fast algorithms. At least it would make things easier to read. Problem as always: the 'unscope()' operation. Currently, I have two different structures: the applists which have fast construction properties and the standard lists which implement the rest. Can I combine both? Yes, by means of the incremental construction pattern:

\startPushBackSequence \push\_back \push\_back \push\_back \stopPushBackSequence

 $\rightarrow$  inside of the construction, only **\push\_back** is allowed and the structure is in "locked state" (low level: applist repr)  $\rightsquigarrow$  Idea: the creation is fast, afterwards, it has flexibility.

### pgfplotstodo.tex:4133 Feature Proposal [open, Priority 5, Epic '']

It is certainly possible to write some sort of CELL-BASED 'mesh/surf' shader - a combination of 'flat corner' and cell based rectangles:

- every coordinate denotes a CELL instead of a corner,
- the "shader" maps the cdata into the colormap to determine the cell color
- details?
	- to get well-defined cells, I have to enforce either a non-parametric lattice grid or do a LOT of additional operations (?).
	- alternative: define  $N^*M$  cells by  $N+1$  \*  $M+1$  points.
	- perhaps a combination of both?  $\leadsto$  that's more or less the same as 'flat mean' up to the further row/column pair
- it would be generally useful to have an "interval" or "cell" mode: the idea is that every input coordinate defines an interval (1d) or a cell (2d). To define the last cell, one needs to add one "mesh width" somehow. I just don't know where:
	- the artificial cell should be processed with the normal streams including limit updates, stacking etc.
	- the artificial cell needs to know when the end-of-stream occurs. For 1d plots, that may be possible. For 2D plots, this information requires a valid 'cols' key.
	- I suppose it would be best to patch @stream@coord.. at least for the 'cell' mode.
	- Idea:
		- ∗ the \pgfplots@coord@stream@coord implementation realizes the cell-mode: after every 'cols' coordinate, a further one is replicated. This needs the "last mesh width". Furthermore, it needs to accumulate a row vector, the "last row". This last row is need during stream@end to replicate the further row:

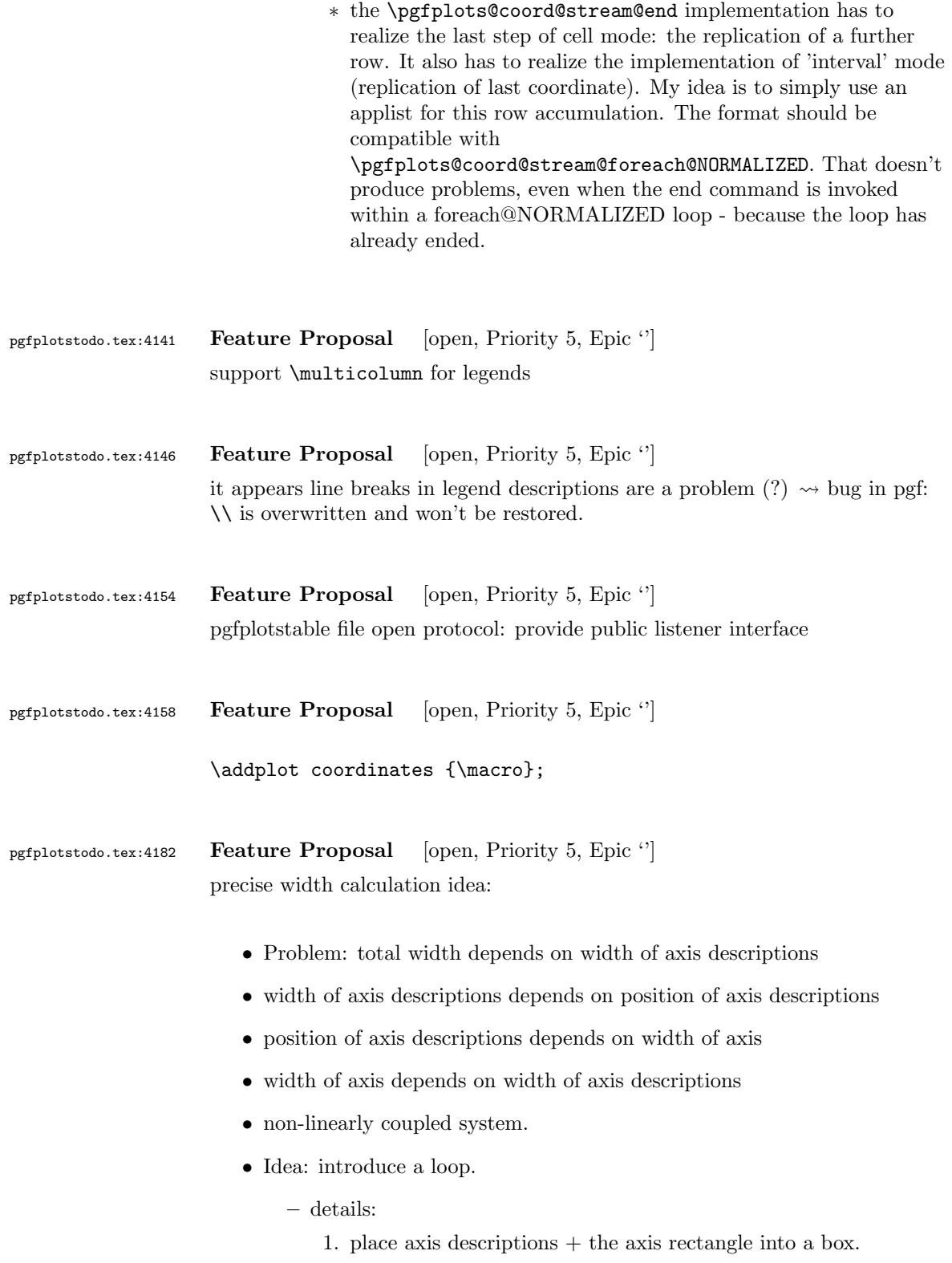

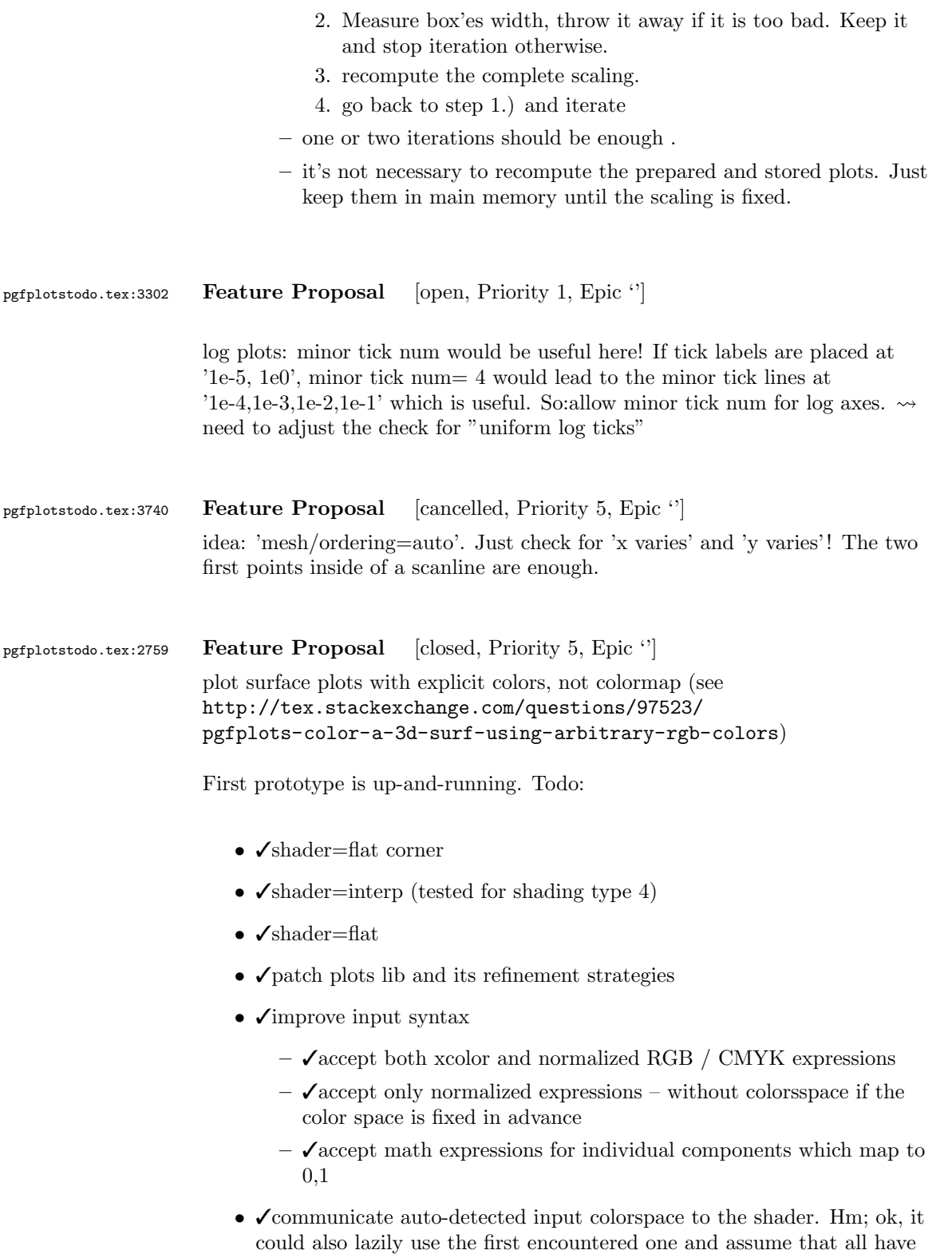

the same. might work.

- $\bullet$   $\checkmark\;$  DUG : providing color=black does not work! result in just one component. Wrong colorspace
- $\bullet$  BUG : combination with refine  $+$  faceted interp
- docs:
	- color input
	- new freedom for colormap definitions: more input + output colorspaces
	- $-$  point meta/symbolic={x,y,1}
- $\bullet\,$  tests: changed colormap stuff requires unit tests

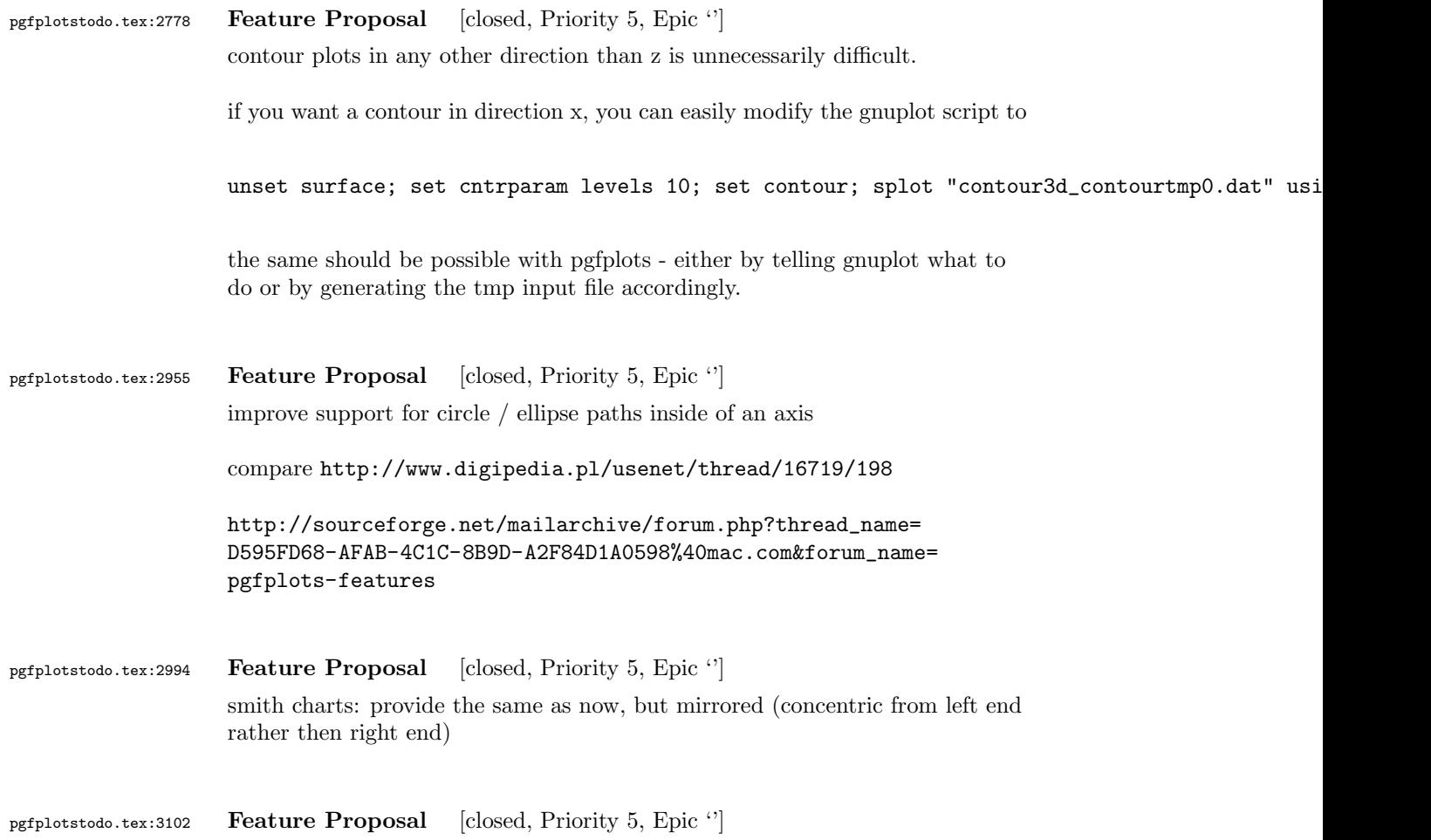

plot graphics for 3D axes.

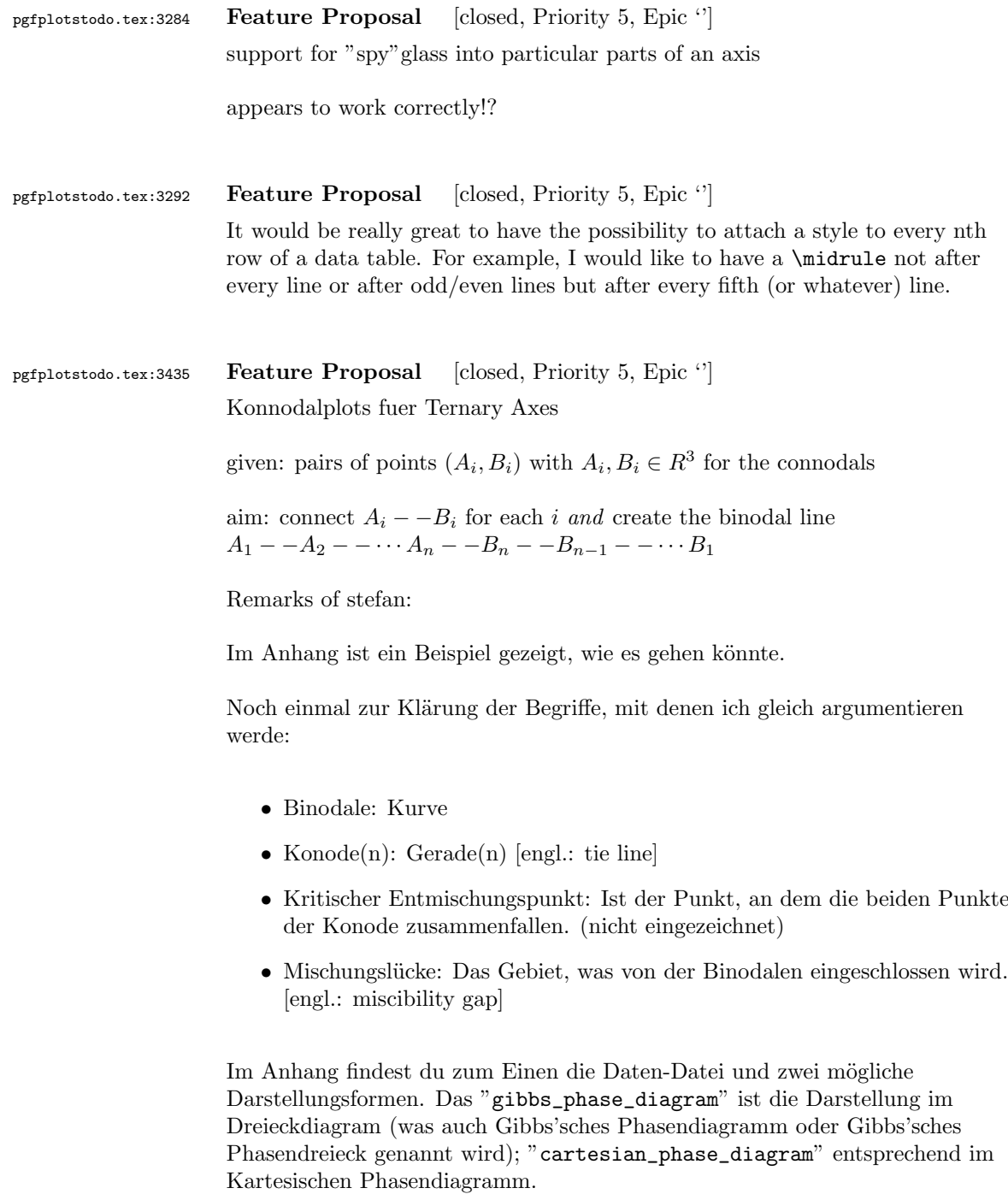

Wenn man die Daten generiert, bekommt man üblicherweise 2 Matrizen mit den jeweiligen Zusammensetzungen an den Enden der Konoden  $({\cal A}_y$  bzw.  ${\cal B}_y,$ wobei y die jeweilige Komponente ist). Diese kann man dann einfach nebeneinander setzen und erhält z.B. das mitgelieferte Textfile. Jetzt könnte man schon einmal die Binodale zeichnen. Dazu generiert mein Kollege in

Matlab eine neue Matrix, indem er die UpDownGeflippte-Matrix B unter die Matrix A hängt und diese dann zeichnen lässt. Damit die Binodale "schön rund" ist, erzeugt man häufig mehr Punktepaare, als man nachher als Konoden anzeigen lassen möchte. In den mitgelieferten Plots ist so nur jede 5. Konode eingezeichnet.

Die Frage ist nun, wie man das Abfragen der Konoden gestalten kann. Dafür gäbe es jetzt die Möglichkeit einen Key zu erstellen, der sowas sagt wie "plot every Xth tie line".

Ich denke mal, du brauchst auch noch einen schönen Namen den Aufruf dieses Spezialfalls. Da diese zum Zeichnen von Mischungslücken dient, wäre der Englische Name dafür (s.o.) eine Möglichkeit.

was mir noch eingefallen ist:

- Zuweisung der Spalten Es sollte weiterhin möglich sein, Spalten zuzuweisen. Die Frage ist jetzt nur, wie man das macht. Am Einfachsten dürfte es sein, in den ersten 3 Spalten nach den Namen zu suchen. Sollte sie dort nicht gefunden werden, sollte eine Fehlermeldung erscheinen. Zum Zuweisen der "zweiten" dazugehörigen Spalte sollte zu der gefundenen Spaltennummer 3 hinzuaddiert werden. Metadaten können somit erst ab der 7. Spalte auftauchen.

- kartesische Darstellung hier hatte ich vergessen zu erw¨ahnen, wie dies ¨uberhaupt funktioniert (vielleicht hast du es aber auch schon alleine herausbekommen).

Da sich die 3. Komponente immer als Differenz zu den gezeigten beiden ergibt, ist diese nicht zwingend zum Darstellen erforderlich. Ausgehend von der gleichen gegebenen table-Datei muss nun nur noch angegeben werden, welche beiden Komponenten dargestellt werden sollen. Dies sollte wie schon oben beschrieben wurde möglich sein.

Das Plotten sollte dann out-of-the-box möglich sein.

pgfplotstodo.tex:3458 Feature Proposal [closed, Priority 5, Epic '']

output cs:

- implement automatic limit computation  $\sim$  I prepared something like that; use it. I guess I'll need to convert the streamed data to the accepted format of the axis, at least in order to update limits.
- IDEA:
	- provide the "data cs" as option (not "output cs")
	- convert to the required axis cs automatically before limits are checked
	- keep the converted coordinate system

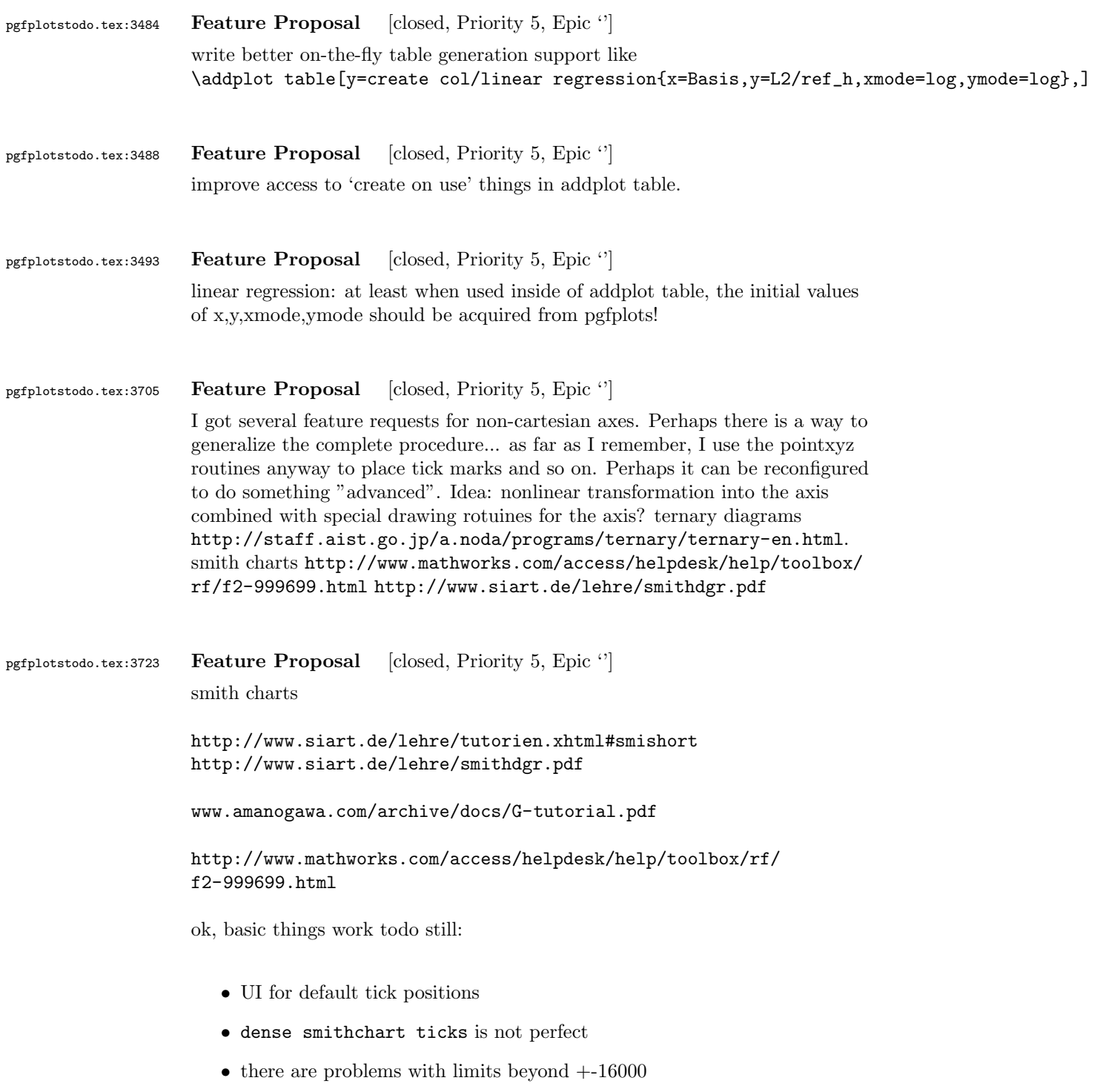

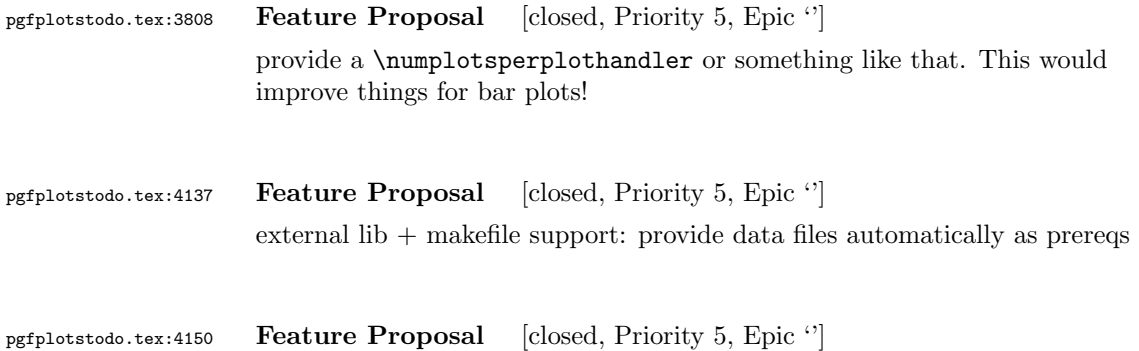

external lib  $+$  makefile support: provide data files automatically as prereqs